# PONTIFICIA UNIVERSIDAD CATÓLICA DEL PERÚ

# FACULTAD DE CIENCIAS E INGENIERÍA

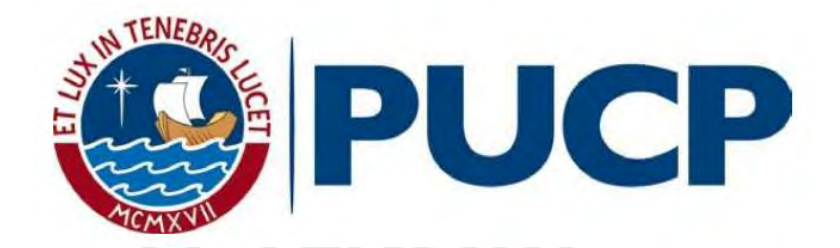

Diseño y simulación de un filtro activo de potencia para mitigar señales armónicas de corriente en una red de distribución de 2 kVA

Tesis para optar el título profesional de Ingeniero Electrónico

AUTOR

ANDRES EDUARDO LEIVA ESTEBAN

ASESOR:

OSCAR ANTONIO MELGAREJO PONTE

Lima, Noviembre del 2020

#### RESUMEN

Debido al incremento de equipos electrónicos conectados en las redes de distribución eléctrica como por ejemplo las computadoras, cargadores, fuentes de alimentación conmutadas, rectificadores, inversores, entre otras, indirectamente se ha generado la presencia y proliferación de señales armónicas en estas redes debido a su forma de alimentación no lineal, ocasionando el empobrecimiento de la calidad de energía eléctrica de las redes de distribución donde se encuentran conectados. Como consecuencia de ello, se produce un mayor consumo energético, mal funcionamiento de los equipos conectados en la misma red y en el peor de los casos su inoperatividad. Es por ello, que se ha generado la necesidad de proponer soluciones para revertir dicha problemática. En el presente trabajo de tesis se propone el diseño de un filtro activo de potencia trifásico para mitigar señales armónicas de corriente, basándonos en teorías innovadoras, como la teoría de potencia reactiva instantánea para la obtención de las señales de referencia y la modulación por ancho de pulso vector espacial para la generación de las corrientes de compensación que se inyectarán a la red de distribución para mitigar las señales armónicas presentes.

Se considera para el diseño propuesto una potencia máxima de mitigación de 2 KVA y que cumpla con la normativa europea IEC 61000 3-2, la cual se enfoca en los porcentajes de cumplimiento de distorsión armónica de voltajes y corrientes para un consumo de corriente menor a dieciséis amperios del sistema de distribución.

Se utiliza el software MATLAB & SIMULINK para la simulación y verificación del diseño propuesto basado en una red de distribución con cargas trifásicas lineales desbalanceadas y no lineales.

Agradezco a Dios y a mi familia por brindarme el apoyo incondicional para culminar esta etapa universitaria privilegiada, que ha permitido contribuir a mi desarrollo profesional y personal. Al profesor Oscar Melgarejo por su asesoramiento profesional y académico en este proceso de titulación.

A mis compañeros de estudio y colegas que estuvieron en mi camino y permitieron mi crecimiento durante toda esta etapa universitaria.

# ÍNDICE GENERAL

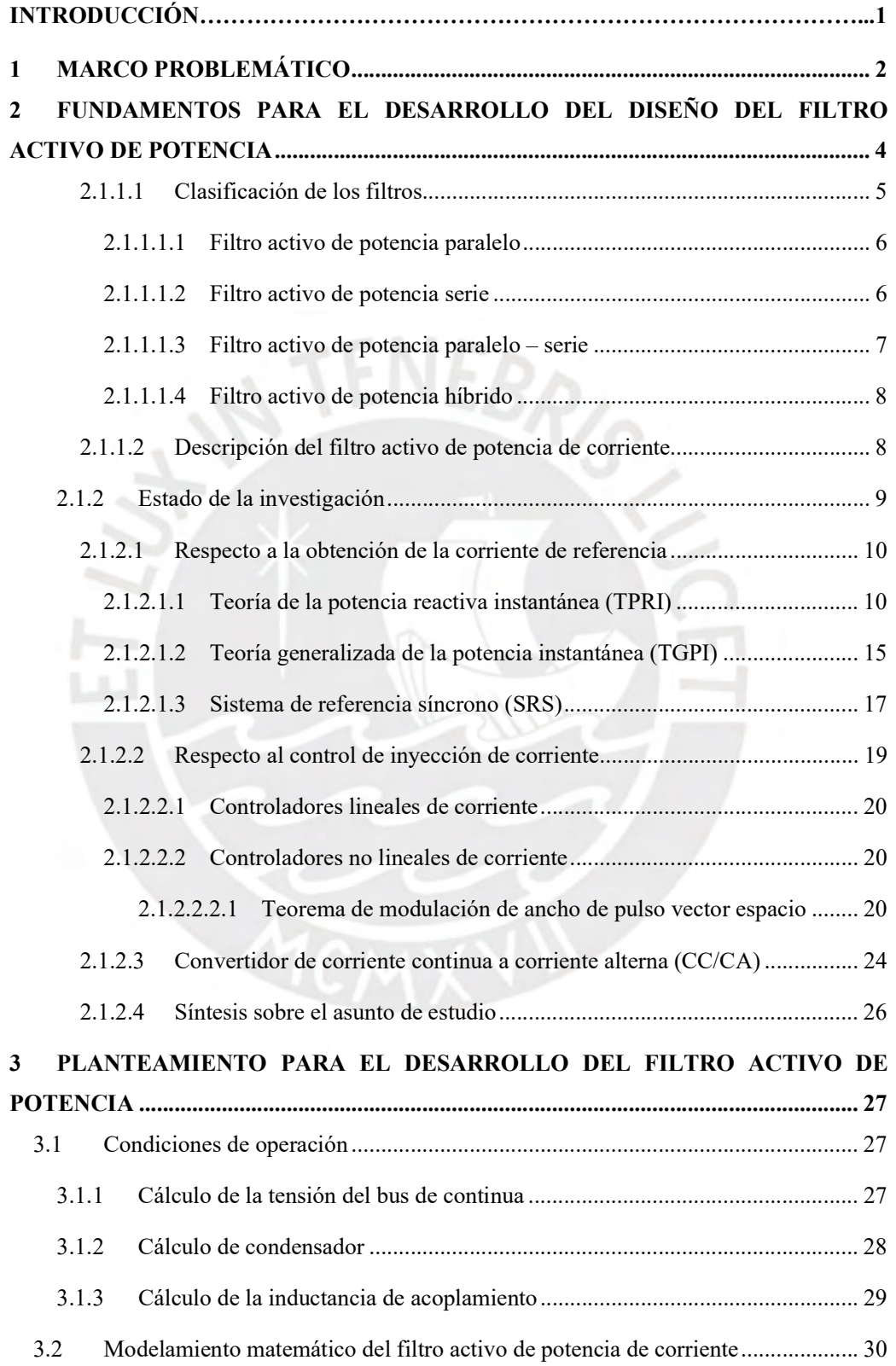

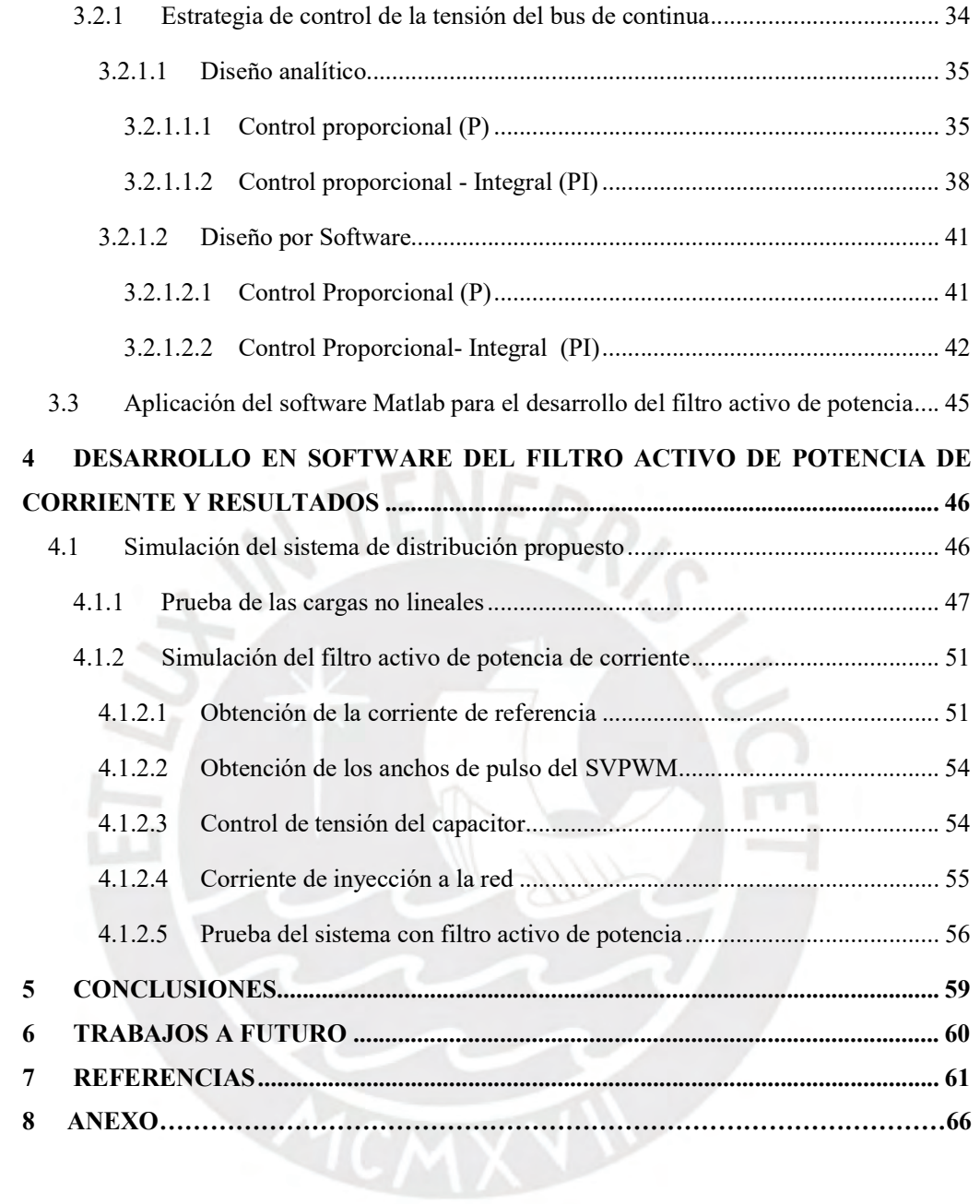

# Lista de Figuras

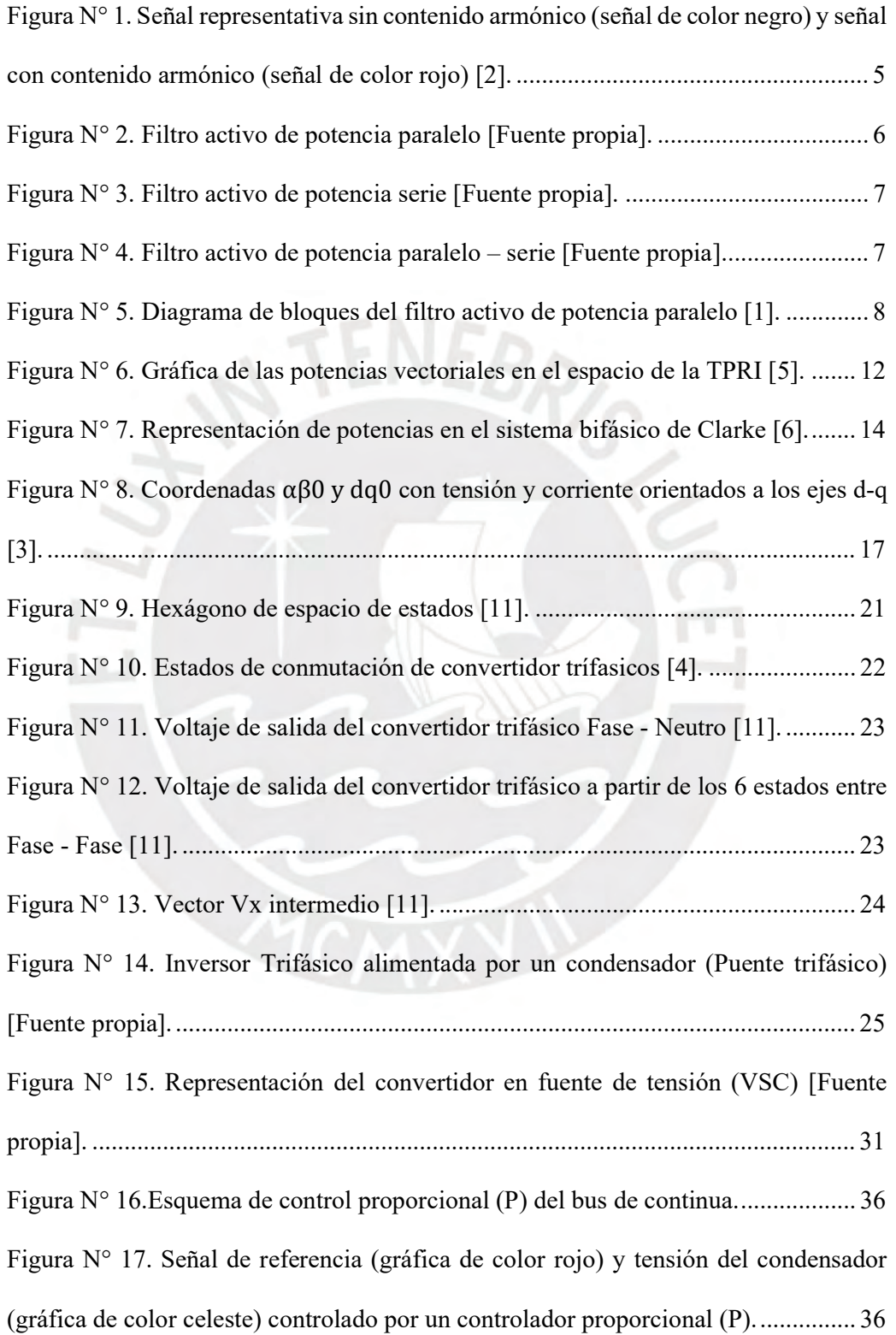

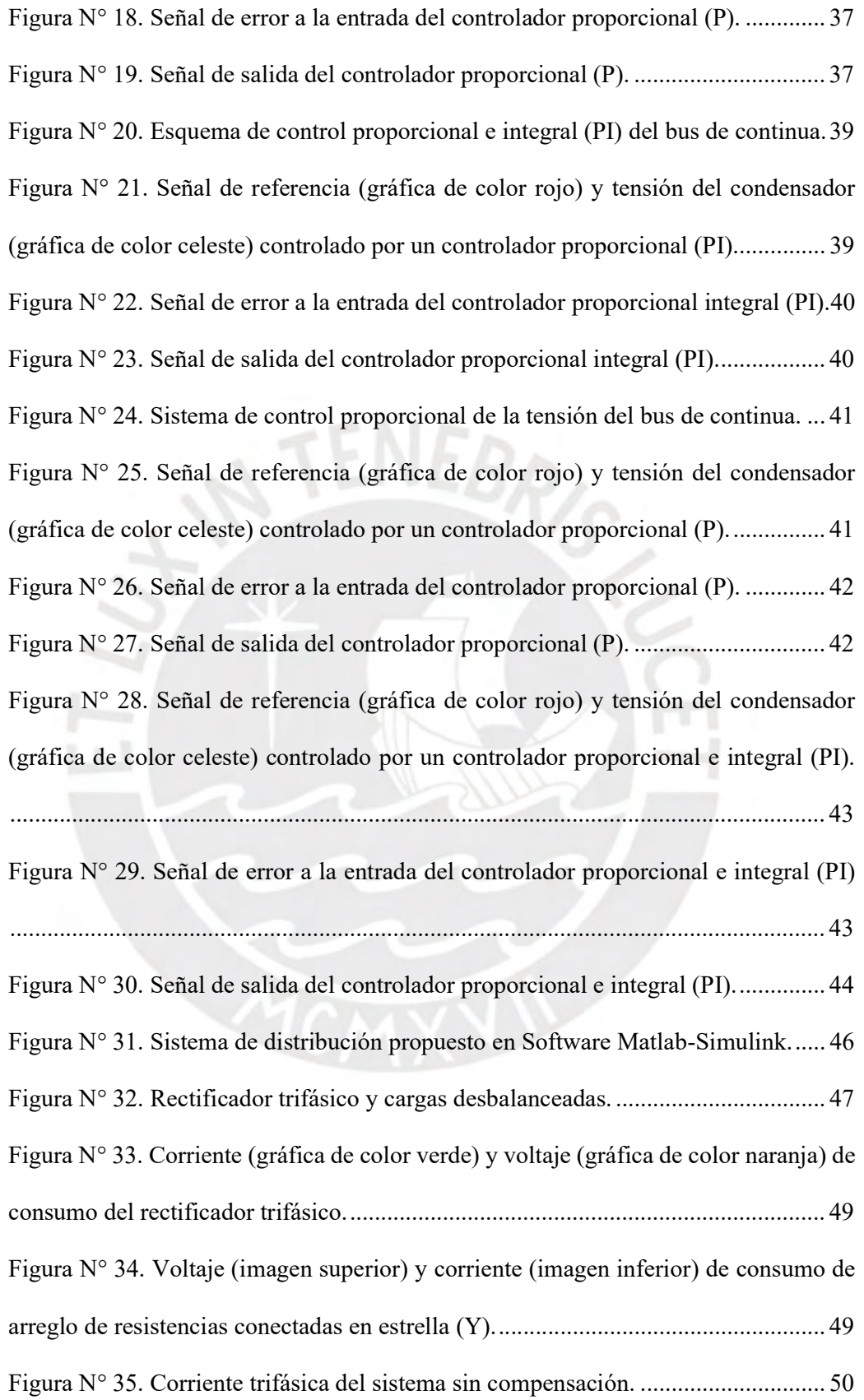

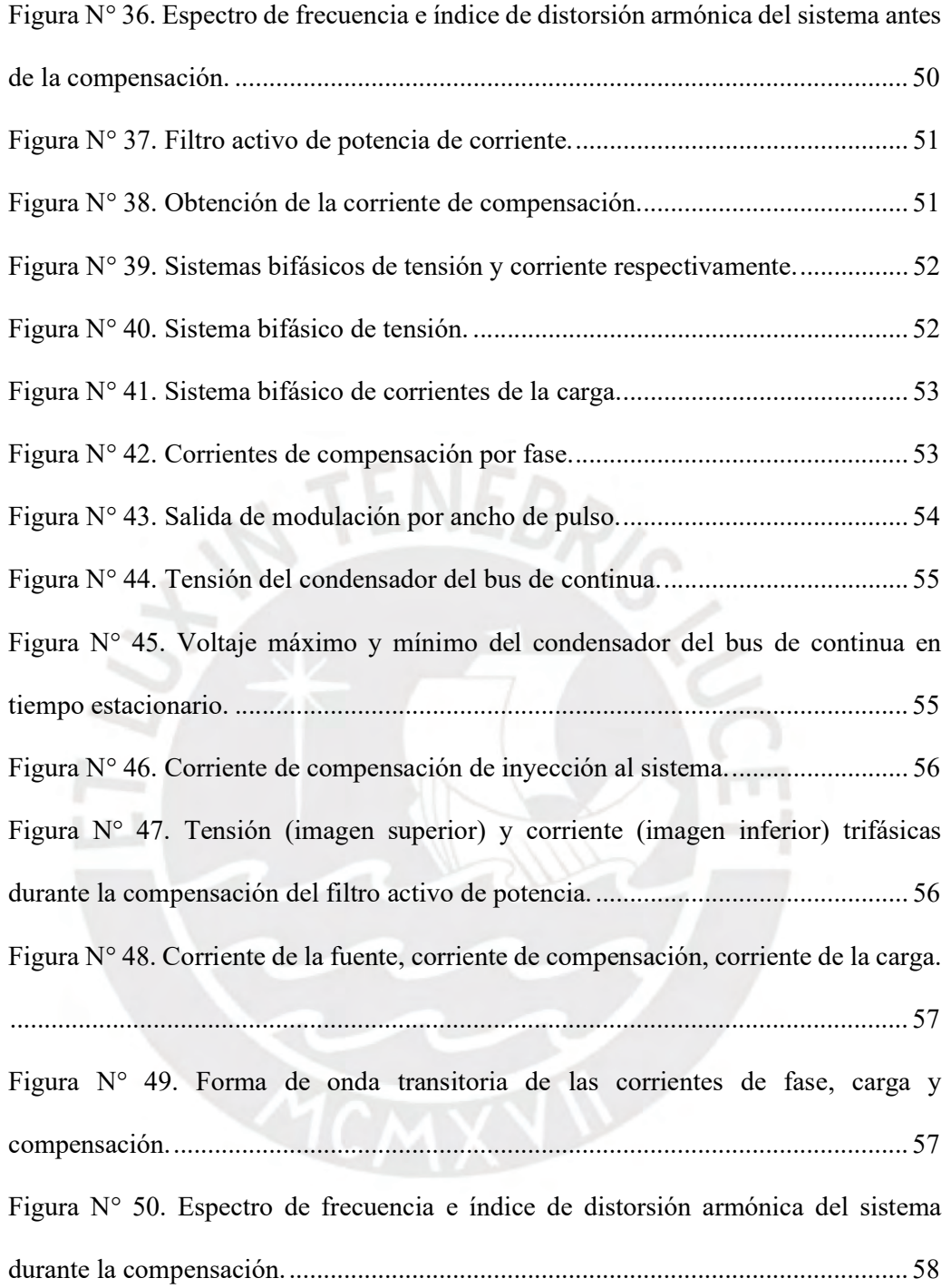

# Lista de tablas

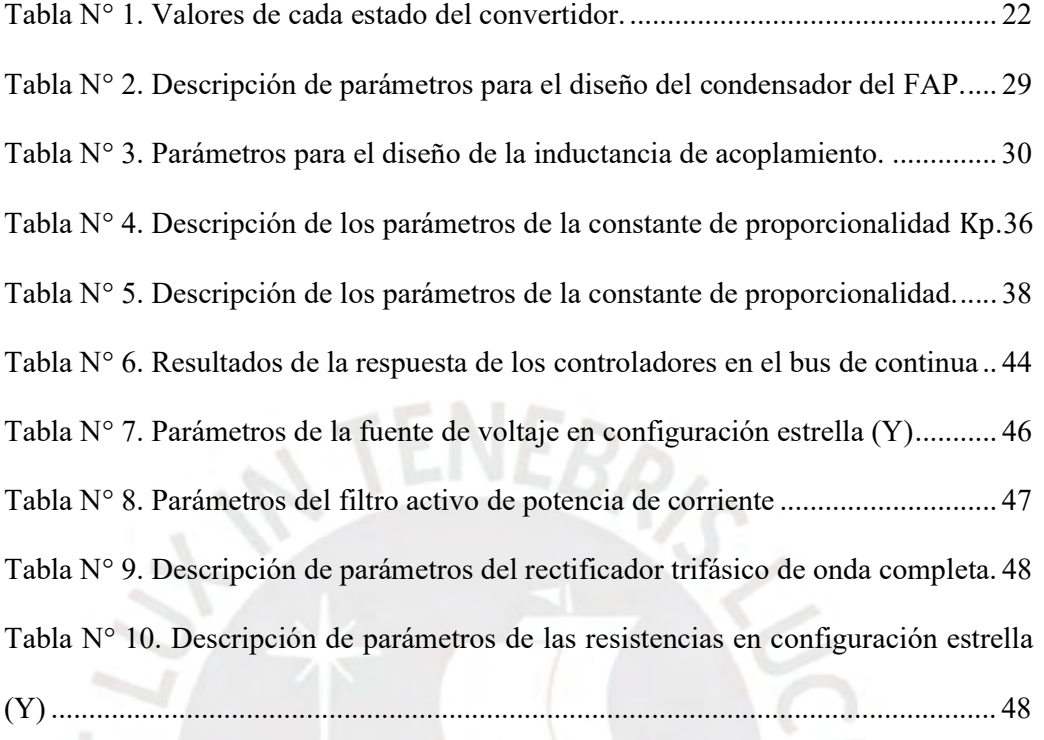

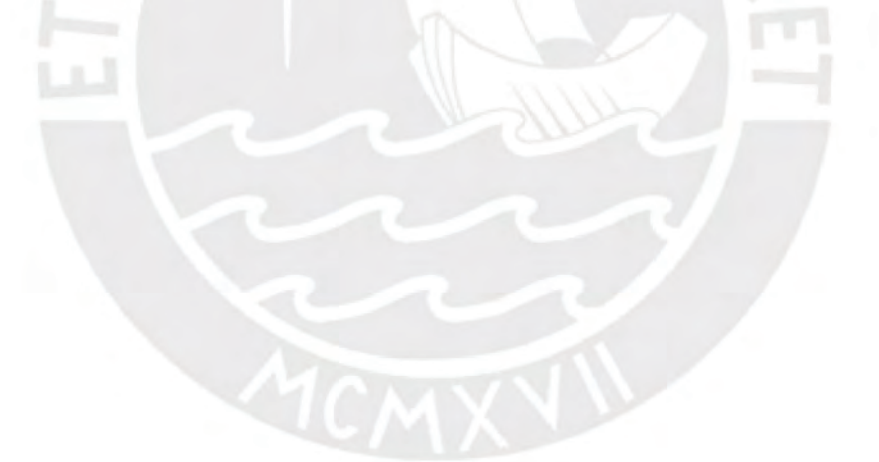

## INTRODUCCIÓN

Debido al alto interés en la automatización de los procesos y actividades donde el ser humano compite y convive, los dispositivos electrónicos se han incorporado de manera progresiva en los últimos años. Sin embargo, su proliferación ha generado mayor preocupación debido al empobrecimiento de la calidad de energía de los sistemas eléctricos donde estos equipos se encuentran instalados ya que se observa el aumento de señales armónicas que se inyectan a la red eléctrica por el tipo de carga no lineal que representan estos equipos, en consecuencia, originan daños a los equipos conectados en el mismo sistema eléctrico y mayores gastos económicos a causa del consumo de energía eléctrica que estas señales armónicas generan.

Gracias al avance tecnológico, en la actualidad existen métodos que permiten minimizar el porcentaje de algunas señales armónicas en las redes eléctricas. Dentro de estos métodos se encuentran: el sobredimensionamiento del cable de neutro, el uso de transformadores con factor K o el uso de filtros pasivos [1], no obstante, en la actualidad existe una solución de mayor interés. Este método trata del uso de filtros activos o también conocidos como acondicionadores de señales por las siguientes características: adaptación ante cambios de la red eléctrica o de la propia carga, baja probabilidad de resonancia, mayor reducción de armónicos, corrección del factor de potencia y equilibrio entre las fases.

De esta forma, mediante este trabajo de tesis, se busca proponer el diseño y simulación de un filtro activo de potencia de corriente aplicando las teorías necesarias para la obtención de la señal de estudio y la generación de la señal de salida, los cuales, permitirán la reducción de las señales armónicas de corriente de manera eficiente en una red de distribución específica.

# CAPÍTULO 1

### MARCO PROBLEMÁTICO

Actualmente el consumo de energía eléctrica y el uso de equipos electrónicos en el sector industrial, residencial y doméstico va en aumento. En una publicación realizada por OSINERGMIN, el consumo energía eléctrica del 2015 con respecto al de 1995 en todos los sectores se refleja un crecimiento considerable, teniendo el sector industrial una tasa de incremento de 466%, en el sector residencial 191% y en el sector comercial 220%. Además, nos indica un aumento del 19% de uso de equipos electrónicos como son televisores, microondas, refrigeradoras, computadoras, entre otras en el sector residencial [2]. Estos valores nos demuestran como la tendencia del consumo energético va de la mano con el uso de equipos electrónicos que mejoran la calidad de vida de las personas. Sin embargo, esta proliferación también genera el empobrecimiento gradual de la calidad de energía de las redes eléctricas donde se encuentran instaladas los equipos electrónicos [3]. El empobrecimiento de la calidad de energía principalmente radica en la generación de señales armónicas durante el proceso de conversión de la señal sinusoidal de la red eléctrica a la señal no sinusoidal requerida por el equipo, tal es el caso de los cargadores electrónicos, rectificadores, variadores de frecuencia, hornos de arco eléctrico, sistemas de alimentación ininterrumpida (en inglés uninterruptible power supply, UPS), entre otros. Su presencia tiene como consecuencia efectos secundarios que perjudican a los equipos conectados en la misma red eléctrica. Entre estos efectos se encuentran: el sobrecalentamiento en transformadores, la falla de operación de equipos eléctricos y electrónicos, alteración de información en equipos electrónicos sensibles, el aumento de energía consumida y en consecuencia el aumento económico por consumo eléctrico.

En el Perú, se cuenta con normativas técnicas de calidad de energía dirigidas al consumo energético del cliente el cual cumple un papel importante en la generación de las señales armónicas en los sistemas eléctricos como por ejemplo el Decreto Supremo Nº 020-97-EM [4]. Por otro lado, existen normativas internacionales que establecen límites de emisión de señales armónicas, acorde al consumo de la potencia total del sistema eléctrico; un ejemplo es la normativa europea IEC 61000 3-2, la cual se enfoca en los porcentajes de cumplimiento de distorsión armónica de voltajes y corrientes para un consumo de corriente menor a dieciséis amperios.

Es por ello que surge la necesidad de plantear una solución para contrarrestar el efecto que ocasiona la presencia de las señales armónicas en las redes eléctricas.

Como propuesta de solución, las señales armónicas serán mitigadas por un equipo de trabajo dinámico y ajustable denominado filtro activo de potencia (FAP), el cual posee avances tecnológicos en los procesamientos de datos digitales, una mejor eficiencia en los componentes semiconductores de conmutación y la generación de señales dinámicas en tiempo real [5] [7]. Este dispositivo debe poseer un software y hardware que esté acorde al requerimiento de trabajo que permitan obtener en tiempo real las variaciones dinámicas de las corrientes de fase del sistema en análisis para luego generar e inyectar las señales eléctricas que eliminarán los armónicos. Para lograrlo, es necesario que la obtención de la señal de referencia y el método de modulación para obtener la señal de salida deseada, sean los más eficientes con un consumo de energía lo más bajo posible.

En el presente estudio, se diseñará un filtro activo de potencia de corriente con un sistema de generación de ancho de pulso vector espacial, para luego realizar la simulación y comprobación por medio del entorno de programación visual MATLAB & SIMULINK® cumpliendo con los estándares de la norma IEC 61000 3-2.

# CAPÍTULO 2

# 1 FUNDAMENTOS PARA EL DESARROLLO DEL DISEÑO DEL FILTRO ACTIVO DE POTENCIA

#### 1.1 Estado del arte

#### 1.1.1 Presentación del asunto de estudio

#### 1.1.1.1 Los armónicos en la red eléctrica

Los armónicos son señales sinusoidales, ya sea de tensión o de corriente, que poseen una frecuencia proporcional a la frecuencia fundamental. Este fenómeno es originado por el uso de cargas no lineales que se constituyen por dispositivos semiconductores, los cuales distorsionan las ondas de tensión y de corriente; por lo cual, su análisis se plasma en la Transformada de Fourier ya que la teoría fasorial de frecuencia única no se puede aplicar. Dicho teorema indica que una señal periódica con periodo T estará compuesta por la frecuencia fundamental y múltiplos enteros de dicha frecuencia que son los denominados armónicos como se representa en la ecuación (1) [8].

$$
X(t) = \frac{C_0}{2} + \sum_{n=1}^{\infty} C_n \cos(2\pi n f_0 t + \Theta_n)
$$
 (1)

Donde:

- $\bullet$   $C<sub>o</sub>$ : Magnitud pico de la señal fundamental.
- $\bullet$   $C_n$ : Magnitud pico de la señal X(t).
- $\bullet$   $f_0$ : Frecuencia fundamental.
- $\bullet$   $\theta_n$ : Ángulo de retraso de la componente armónica DC orden n, de la señal de salida.

La presencia de estas señales en un sistema eléctrico genera una distorsión en la forma de onda de la señal fundamental, en consecuencia, se origina una baja calidad de la señal, tal como se puede apreciar en la Figura N° 1.

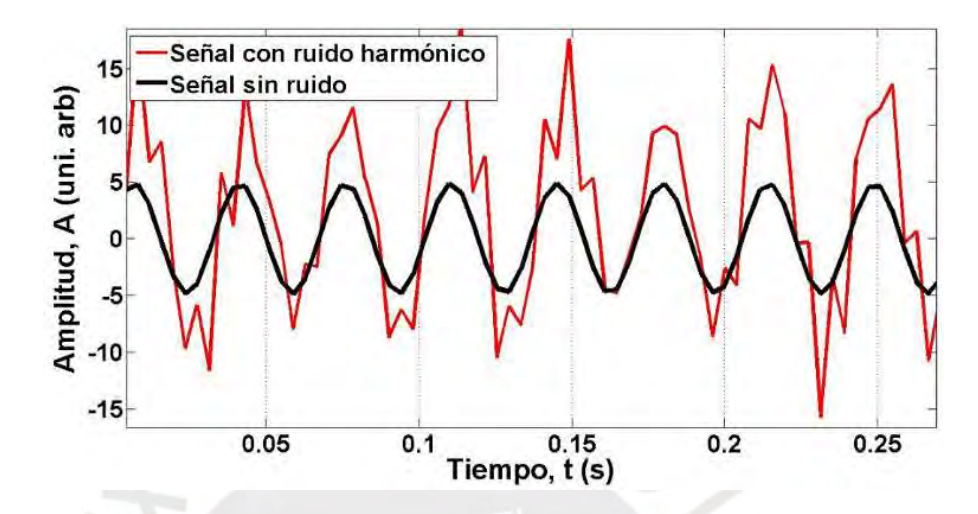

Figura N° 1. Señal representativa sin contenido armónico (señal de color negro) y señal con contenido armónico (señal de color rojo) [7].

#### 1.1.1.2 Clasificación de los filtros

Los filtros estudiados para la minimización de perturbaciones en la red eléctrica se pueden clasificar de acuerdo a sus objetivos, ya sea para minimizar armónicos de corriente, tensión o incluso ambos. Otra manera de clasificarlos es de acuerdo a su construcción, ya sea como filtros pasivos o filtros activos. Este primer tipo de filtro se compone de arreglos de resistencias, inductancias y condensadores (RLC), que dependiendo del diseño del filtro, permitirá eliminar una señal armónica determinada o una cantidad establecida de estas señales. En cambio, los filtros activos están conformados por un lazo de control, que permite de manera constante la lectura de los armónicos presentes en la red, para su posterior mitigación por medio de convertidores de tensión (VSI) o de corriente (CSI). Finalmente, existe la unión de estos dos tipos de filtros para una mayor exactitud en la eliminación de los armónicos en la red.

#### 1.1.1.2.1 Filtro activo de potencia paralelo

Este tipo de filtro, como se ilustra en la Figura N° 2, además de reducir los armónicos de corriente de la red, permite realizar la corrección del factor de potencia y equilibrar las corrientes desfasadas en caso estén desbalanceadas, dependiendo del diseño del equipo, este se conecta a la red de manera paralela por medio de transformadores o bobinas de acoplamientos. En principio, el funcionamiento de este modelo de filtro es generar e inyectar las intensidades armónicas desfasadas 180° de manera que al ingresar a la red se anulen con los armónicos presentes en el punto de acoplamiento común (PCC).

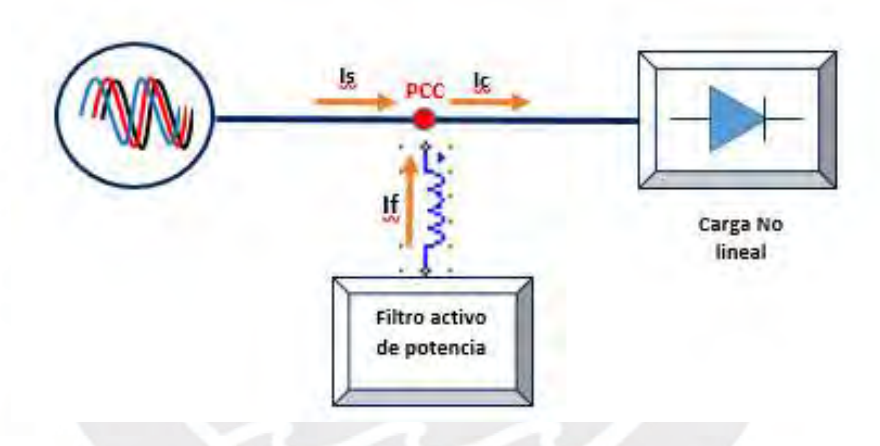

Figura N° 2. Filtro activo de potencia paralelo [Fuente propia].

## 1.1.1.2.2 Filtro activo de potencia serie

Este tipo de filtro, como se ilustra en la Figura  $N^{\circ}$  3, permite mitigar las señales armónicas de tensión y solo obtener la señal fundamental del sistema eléctrico. Como circuito eléctrico equivalente resultaría una impedancia variable en serie en el sistema, la cual es valor cero para el componente fundamental y un valor infinito para los otros componentes con frecuencias restantes, lo que permitiría solo el paso de la señal fundamental y mitigar las otras señales en su mayor proporción. Su acoplamiento al

sistema eléctrico es aguas arriba de las cargas no lineales generadoras de señales armónicas a través de un transformador eléctrico de potencia.

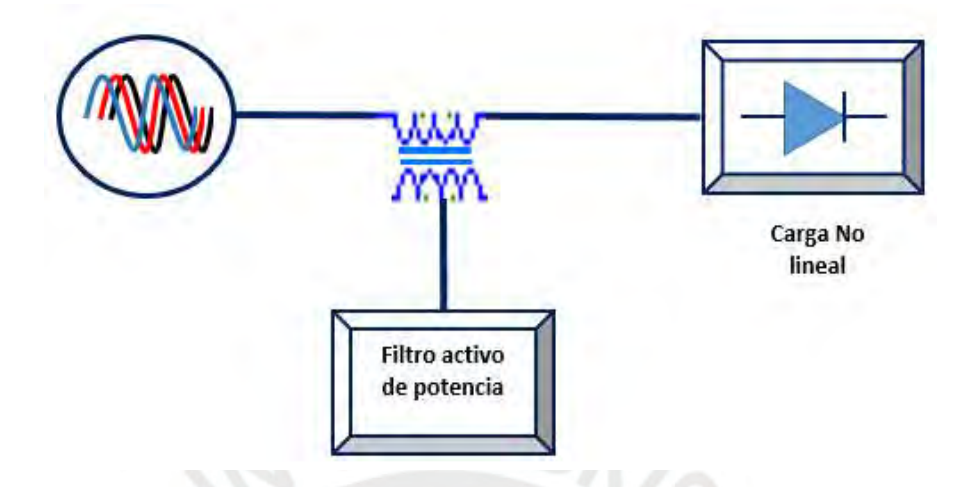

Figura N° 3. Filtro activo de potencia serie [Fuente propia].

# 1.1.1.2.3 Filtro activo de potencia paralelo – serie

Este tipo de filtro, como se observa en la Figura N° 4, es la unión de los tipos de filtros mencionados anteriormente, donde el filtro activo paralelo se enfoca en cancelar las corrientes armónicas presentes en la red y la compensación de la energía reactiva presente, en cambio, el filtro activo serie se centra en la regulación de tensión, balanceo de fases y minimización de las perturbaciones presentes en la tensión.

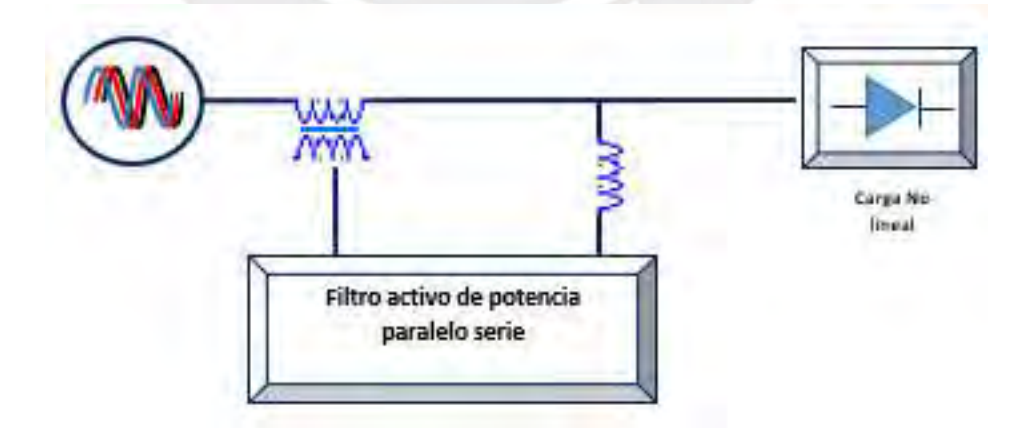

Figura N° 4. Filtro activo de potencia paralelo – serie [Fuente propia].

#### 1.1.1.2.4 Filtro activo de potencia híbrido

Este tipo de filtro básicamente consiste en la incorporación de un filtro pasivo y un filtro activo en un mismo equipo. La implementación de los dos, básicamente permite mitigar la potencia reactiva y reducir las corrientes armónicas en el sistema eléctrico donde se encuentra ubicada con un menor costo en componentes internos pero con un mayor dimensionamiento y robustez en su implementación [9].

#### 1.1.1.3 Descripción del filtro activo de potencia de corriente

El filtro activo de potencia de corriente o también llamado filtro de potencia en paralelo, básicamente está estructurado en 5 bloques independientes en su función pero enlazados por su utilidad como se ilustra en la Figura  $N^{\circ}$  5.

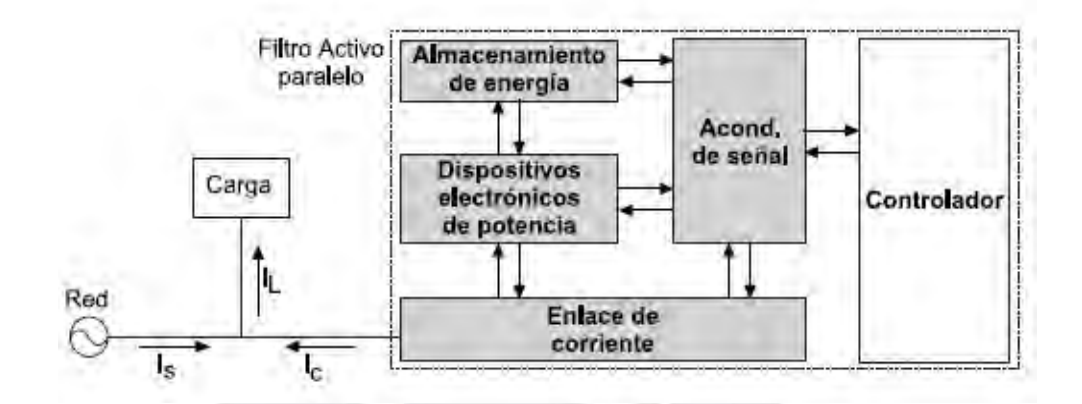

Figura N° 5. Diagrama de bloques del filtro activo de potencia paralelo [6].

En el diseño de un filtro activo de potencia de corriente se debe de tomar en cuenta ciertos parámetros que influyen en su diseño, como por ejemplo los tipos de cargas que están conectados en la red de distribución eléctrica que generan con mayor porcentaje las perturbaciones armónicas, el desbalance de las señales eléctricas de tensión por fase de la red eléctrica, la magnitud de las señales armónicas presentes en la red eléctrica en análisis, la forma de obtención de las señales de referencia, los tipos

de dispositivos semiconductores de potencia que generarán la señal eléctrica de inyección hacia la red eléctrica y el método de control de disparo de dichos dispositivos semiconductores.

#### 1.1.2 Estado de la investigación

En los últimos 10 años la incorporación de equipos electrónicos en los sistemas eléctricos de media y baja tensión se han incrementado de manera exponencial debido a las grandes contribuciones en lo que respecta a la automatización de las actividades reduciendo el esfuerzo físico y mental del ser humano y de las industrias para enfocarse en otras áreas, sin embargo, como consecuencia se ha originado el empobrecimiento de la calidad de energía del suministro eléctrico, donde estas se encuentran instaladas, debido a la inyección de señales armónicas por el tipo de alimentación que estos poseen. Esto produce fallas de operatividad en los otros equipos conectados al sistema eléctrico de manera progresiva.

Sin embargo, el avance tecnológico también ha permitido que los procesamientos de señales y simuladores de análisis permitan mejorar los diseños de soluciones que se posee en la actualidad, como el análisis y la eficiencia de la obtención de la señal de referencia de las señales armónicas, así como el sistema de control de que permite generar las señales inyectables de manera dinámica al sistema con el objetivo de mitigar las señales armónicas. Estas etapas son las más estudiadas e importantes en el filtro activo de potencia.

En vista de ello, en el diseño del filtro activo de potencia de corriente se presentará a continuación la situación actual de la investigación respecto a las metodologías de control y los algoritmos de obtención de la señal de referencia.

#### 1.1.2.1 Respecto a la obtención de la corriente de referencia

Para minimizar las señales armónicas presentes en un sistema eléctrico es indispensable identificar y obtener correctamente la relación de estas señales en todo instante de tiempo en la red eléctrica en estudio. Su obtención, a modo de resumen, se basa en la separación de la señal fundamental de la red eléctrica y las otras señales presentes, la sumatoria de las señales separadas de la fundamental es la señal requerida que se le llamará la señal de referencia. Actualmente, existe una variedad de métodos para su obtención, las cuales varían de acuerdo al tipo de cargas que están presentes en el sistema eléctrico a tratar, como por ejemplo para cargas lineales y no lineales tanto balanceadas y desbalanceadas [10]. A continuación, se detallará las técnicas más empleadas en la obtención de la señal de referencia.

# 1.1.2.1.1 Teoría de la potencia reactiva instantánea (TPRI)

Publicado por primera vez por los matemáticos Akagi, Kanazawa y Nabae en 1983 [8], plantearon la teoría de la potencia reactiva instantánea para sistemas trifásicos, la cual realiza una conversión del sistema a-b-c al sistema ortogonal llamado α-β-0 , visualizada en la ecuación (2), por medio de la matriz de transformación de Clark (C) detallada en la ecuación (3) y explicado en el Anexo 1.

$$
X_{\alpha\beta 0} = [C] \cdot X_{abc} \tag{2}
$$

$$
[C] = \sqrt{\frac{2}{3}} \cdot \begin{bmatrix} 1 & -\frac{1}{2} & -\frac{1}{2} \\ 0 & \frac{\sqrt{3}}{2} & -\frac{\sqrt{3}}{2} \\ \frac{1}{\sqrt{2}} & \frac{1}{\sqrt{2}} & \frac{1}{\sqrt{2}} \end{bmatrix}
$$
(3)

A partir de la transformación al sistema α-β-0, tanto de voltaje como de corriente, la teoría detalla que la potencia total está definida por tres tipos de potencias, la potencia activa instantánea, la cual se expresa como la suma de los productos de tensión e intensidad de las componentes según el mismo eje, detallada en la ecuación (4); la potencia imaginaria instantánea, la cual se expresa como el producto vectorial de la tensión y corriente en ejes diferentes, detallada en la ecuación (5) y la potencia homopolar, que es el producto de la tensión y la corriente homopolar, detallada en la ecuación (6). A partir de ello, se representa de manera matricial a cada potencia mencionada por medio de la ecuación (7).

$$
\vec{p}_{\alpha\beta}(t) = \vec{v}.\vec{i} = v_{\alpha}.i_{\alpha} + v_{\beta}.i_{\beta}
$$
\n
$$
\vec{q}_{\alpha\beta}(t) = \vec{v} \wedge \vec{i} = v_{\alpha}.i_{\beta} - v_{\beta}.i_{\alpha}
$$
\n(4)

$$
\vec{p}_0 = \mathbf{v}_0 \cdot \mathbf{i}_0 \tag{6}
$$

$$
\begin{bmatrix}\nP_{\alpha\beta} \\
q_{\alpha\beta} \\
p_0\n\end{bmatrix} = \begin{bmatrix}\nV_{\alpha} & V_{\beta} & 0 \\
-v_{\beta} & v_{\alpha} & 0 \\
0 & 0 & v_0\n\end{bmatrix} \cdot \begin{bmatrix}\ni_{\alpha} \\
i_{\beta} \\
i_{0}\n\end{bmatrix} = [P] \begin{bmatrix}\ni_{\alpha} \\
i_{\beta} \\
i_{0}\n\end{bmatrix}
$$
\n(7)

Donde:

 $\vec{p}_{\alpha\beta}$ : Potencia activa instantánea

 $\vec{q}_{\alpha\beta}$ : Potencia imaginaria instantánea

 $\vec{p}_o$ : Potencia homopolar

A partir de ello, podemos definir la potencia real instantánea como la potencia activa instantánea debido a la multiplicación de tensiones y corrientes del mismo eje y con unidad de medida llamada Vatio (W) y a la potencia reactiva instantánea como la potencia imaginaria instantánea debido al producto de tensiones y corrientes de fases perpendiculares con unidad de medida llamada Vatio Imaginario (IW) las cuales se puede visualizar de manera gráfica en la Figura N° 6.

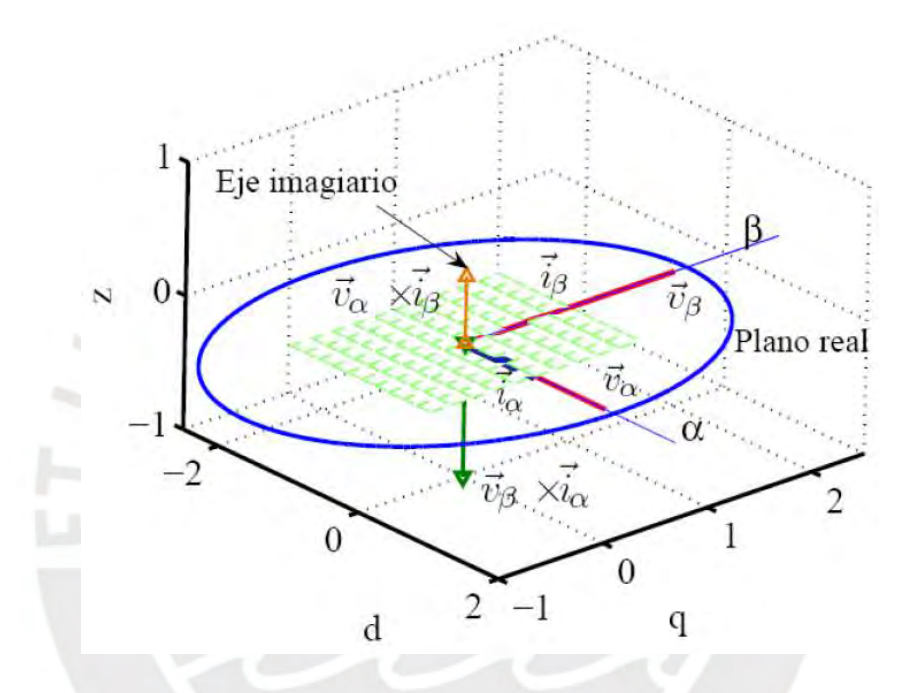

Figura N° 6. Gráfica de las potencias vectoriales en el espacio de la TPRI [10].

Por medio de la transformada inversa de la matriz P de la ecuación (7), se puede observar la representación matricial de las intensidades de la siguiente forma:

$$
\begin{bmatrix} i_{\alpha} \\ i_{\beta} \\ i_{o} \end{bmatrix} = \frac{1}{v_0 \cdot v^2_{\alpha \beta}} \begin{bmatrix} v_0 v_{\alpha} & -v_0 v_{\beta} & 0 \\ v_0 v_{\beta} & v_0 v_{\alpha} & 0 \\ 0 & 0 & v^2_{\alpha \beta} \end{bmatrix} \begin{bmatrix} p_{\alpha \beta} \\ q_{\alpha \beta} \\ p_0 \end{bmatrix}
$$
(8)

Donde  $v^2{}_{\alpha\beta} = v^2{}_{\alpha} + v^2{}_{\beta}$ .

Dicha representación matricial de las intensidades de la ecuación (8), se puede representar de la siguiente manera [11]:

$$
i_o = \frac{1}{v_0} p_0 \tag{9}
$$

$$
i_{\alpha} = \frac{1}{v^2_{\alpha\beta}} v_{\alpha\beta} + \frac{1}{v^2_{\alpha\beta}} (-v_{\beta} q_{\alpha\beta}) = i_{\alpha p} + i_{\alpha q}
$$
(10)

$$
i_{\beta} = \frac{1}{v^2 \alpha \beta} v_{\beta} p_{\alpha \beta} + \frac{1}{v^2 \alpha \beta} (v_{\alpha} q_{\alpha \beta}) = i_{\beta p} + i_{\beta q}
$$
 (11)

Donde:

 $i<sub>o</sub>$  es la intensidad instantánea de secuencia cero,

 $i_{\alpha p}$  es la intensidad activa instantánea de la fase alpha,

 $i_{\alpha q}$  es la intensidad reactiva instantánea de la fase alpha,

 $i_{\beta p}$  es la intensidad activa instantánea de la fase beta,

 $i_{\beta q}$  es la intensidad reactiva instantánea de la fase beta.

Una vez definida las componentes de intensidad instantánea es posible obtener los componentes de potencia instantánea en cada fase,

$$
\begin{bmatrix} p_{\alpha} \\ p_{\beta} \\ p_0 \end{bmatrix} = \begin{bmatrix} 0 \\ 0 \\ i_o v_o \end{bmatrix} + \begin{bmatrix} (i_{\alpha p} + i_{\alpha q}) * v_{\alpha} \\ (i_{\beta p} + i_{\beta q}) * v_{\beta} \\ 0 \end{bmatrix}
$$
\n(7)

Así, la potencia real instantánea es:

$$
p(t) = p_0(t) + p_\alpha(t) + p_\beta(t)
$$
\n(13)

Reemplazando de las ecuaciones (9) (10) y (11) en (12) obtenemos:

$$
p(t) = i_o v_o + \frac{v_{\alpha}^2}{v_{\alpha}^2 + v_{\beta}^2} p_{\alpha\beta} + \frac{v_{\beta}^2}{v_{\alpha}^2 + v_{\beta}^2} p_{\alpha\beta} + \frac{-v_{\alpha}v_{\beta}}{v_{\alpha}^2 + v_{\beta}^2} q_{\alpha\beta}
$$
  
+ 
$$
\frac{v_{\alpha}v_{\beta}}{v_{\alpha}^2 + v_{\beta}^2} q_{\alpha\beta}
$$
 (14)

A partir de la ecuación (14) de la potencia instantánea se puede observar que los dos últimos términos se anulan, lo que da a entender que estas potencias reactivas

instantáneas no proporcionan potencia útil hacia la carga y solo circulan por las fases, lo cual genera pérdidas como se puede representar en la Figura N° 7.

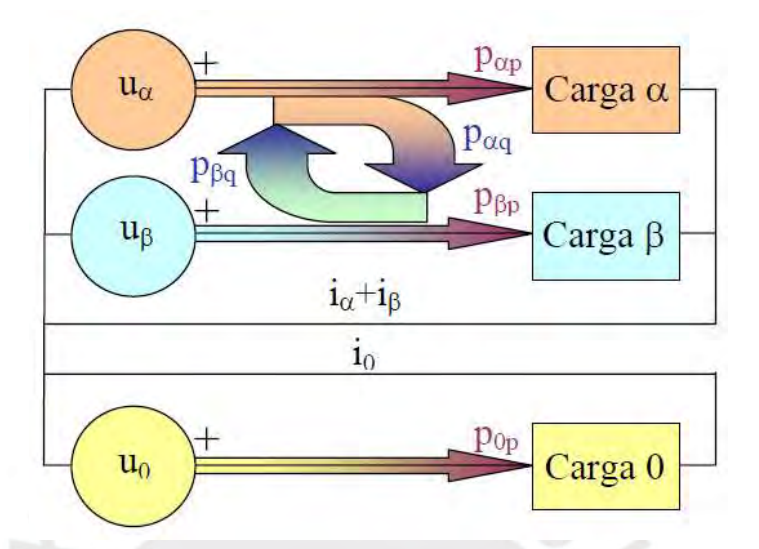

Figura N° 7. Representación de potencias en el sistema bifásico de Clarke [11].

Por lo cual, cada potencia mencionada en el TPRI se puede dividir en dos sub potencias, una que es el promedio de la señal y se expresa con una letra mayúscula y la otra potencia que es variable en el tiempo y se expresa con el símbolo "
".

$$
p_{\alpha\beta}(t) = P_{\alpha\beta} + \tilde{p}_{\alpha\beta}(t) \tag{15}
$$

$$
q_{\alpha\beta}(t) = Q_{\alpha\beta} + \tilde{q}_{\alpha\beta}(t) \tag{16}
$$

$$
p_0(t) = P_0 + \tilde{p}_0(t) \tag{17}
$$

Para que el suministro de energía proporcione una potencia constante se requiere que se cumpla lo siguiente:

$$
p_s(t) = P_s = P_L \tag{18}
$$

La ecuación (18) denota que el suministro de energía en el tiempo proporcionará solo la potencia promedio (P<sub>s</sub>) y además, que sea la misma potencia la cual reciba la carga conectada a ella  $(P_L)$ . A partir de dicho requerimiento y de las ecuaciones (15), (16) y

(17), se obtiene la potencia de compensación que generará el filtro activo para cumplir con el requerimiento de la ecuación (18), las cuales se mencionan a continuación:

$$
p_{c0}(t) = p_{L0}(t) - P_{L0} = \tilde{P}_{l0}(t)
$$
\n(19)

$$
p_{C\alpha\beta}(t) = p_{L\alpha\beta}(t) - P_{L\alpha\beta} = \tilde{p}_{L\alpha\beta}(t)
$$
\n(20)

$$
q_{\text{C}\alpha\beta}(t) = q_{\text{L}\alpha\beta}(t) \tag{21}
$$

#### 1.1.2.1.2 Teoría generalizada de la potencia instantánea (TGPI)

A mediados de los noventa Peng y Lai generalizaron la teoría de la potencia reactiva instantánea a través de formulaciones vectoriales [12]. En este teorema la potencia total se descompone en dos potencias que son la potencia activa instantánea "p" y potencia reactiva instantánea "q". Dichas potencias se calculan sin la necesidad de utilizar una transformación de coordenadas como el anterior teorema [13] [8].

Sea la potencia instantánea (p)

$$
p = v \cdot i = \begin{bmatrix} p_a \\ p_b \\ p_c \end{bmatrix} = \begin{bmatrix} v_a & v_b & v_c \end{bmatrix} \cdot \begin{bmatrix} i_a \\ i_b \\ i_c \end{bmatrix}.
$$
 (22)

De igual modo la potencia reactiva (q)

 $-v_b$   $v_a$  0

$$
q = |\vec{q}(t)| = |\vec{v}(t) \times \vec{i}(t)| = \begin{bmatrix} q_a \\ q_b \\ q_c \end{bmatrix} = \begin{bmatrix} v_b & v_c \\ v_b & i_c \\ v_c & v_a \\ v_a & v_b \\ v_a & v_b \\ i_a & i_b \end{bmatrix}
$$
  

$$
= \begin{bmatrix} 0 & -v_c & v_b \\ v_c & 0 & -v_a \end{bmatrix} \begin{bmatrix} i_a \\ i_b \\ i_b \end{bmatrix}
$$
 (23)

A partir de ello, se define la corriente activa instantánea, alineada con el vector tensión y la corriente reactiva instantánea, perpendicular al mismo [12].

 $i_c$ 

$$
i_p = \begin{bmatrix} i_{ap} \\ i_{bp} \\ i_{cp} \end{bmatrix} = \frac{p}{|v|^2} . v
$$
 (24)

$$
i_q = \begin{bmatrix} i_{aq} \\ i_{bq} \\ i_{cq} \end{bmatrix} = \frac{q \times v}{|v|^2}
$$
 (25)

$$
i = i_p + i_q \tag{26}
$$

Como se mencionó en el anterior teorema, cada potencia está dividida en dos sub potencias:

$$
p(t) = P + \tilde{P}(t) \tag{27}
$$

sent the tree

$$
q(t) = Q + \tilde{q}(t) \tag{28}
$$

Y además, se desea que la potencia entregada por la fuente sea la potencia de la carga lo que indicaría que no existiera ninguna pérdida en el sistema. Para ello el FAP necesita proporcionar una potencia de compensación como la siguiente:

$$
Pc = \tilde{P}(t) \tag{29}
$$

$$
Qc = Q + \tilde{q}(t) \tag{30}
$$

A partir de las potencias de compensación podemos obtener las corrientes que el FAP generará hacia el sistema. A esta corriente también se le debe de añadir las pérdidas de potencia del mismo filtro de modo que resultará como la siguiente expresión:

 $i_{comp} = -\tilde{i}_p + i_{perdida} - i_q$ 

$$
= \frac{1}{|\nu|^2} \cdot \begin{bmatrix} v_{a.} \left( -\tilde{P} + p_{per} \right) \\ v_{b.} \left( -\tilde{P} + p_{per} \right) \\ v_{c.} \left( -\tilde{P} + p_{per} \right) \end{bmatrix} - \frac{1}{|\nu|^2} \cdot \begin{bmatrix} |q_b & q_c| \\ v_b & v_c \\ |q_c & q_a \\ v_c & v_a \\ |q_a & q_b \\ v_a & v_b \end{bmatrix} \tag{31}
$$

#### 1.1.2.1.3 Sistema de referencia síncrono (SRS)

El sistema de referencia síncrono, usada principalmente para el estudio de máquinas eléctricas rotativas en condiciones transitorias, se basa en la conversión a un sistema de ejes ortogonales en movimiento, denominado d-q-0 [8], por medio de la transformada de Park explicada en el anexo 2 y presentado en la Figura N° 8.

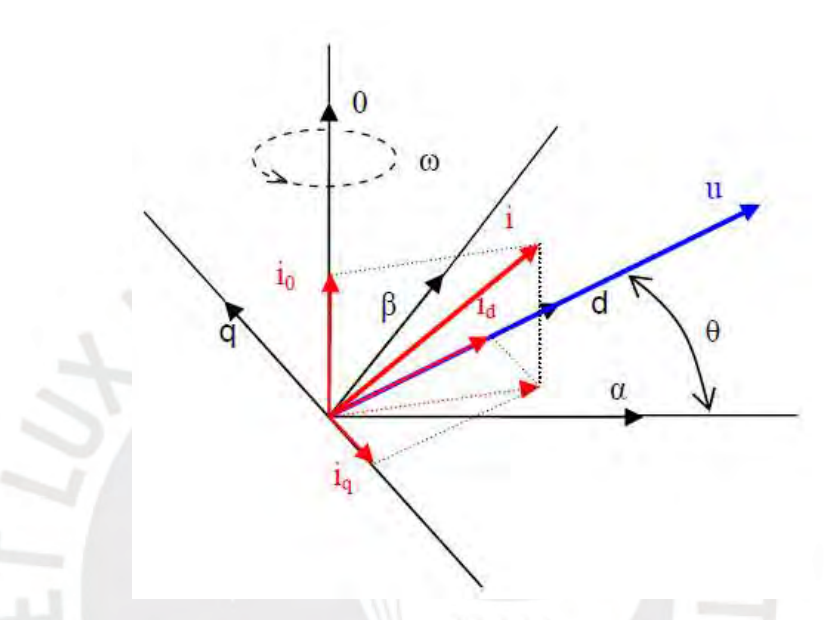

Figura N° 8. Coordenadas  $\alpha\beta 0$  y dq0 con tensión y corriente orientados a los ejes d-q [8].

Su aplicación en filtros activos de potencia se basa en la discriminación de las corrientes activas y no activas de utilidad para el control de estos, por medio de la sincronización del sistema de ejes en movimiento con las corrientes de red a frecuencia fundamental como referencia, las cuales cuando estén a la misma velocidad de sincronización se percibirán como valores contantes, mientras que los armónicos y las componentes inversas se percibirán como alternas, permitiendo así su discriminación. Sea el sistema trifásico como:

$$
Va = \sqrt{2}.V \sin(wt) \qquad I \ a = \sqrt{2}.V \sin(wt - \varphi) \tag{32}
$$

$$
Vb = \sqrt{2}.\text{ V. }\sin\left(\text{wt} - \frac{2\pi}{3}\right) \quad Ib = \sqrt{2}.\text{ V. }\sin(\text{wt} - \frac{2\pi}{3} - \varphi) \tag{33}
$$

$$
Vc = \sqrt{2}.\text{ V. } \sin\left(\text{wt} + \frac{2\pi}{3}\right) \quad Ic = \sqrt{2}.\text{ V. } \sin(\text{wt} + \frac{2\pi}{3} - \varphi) \tag{34}
$$

De modo que su transformación a coordenadas bifásicas es expresada como:

$$
v_{\alpha\beta 0} = \begin{bmatrix} v_{\alpha} \\ v_{\beta} \\ v_0 \end{bmatrix} = [C] \begin{bmatrix} v_{\alpha} \\ v_{\beta} \\ v_c \end{bmatrix} = \begin{bmatrix} \sqrt{3} \cdot V \cdot \sin{(wt)} \\ -\sqrt{3} \cdot V \cdot \cos(wt) \\ 0 \end{bmatrix}
$$
(35)

$$
i_{\alpha\beta 0} = \begin{bmatrix} i_{\alpha} \\ i_{\beta} \\ i_0 \end{bmatrix} = [C] \begin{bmatrix} i_{\alpha} \\ i_{\beta} \\ i_c \end{bmatrix} = \begin{bmatrix} \sqrt{3}.I.\sin(wt - \varphi) \\ -\sqrt{3}.I.\cos(wt - \varphi) \\ 0 \end{bmatrix}
$$
(36)

Se le aplica la matriz de Park a las ecuaciones (35) y (36) y se obtiene

$$
v_{dq0} = \begin{bmatrix} v_d \\ v_q \\ v_0 \end{bmatrix} = [p(\theta)]. \begin{bmatrix} v_\alpha \\ v_\beta \\ v_0 \end{bmatrix}
$$
  
= 
$$
\begin{bmatrix} \cos(\theta) & \sin(\theta) & 0 \\ -\sin(\theta) & \cos(\theta) & 0 \\ 0 & 0 & 1 \end{bmatrix} \cdot \begin{bmatrix} \sqrt{3}.V.\sin(wt) \\ -\sqrt{3}.V.\cos(wt) \\ 0 \end{bmatrix}
$$
 (37)

Resolviendo:

$$
v_{dq0} = \begin{bmatrix} \sqrt{3} \cdot V \cdot \sin(wt) \cdot \cos(\theta) + \sqrt{3} \cdot V \cdot \cos(wt) \cdot \sin(\theta) \\ -\sqrt{3} \cdot V \cdot \sin(wt) \cdot \sin(\theta) - \sqrt{3} \cdot V \cdot \cos(wt) \cdot \cos(\theta) \\ 0 \end{bmatrix}
$$
(38)

A través de la ley de senos y cosenos se simplifica a:

$$
v_{dq0} = \begin{bmatrix} v_d \\ v_q \\ v_0 \end{bmatrix} = \begin{bmatrix} \sqrt{3} \cdot V \cdot \sin(wt - \theta) \\ -\sqrt{3} \cdot V \cdot \cos(wt - \theta) \\ 0 \end{bmatrix}
$$
(39)

De manera análoga para la intensidad, se obtiene:

$$
i_{dq0} = \begin{bmatrix} i_d \\ i_q \\ i_0 \end{bmatrix} = \begin{bmatrix} \sqrt{3}.1.\sin(wt - \theta - \varphi) \\ -\sqrt{3}.i.\cos(wt - \theta - \varphi) \\ 0 \end{bmatrix}
$$
(40)

A partir de las expresiones de voltaje y corriente en el sistema dq0 formuladas en las ecuaciones (39) y (40) se sincroniza el eje "d" con la señal de referencia de modo que  $sin(wt - \theta) = 1$  es decir  $\frac{\pi}{2}$ .

Los valores se simplifican a:

$$
v_{dq0} = \begin{bmatrix} v_d \\ v_q \\ v_0 \end{bmatrix} = \begin{bmatrix} \sqrt{3} \cdot V \\ 0 \\ 0 \end{bmatrix} \wedge i_{dq0} = \begin{bmatrix} i_d \\ i_q \\ i_0 \end{bmatrix} = \begin{bmatrix} \sqrt{3} \cdot I \cdot \cos(\varphi) \\ -\sqrt{3} \cdot I \cdot \sin(\varphi) \\ 0 \end{bmatrix}
$$
(41)

Lo cual concluye que tanto en voltaje como en corriente en el nuevo sistema tenemos magnitudes constantes, en el caso del voltaje una magnitud constante en el eje d y en la corriente en el eje d y q el cual va a depender del desfase del voltaje y corriente en el sistema trifásico convencional. Además, tener en cuenta que en todo instante de tiempo el sistema dq0 esta sincronizado siempre y cuando que

 $\theta = wt - \frac{\pi}{2}$ donde  $w = 2\pi f$  f : frecuencia de sincronización A diferencia de las teorías explicadas anteriormente, en este sistema no se necesita hallar la potencia de compensación para luego hallar la corriente de referencia si no que se trabaja directamente con la señal que se desea trabajar, en este caso la corriente de referencia, lo cual facilita la complejidad del cálculo.

#### 1.1.2.2 Respecto al control de inyección de corriente

La función de la etapa de control de inyección de corriente en el filtro activo es generar, en todo instante de tiempo, una señal que corresponda a la sumatoria de las señales armónicas en análisis, igual en magnitud pero desfasada 180° en el punto de acoplamiento común, que permita, por superposición, la anulación de la señales armónicas en la red eléctrica. Para ello, se requiere que dicha señal sea idéntica a las señales armónicas presentes y sea controlable en todo instante de tiempo debido a las variaciones y fluctuaciones de las señales armónicas que ocurren debido al consumo de corriente no constante en este tipo de redes eléctricas. Para lo expuesto anteriormente, se puede utilizar métodos de aproximación para su linealización a bajas frecuencias o de forma no lineal.

#### 1.1.2.2.1 Controladores lineales de corriente

Los controladores lineales normalmente utilizan una modulación por ancho de pulso (en inglés Pulse Width Modulation, PWM) estándar. En este sistema de control, la señal portadora, proveniente de un regulador lineal, se compara con una moduladora triangular en el modulador [10] para obtener la variación en los anchos de pulso (ciclo de trabajo) de las señales de activación de los interruptores del convertidor. En aplicaciones del FAP, el regulador lineal más utilizado es el Proporcional-Integral (PI) o en su defecto el Proporcional (P) con pre alimentación [12].

## 1.1.2.2.2 Controladores no lineales de corriente

En los controladores no lineales de corriente el regulador y el modulador se encuentran integrados, la señal de control y modulación es propia del esquema de control. En esta técnica destacan el control por histéresis de corriente, control por multinivel, control por modos deslizantes de segundo orden y control por modulación de ancho de pulso vector espacio (en inglés Space Vector Pulse With Modulation, SVPWM) [14] el cual se presenta a continuación:

#### 1.1.2.2.2.1 Teorema de modulación de ancho de pulso vector espacial

Para generar la corriente suministrada por el filtro activo de potencia e inyectarla en contrafase al sistema eléctrico en análisis, se debe determinar los tiempos de activación de los semiconductores de potencia del convertidor para que el filtro sintetice e inyecte al sistema las corrientes de compensación deseadas. Para lo cual, se optó por la técnica de modulación de ancho de pulso vector espacial, el cual permite generar una señal con una baja distorsión armónica a la salida del convertidor, una corriente con frecuencia variable más precisa a comparación de los otros métodos de control lineal, gracias al algoritmo que este posee y un mejor control del bus de continua [15]. Este

método se basa en la representación del sistema trifásico en un solo vector de referencia , el cual consiste en aplicar los seis vectores espaciales fijos durante periodos detallados y en un orden determinado según la magnitud y la frecuencia deseada a la salida [16].

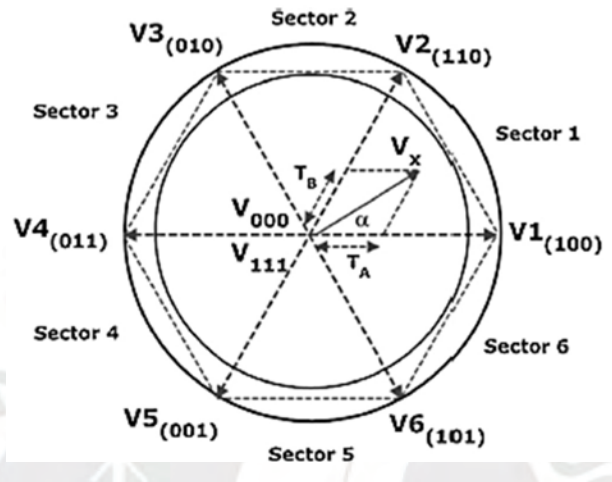

Figura N° 9. Hexágono de espacio de estados [17].

Como se puede apreciar en la Figura N° 9 existen seis vectores que forman parte de un hexágono, cada uno es un vector activo los cuales están identificados desde V1 al V6 o también con números binarios. Además, se tiene dos vectores que corresponden a los vectores nulos, los cuales se localizan en el origen de coordenadas y no poseen dirección ni magnitud. Estos ocho vectores en total, llamados vectores directores, representan el estado de los semiconductores del convertidor de energía con 6 interruptores, por lo tanto son vectores estáticos en el plano complejo que serán referenciales. Los seis vectores directores activos representan las 6 combinaciones posibles en un convertidor trifásico que permite entregar la energía a las cargas, mientras que los dos vectores directores nulos representan las 2 combinaciones posibles donde no se entrega energía hacia las cargas. Los vectores directores activos poseen la misma magnitud y al ser un hexágono regular cada vector está desfasado 60º entre su vector siguiente. En la zona activa, área entre dos vectores directores activos, se aprecia que cada vector director tan solo puede estar activo como máximo 60°, en cambio los vectores nulos solo se activan cuando se desee un espacio de tiempo muerto, es decir, cuando se quiera reducir el tiempo de acción de los vectores activos. Los posibles valores que se pueden obtener en la salida del convertidor se muestran en la Tabla N° 1.

|                | <b>Estados</b> | <b>Binario</b> | <b>Dispositivos</b><br>en ON                 | Van<br>(Vdc) | <b>Vbn</b><br>(Vdc) | Vcn<br>(Vdc) |
|----------------|----------------|----------------|----------------------------------------------|--------------|---------------------|--------------|
| <b>Nulo</b>    | $\theta$       | 000            | T <sub>2</sub> T <sub>4</sub> T <sub>5</sub> | $\theta$     | $\overline{0}$      | $\mathbf{0}$ |
|                | $\mathbf{1}$   | 100            | T1 T4 T6                                     | 2/3          | $-1/3$              | $-1/3$       |
|                | $\overline{2}$ | 110            | T1 T3 T6                                     | 1/3          | 1/3                 | $-2/3$       |
| <b>6 Pasos</b> | 3              | 010            | T <sub>2</sub> T <sub>3</sub> T <sub>6</sub> | $-1/3$       | 2/3                 | $-1/3$       |
| de<br>Voltaje  | $\overline{4}$ | 011            | T <sub>2</sub> T <sub>3</sub> T <sub>5</sub> | $-2/3$       | 1/3                 | 1/3          |
|                | 5              | 001            | <b>T2 T4 T5</b>                              | $-1/3$       | $-1/3$              | 2/3          |
|                | 6              | 101            | T1 T4 T5                                     | 1/3          | $-2/3$              | 1/3          |
| <b>Nulo</b>    | $\overline{7}$ | 111            | T1 T3 T5                                     | $\theta$     | $\mathbf{0}$        | $\mathbf{0}$ |

Tabla N° 1. Valores de cada estado del convertidor.

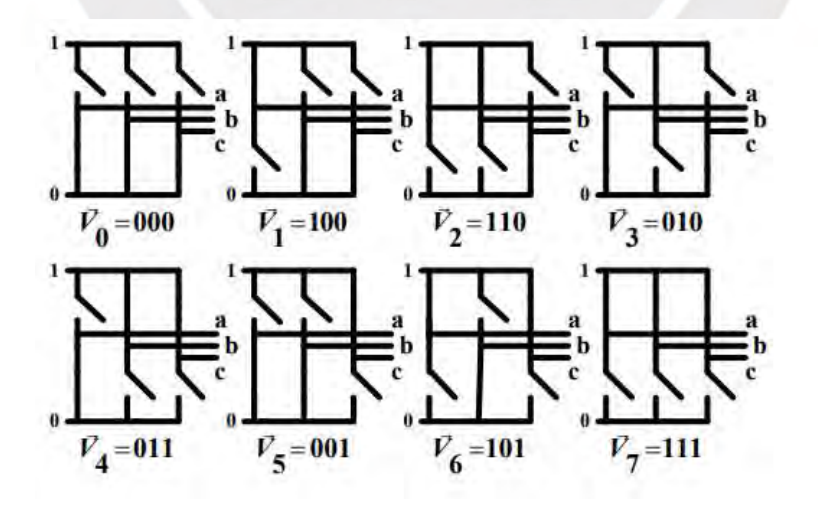

Figura N° 10. Estados de conmutación de convertidor trífasicos [9].

| V an (Vdc)                                                                    |          |
|-------------------------------------------------------------------------------|----------|
|                                                                               |          |
| 2/3                                                                           |          |
| 1/3                                                                           |          |
| $\mathbf 0$                                                                   |          |
| $-1/3$                                                                        | (Tiempo) |
| $-2/3$                                                                        |          |
|                                                                               |          |
|                                                                               |          |
| V bn (Vdc)                                                                    |          |
| 2/3                                                                           |          |
| $1/3$                                                                         |          |
| 0                                                                             |          |
| $-1/3$                                                                        | (Tiempo) |
| $-2/3$                                                                        |          |
|                                                                               |          |
|                                                                               |          |
| V cn (Vdc)<br>2/3                                                             |          |
| 1/3                                                                           |          |
| $\mathbf 0$                                                                   |          |
| $-1/3$                                                                        | (Tiempo) |
| $-2/3$                                                                        |          |
|                                                                               |          |
| ÷.                                                                            |          |
| V6 (110) V1 (100) V2 (110) V3 (010) V4 (011) V5 (001)                         |          |
|                                                                               |          |
| Figura Nº 11. Voltaje de salida del convertidor trifásico Fase - Neutro [17]. |          |
|                                                                               |          |
|                                                                               |          |
| V ab (Vdc)                                                                    |          |
|                                                                               |          |
| Vdc                                                                           |          |

Figura N° 11. Voltaje de salida del convertidor trifásico Fase - Neutro [17].

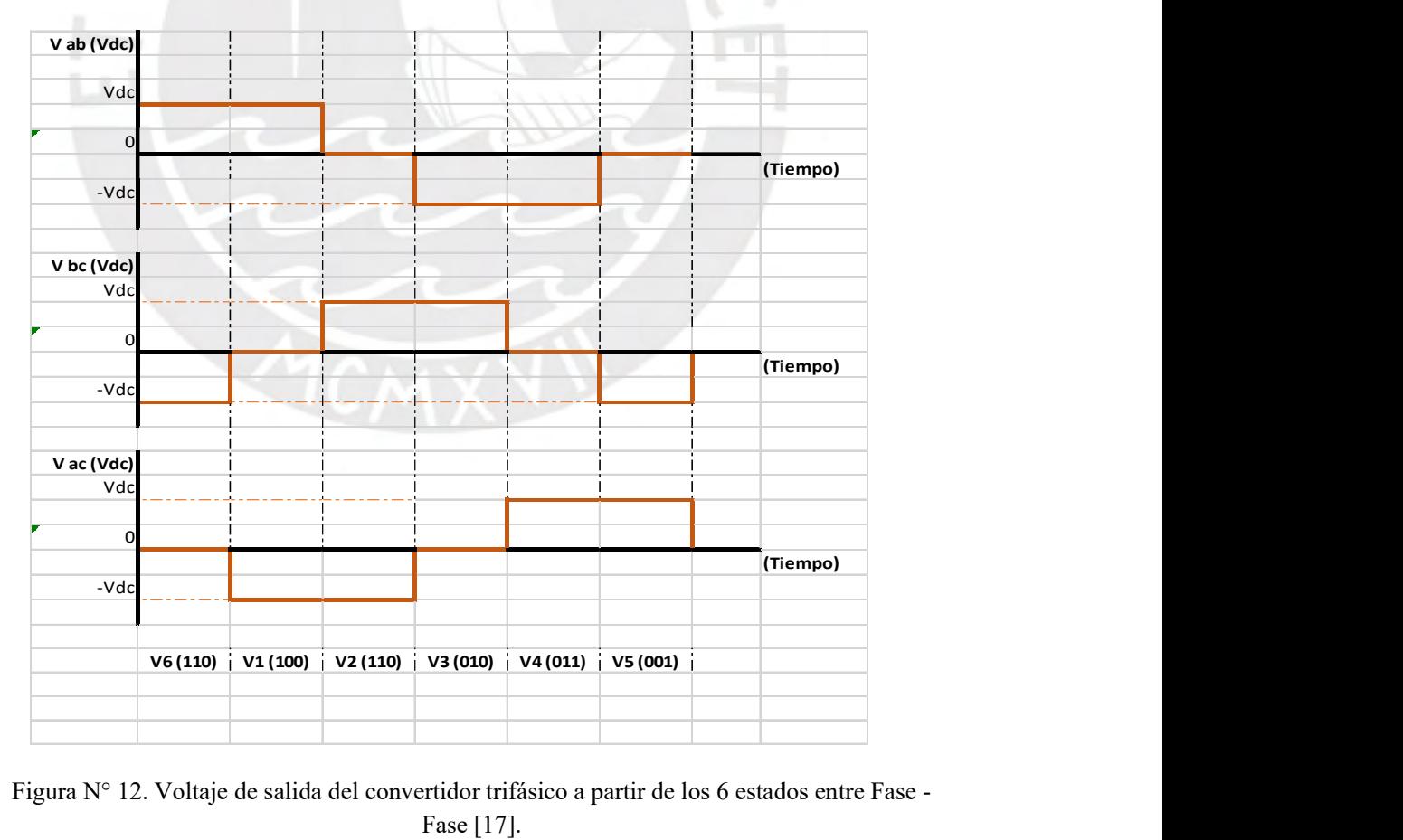

Figura N° 12. Voltaje de salida del convertidor trifásico a partir de los 6 estados entre Fase - Fase [17].

En las Figura N° 11 y la Figura N° 12 se puede observar que la tensión máxima generada es 2/3 del voltaje de continua, en este caso del bus de continua. Además, en los periodos de conmutación se aprecia que hay estados donde se tiene tensión cero por lo cual son tiempos muertos que originaría una distorsión armónica en su salida. Para evitar dicho efecto se hace uso de vectores que son la suma vectorial de proporciones de los vectores directores, estos son los vectores intermediarios que se localizan entre los vectores directores como se ilustra en la Figura N° 13 llamado (Vx).

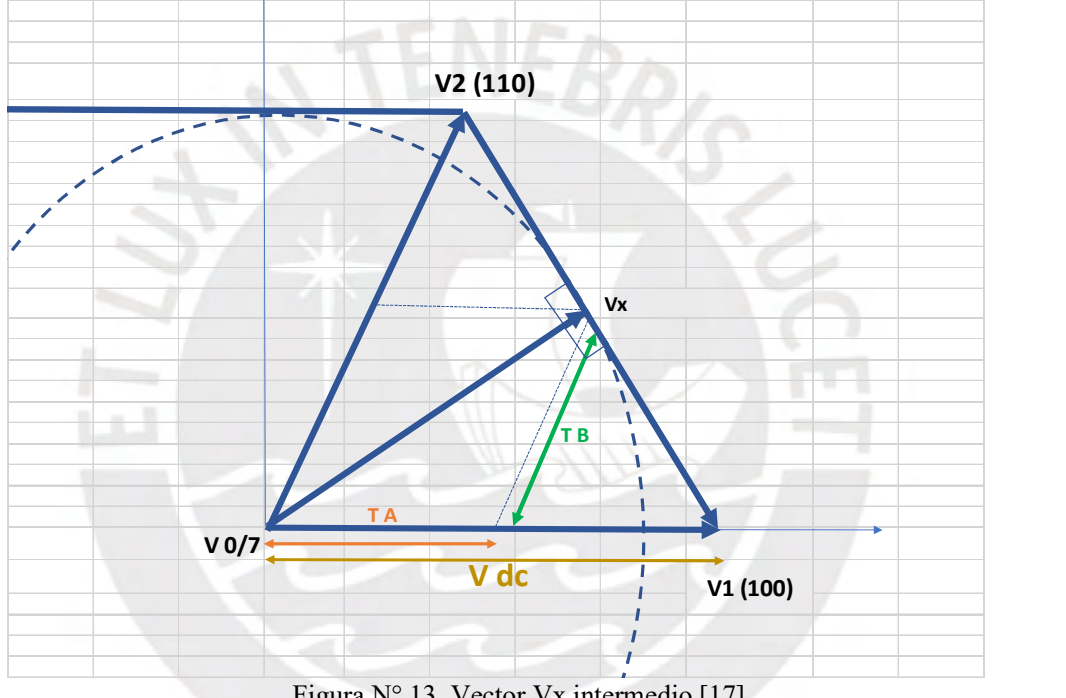

Figura N° 13. Vector Vx intermedio [17].

Esto permite que el vector de referencia realice una cantidad mayor de conmutaciones generando a la salida una onda sinusoidal con menor distorsión armónica [18].

### 1.1.2.3 Convertidor de corriente continua a corriente alterna (CC/CA)

El convertidor CC/CA o también llamado inversor es un dispositivo que permite convertir una señal continua en una señal alterna con magnitud y frecuencia fija o variable como se aprecia en la Figura N° 14. Su ganancia o relación entre salida y

entrada, es la relación entre el voltaje de salida CA y el voltaje de entrada CC, por lo cual, si se desea obtener una señal variable a la salida se realiza una modulación variando el ciclo de trabajo a los dispositivos semiconductores que posee el inversor ya que la señal de entrada es constante (no controlable).

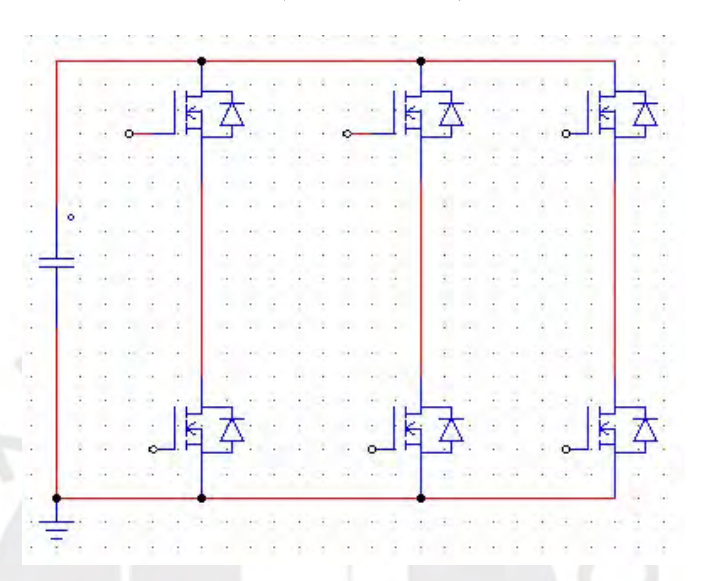

Figura N° 14. Inversor Trifásico alimentada por un condensador (Puente trifásico) [Fuente propia].

En un inversor ideal en la salida se puede obtener una señal sinusoidal; sin embargo, esto no se puede obtener, ya que la salida depende de la frecuencia de conmutación de los dispositivos semiconductores originando la presencia de armónicos y distorsionando la forma de onda. Para dicho problema, se coloca un filtro a la salida del inversor con características adecuadas que permita obtener una onda lo más sinusoidal posible.

En aplicaciones donde el consumo de energía es bajo o mediano se pueden aceptar voltajes de onda cuadrada o cuasi-cuadrada; en cambio, para aplicaciones de alta potencia se requieren ondas sinusoidales con poca distorsión [8]. Estos equipos usan dispositivos de conmutación como BJT, MOSFET, IGBT y GTO, según la aplicación que se desee obtener y la topología a usar.

#### 1.1.2.4 Síntesis sobre el asunto de estudio

La minimización de las componentes armónicas de corriente cobra mayor interés hoy en día debido al aumento de cargas no lineales, las cuales generan el ingreso de señales armónicas en el flujo energético de los sistemas de distribución de energía. Este problema ha originado el desarrollo de soluciones dinámicas y ajustables que resuelvan dicho problema.

La tendencia actual consiste en usar filtros activos de potencia de corriente, ya que permite minimizar las señales armónicas de corriente de la red, compensa la potencia reactiva y realiza el balance de las corrientes del sistema. Por otra parte, los nuevos métodos de control y el avance de los procesadores para dicho tipo de aplicación son fundamentos considerables para un análisis detallado, como es el caso de los procesadores de señales digitales o los microcontroladores ARM.

Teniendo en cuenta lo expuesto, en esta tesis se presenta el diseño y simulación de un filtro activo de potencia de corriente aplicando las teorías de potencia reactiva instantánea (TPRI) y modulación por ancho de pulso vector espacio para una red de distribución específica.

# 2 PLANTEAMIENTO PARA EL DESARROLLO DEL FILTRO ACTIVO DE POTENCIA

En este capítulo se detallada los argumentos y la elección de cada componente esencial del filtro activo de potencia de corriente.

Se inicia con las condiciones de operación del filtro activo, como por ejemplo la potencia máxima, corriente máxima y tensión de red, para luego establecer los valores de los componentes del filtro activo de potencia. Posterior a ello, se detalla el diseño analítico y por software del control de tensión del bus de continua, para su comparación y posterior elección para el diseño final.

## 2.1 Condiciones de operación

Para la elaboración de este trabajo, se establece los parámetros esenciales para el funcionamiento del filtro activo, el cual será un sistema trifásico de baja tensión (400  $V_{AC}$  rms fase-fase) a 60 Hz y con cargas de hasta 2 KVA.

#### 2.1.1 Cálculo de la tensión del bus de continua

La determinación de la tensión del bus de continua es importante para el diseño del FAP debido a que este establece la cantidad máxima de potencia que el filtro activo puede proporcionar para la compensación. Para ello, se toma como referencia la tensión RMS de la red eléctrica (sistema trifásico en nuestro caso) la cual será el valor mínimo de la tensión del bus de continua, ya que en realidad depende de los valores picos que muestre el sistema [19].

$$
V_{DC_{min}} = 2 * (230_{AC\,RMS} * \sqrt{2}) = 652\,\text{Vdc} \tag{42}
$$
Para poder garantizar que el FAP responda de manera correcta no podemos trabajar con el mínimo voltaje de 652 Vdc ya que además existe una caída de tensión por las resistencias de los cables conductores, las bobinas de acoplamiento y los semiconductores del convertidor variable de voltaje (VSC). Por otro lado, un valor elevado de la tensión de continua permite una mejor regulación en el control de la corriente; sin embargo, al exceder en su valor podemos obtener un índice de distorsión armónica de voltaje considerable. Tomando como referencia [19], con respecto al porcentaje adicional mínimo de tensión del bus de continua para una correcta operatividad del sistema, optamos por un incremento del 30 % de su valor mínimo, por lo cual el valor de la tensión del bus de continua será:

$$
V_{DC} = 652 \times 1.3 = 847 \approx 850 \, Vdc \tag{43}
$$

#### 2.1.2 Cálculo de condensador

Luego de obtener el valor de tensión del bus de continua es necesario obtener el valor del condensador  $(C_{dc})$  ya que, por medio de ella, el bus de continua almacenará y entregará la energía necesaria para poder generar las corrientes de compensación por fase, mantendrá el rizado de tensión en el estado estacionario y por último suministrará la diferencia de potencia entre la carga y la fuente en los instantes transitorios. A partir de la ecuación 43 de [20] obtenemos el valor de la capacitancia deseada.

$$
C_{dc} = \frac{S \cdot \mathbf{n}_c T}{2 \cdot z \cdot V^2_{dc}}
$$
\n
$$
\tag{44}
$$

En la Tabla N° 2 se describe los valores de los parámetros mencionados en la ecuación (44).

| PARÁMETROS | <b>DEFINICIÓN</b>                                                   | <b>VALOR</b> |
|------------|---------------------------------------------------------------------|--------------|
| S          | Potencia Aparente del FAP                                           | 2000 VA      |
| $V_{dc}$   | Tensión del bus de continua                                         | 850 V        |
| Z          | Porcentaje de máximo y mínimo de la tensión del<br>bus de continua  | $5\%$        |
| T          | Periodo para completar un ciclo completo                            | 16.6 ms      |
| $\eta$     | Número de ciclos para transferir la energía del<br>bus de continua. | 0.037        |

Tabla N° 2. Descripción de parámetros para el diseño del condensador del FAP.

A partir de los valores de la Tabla N° 2 se reemplaza en la ecuación (44) y se obtiene  $C_{dc} = 16.387 \, uF$  (45) Se establece el valor del condensador  $(C_{dc})$  en 16 uF a una tensión del bus de continua de 850 Vdc.

### 2.1.3 Cálculo de la inductancia de acoplamiento

Por medio de la inductancia de acoplamiento se enlaza la corriente de compensación al sistema en estudio. Para determinar un valor acorde a lo requerido es necesario considerar que a menor valor de su inductancia, se generaría un mayor rizado de corriente debido al alto valor de frecuencia de conmutación requerida por el convertidor (VSC) y por consiguiente, introduciría armónicos de corriente con magnitud considerable. Caso contrario, si el valor de la inductancia fuese alto, el rizado generado sería menor pero no podría seguir con facilidad la señal de compensación y no sería efectiva su mitigación de armónicos de la red [19]. Para ello, se basará en el método propuesto en [21] el cual establece el rango de valores de la inductancia teniendo en cuenta parámetros como la frecuencia de conmutación como se mencionó líneas arriba, la tensión DC del filtro, el rizado ideal de corriente, entre otros.

$$
\frac{V_{DC}}{8. f_s. (Niveles - 1). \Delta i_{vsi}} < L_{acoplaniento} < \frac{\delta_v V_{DC}}{h.w. i_{vsi}} \tag{46}
$$

En la Tabla N° 3 se describe los valores de los parámetros mencionados en la ecuación (46). Para ello usaremos los valores de sensibilidad que el propio autor recomienda para el diseño.

| <b>PARÁMETROS</b> | <b>DEFINICIÓN</b>                        | <b>VALOR</b>  |
|-------------------|------------------------------------------|---------------|
| $V_{DC}$          | Tensión del bus DC                       | 850           |
| $\Delta i_{vsi}$  | Rizado de corriente                      | 0.2           |
| $f_s$             | Frecuencia de conmutación                | 17000 Hz      |
| $\mathsf{A}$      | Sensibilidad                             | 0.2           |
| $\mathbf{h}$      | Armónico representativo                  | 5             |
| $\delta_{\nu}$    | Valor típico 0.1 a 0.3                   | 0.2           |
| W                 | Velocidad angular frecuencia fundamental | $2\pi(60 Hz)$ |
| $\iota_{vsi}$     | Corriente nominal VSI                    | 3A            |

Tabla N° 3. Parámetros para el diseño de la inductancia de acoplamiento.

A partir de los valores de la Tabla N° 3 se reemplaza en la ecuación (46) y se obtiene la siguiente ecuación:

$$
0.0156 < L_{acoplaniento} < 0.0301 \tag{47}
$$

Se establece el valor de la inductancia de acoplamiento en 0.025 H.

#### 2.2 Modelamiento matemático del filtro activo de potencia de corriente

El modelado matemático del filtro activo de potencia parte del modelado del convertidor, el cual se determina por medio de simplificaciones que permiten obtener un modelo promedio de esta, ya que, por ejemplo, parámetros de entrada como el control por modulación por ancho de pulso que permite la conmutación de los

tiristores, son funciones discretas las cuales se aproximan a relaciones de conmutación continúa para no perder la fidelidad en el comportamiento del sistema [10]. Para obtener dicho modelo se necesita de los siguientes pasos referenciados de [22].

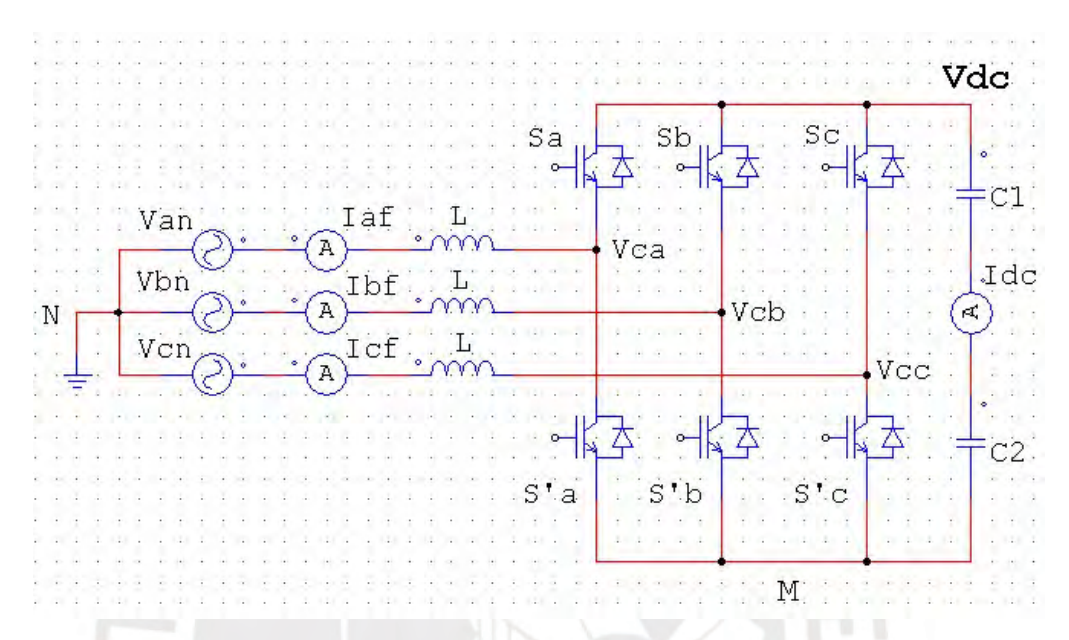

Figura N° 15. Representación del convertidor en fuente de tensión (VSC) [Fuente propia].

En la Figura N° 15 se visualiza un convertidor de tipo VSC el cual posee 6 tiristores con conmutación variable. A dicho parámetro se le asignará la nomenclatura de  $S_{kj}$  y permitirá representar los estados de los tiristores de cada una de las fases.

$$
S_{kj} = \begin{cases} 1, si k \text{ conectado con } j, \forall k = a, b, c \land j = + \\ 0, si k \text{ no está conectado con } j, \forall j = +, - \\ -1, si k \text{ conectado con } j, \forall k = a, b, c \land j = - \end{cases} \tag{48}
$$

Una vez definida la variable de conmutación por medio de la ecuación (48) se define las siguientes expresiones:

$$
v_{kN} = S_{kj} \t, v_{dc} \t, \forall k = a, b, c \t\t(49)
$$

$$
i_{kf} = S_{kj}.i_{dc} \qquad \forall k = a, b, c \tag{50}
$$

Por otra parte, por medio de las leyes de Kirchhoff en el lado de alterna del convertidor se obtiene las siguientes expresiones:

$$
v_{aN} = L\frac{di_{af}}{dt} + v_{Ca}
$$
 (51)

$$
v_{bN} = L\frac{di_{bf}}{dt} + v_{Cb}
$$
 (52)

$$
v_{cN} = L\frac{di_{cf}}{dt} + v_{Cc} \tag{53}
$$

Considerando los posibles estados de  $S_{kj}$ en (48) obtenemos una relación de  $v_{kN}$ .  $m = 0$ 

Case 
$$
S_{kj} = 1
$$
  
\n
$$
v_{kN} = v_{MN} + v_{dc}, \forall k = a, b, c
$$
\n  
\nCase  $S_{kj} = -1$   
\n
$$
v_{kN} = v_{MN}, \forall k = a, b, c
$$
\n(55)  
\nCase  $S_{kj} = 0$ 

Estado de reposo de los tiristores.

A partir de las ecuaciones (54) y (55) se puede obtener la siguiente simplificación:

$$
v_{KN} = \frac{1 + S_{Kj}}{2} \cdot v_{dc} + v_{MN}, \qquad \forall k = a, b, c
$$
 (56)

Considerando que el sistema es balanceado y equilibrado se concluye en lo siguiente:

$$
v_{aN} + v_{bN} + v_{cN} = 0 \tag{57}
$$

La ecuación  $(57)$  permite realizar la suma de los posibles valores de  $k$  de la ecuación (56), para así obtener el valor de  $v_{MN}$  como se muestra a continuación:

$$
v_{MN} = \left(\frac{S_{aj} + S_{bj} + S_{cj}}{6} - \frac{1}{2}\right) \cdot v_{dc}, \qquad \forall j = +, -
$$
 (58)

Como se mencionó líneas arriba, debido a la función discreta que cumplen las conmutaciones de los tiristores  $(S_{kj})$  del convertidor, se realiza un promedio de dicha variable para obtener un modelo del sistema en función continua. Para ello, se representa el promedio como  $\eta_{kj}$ , el cual se halla de la siguiente definición:

Sea  $\eta_{kj}$  el promedio de conmutación en un periodo T:

$$
\eta_{kj} = \frac{1}{T} \int_0^T S_{kj} dt, \quad \eta_{kj} \in [-1, 1]
$$
 (59)

A partir de dicha transformación podemos reformular la ecuación (59).

$$
v_{MN} = \left(\frac{\eta_{aj} + \eta_{bj} + \eta_{cj}}{6} - \frac{1}{2}\right) \cdot v_{dc}, \qquad \forall j = +, -
$$
 (60)

Como resultado de la condición del sistema equilibrado descrito en la ecuación (59), la ecuación (60) se simplifica de la siguiente manera:

$$
v_{MN} = -\frac{1}{2}v_{dc} \tag{61}
$$

Reemplazando la ecuación (61) a la (56) se obtiene:

$$
v_{kN} = \left(\frac{n_{kj}}{2}\right) v_{dc}, \qquad \forall k = a, b, c \land j = +, -
$$
 (62)

Por último, sustituyendo (62) en las ecuaciones (51), (52) y (53) respectivamente, se obtiene:

$$
L\frac{di_{af}}{dt} = \frac{\eta_{aj}}{2}v_{dc} - v_{Ca}
$$
 (63)

$$
L\frac{di_{bf}}{dt} = \frac{\eta_{bj}}{2}v_{dc} - v_{Cb}
$$
 (64)

$$
L\frac{di_{cf}}{dt} = \frac{\eta_{cj}}{2}v_{dc} - v_{Cc}
$$
 (65)

Por otra parte, en la etapa de continua del FAP se obtiene:

$$
\frac{dv_{dc}}{dt}C = i_{dc} \tag{66}
$$

Si se considera que el convertidor es ideal se plantea que la potencia de entrada es igual a la potencia de salida.

$$
p^{dc} = p^{ac} \tag{67}
$$

A partir de lo planteado en la ecuación (67), por medio de la ecuación (66) y las ecuaciones (63), (64) y (65) se obtiene la siguiente definición:

$$
v_{dc} \left(\frac{dv_{dc}}{dt}\right) C = i_{af} \cdot \left(\frac{\eta_{aj}}{2}\right) v_{dc} + i_{bf} \cdot \left(\frac{\eta_{bj}}{2}\right) v_{dc} + i_{cf} \cdot \left(\frac{\eta_{cj}}{2}\right) v_{dc}
$$
  

$$
= \frac{v_{dc}}{2} (i_{af} \eta_{aj} + i_{bf} \eta_{bj} + i_{cf} \eta_{cj})
$$
 (68)

Simplificando

$$
\frac{dv_{dc}}{dt} = \frac{1}{2c} (i_{af}\eta_{aj} + i_{bf}\eta_{bj} + i_{cf}\eta_{cj})
$$
\n(69)

Por medio de las ecuaciones (68) y (69) se obtiene el modelo en espacio de estados que se presenta a continuación:

$$
\frac{d}{dt} \begin{bmatrix} i_{af} \\ i_{bf} \\ i_{cf} \\ i_{dc} \end{bmatrix} = \begin{bmatrix} 0 & 0 & 0 & \frac{\eta_{aj}}{2L} \\ 0 & 0 & 0 & \frac{\eta_{bj}}{2L} \\ 0 & 0 & 0 & \frac{\eta_{cj}}{2L} \\ \frac{\eta_{aj}}{2C} & \frac{\eta_{bj}}{2C} & \frac{\eta_{cj}}{2C} & 0 \end{bmatrix} \begin{bmatrix} i_{af} \\ i_{bf} \\ i_{cf} \\ v_{dc} \end{bmatrix} - \begin{bmatrix} v_{Ca} \\ v_{Cb} \\ v_{Cc} \\ 0 \end{bmatrix}
$$
(70)

#### 2.2.1 Estrategia de control de la tensión del bus de continua

La tensión del bus de continua idealmente debe mantenerse constante en torno a un voltaje de referencia en todo instante de tiempo de acuerdo al diseño del sistema para obtener un correcto funcionamiento del convertidor de señal. Sin embargo, debido a las conmutaciones, diodos de protección y resistencias de los semiconductores del convertidor de señal y a las inductancias de acoplamiento generan una potencia que no influyen en la compensación de las señales armónicas de la red, a esta potencia se le considera como potencia de pérdida y generan la oscilación en todo instante de tiempo de la tensión del bus de continua. Además de ello, se adiciona las potencias de flujo bidireccional, como se muestra en la Figura N° 7, las cuales poseen un valor medio

nulo y provocan un rizado adicional en la tensión del bus [23]. Para contrarrestar dichas pérdidas se necesita que la fuente de energía adicionalmente proporcione una potencia equivalente a las potencias de pérdida.

Por lo sustentado en el párrafo anterior, el control de dicha etapa del filtro es necesario para una respuesta eficiente de ella en todo instante de tiempo. Para lo cual, se realizará el diseño analítico de un controlador tipo proporcional (P) y proporcional integral (PI). Por otra parte, se realizará el diseño de estos dos tipos de controladores por medio del entorno Matlab-Simulink para luego comparar el comportamiento, el diseño analítico y por software, de cada una para definir qué tipo de control es el más eficiente para este tipo de sistema.

#### 2.2.1.1 Diseño analítico

#### 2.2.1.1.1 Control proporcional (P)

Para regular los cambios de la tensión del condensador en todo instante de tiempo, se adicionará a las corrientes de compensación una corriente de pérdida, la cual se obtiene de la salida del propio controlador como se muestra en la Figura N° 16. Además de ello, tomando la referencia [23] en el anexo 3, se detalla el origen de la constante de proporcionalidad (P) de la ecuación (71).

$$
K_p = \frac{2. C.V^*_{dc}}{3. T}
$$
 (71)

En la Tabla N° 4 se muestra los valores de los parámetros mencionados en la ecuación (71).

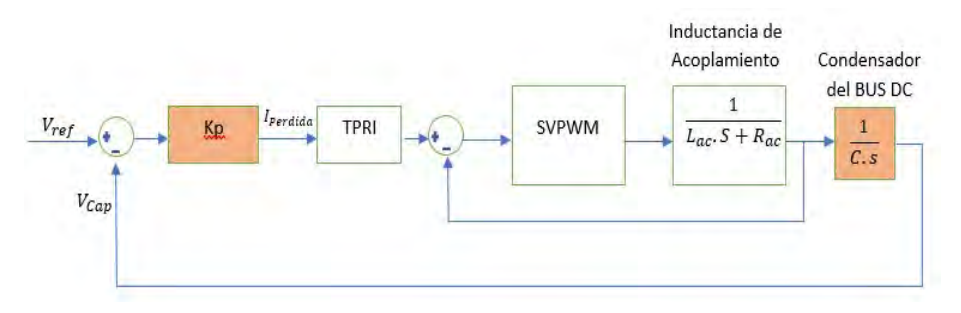

Figura N° 16.Esquema de control proporcional (P) del bus de continua.

Tabla N° 4. Descripción de los parámetros de la constante de proporcionalidad  $K_p$ .

| PARÁMETROS     | <b>DEFINICIÓN</b>                         | <b>VALOR</b> |
|----------------|-------------------------------------------|--------------|
|                | Frecuencia de la red eléctrica            | $60$ Hz      |
| $d\mathcal{C}$ | Tensión de referencia del bus de continua | 850 V        |
|                | Capacitancia del convertidor              | 16 uF        |
| $v_{n}$        | Tensión pico en el PCC                    | 230 V        |

A partir de la ecuación (71) se establece la constante de proporcionalidad en 0.51. Mediante las Figura N° 17, 18 y 19 se muestra el comportamiento del sistema con el controlador proporcional (P) hallado de manera analítica.

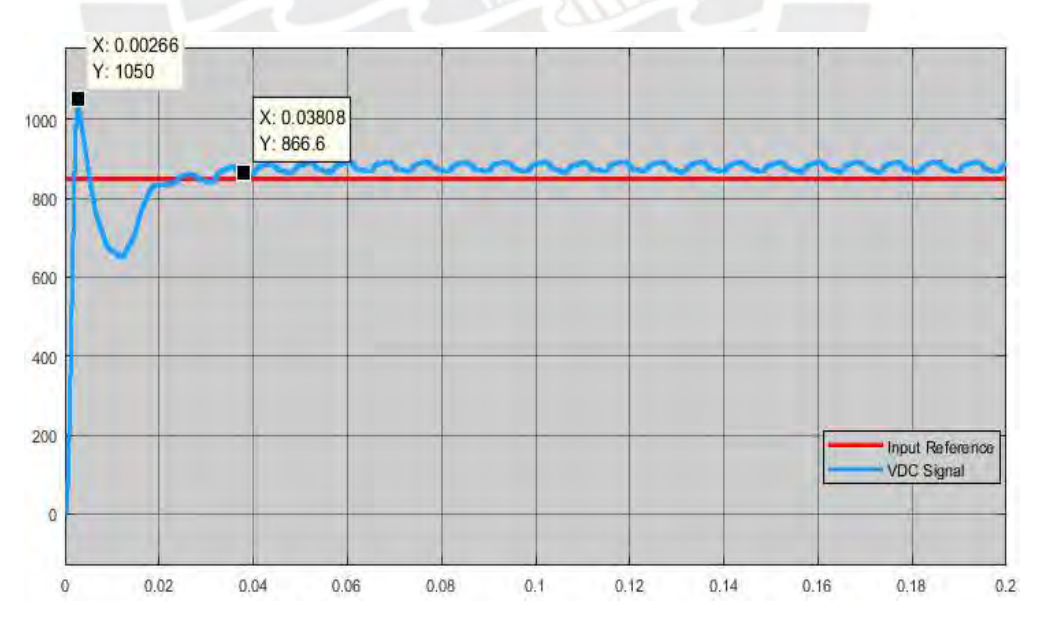

Figura N° 17. Señal de referencia (gráfica de color rojo) y la tensión del condensador (gráfica de color celeste) controlado por un controlador proporcional (P) diseñado analíticamente.

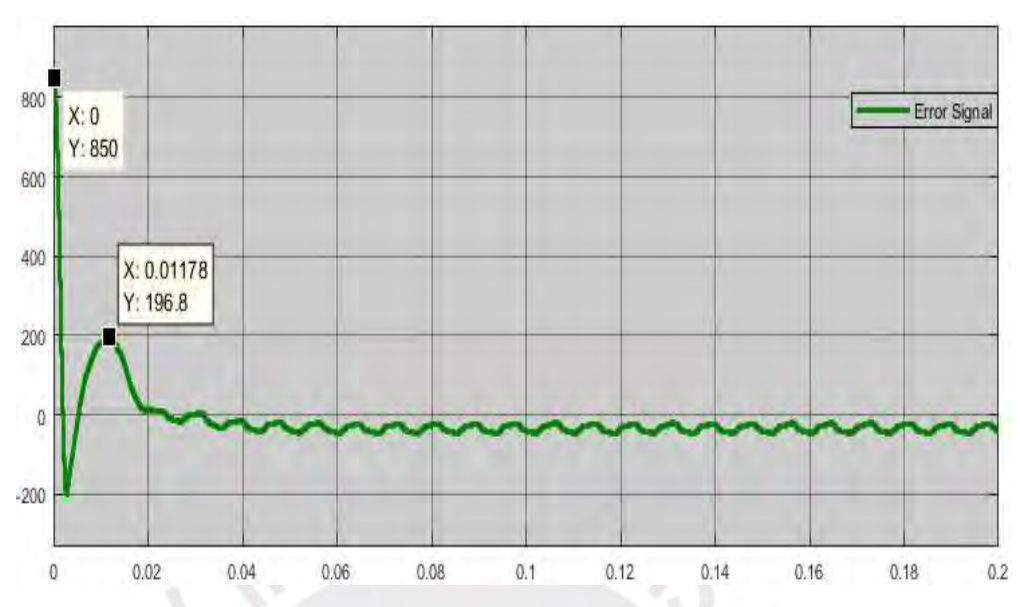

Figura N° 18. Señal de error o desviación entre el valor de referencia y tensión del bus de

continua controlado por un controlador proporcional (P) diseñado analíticamente.

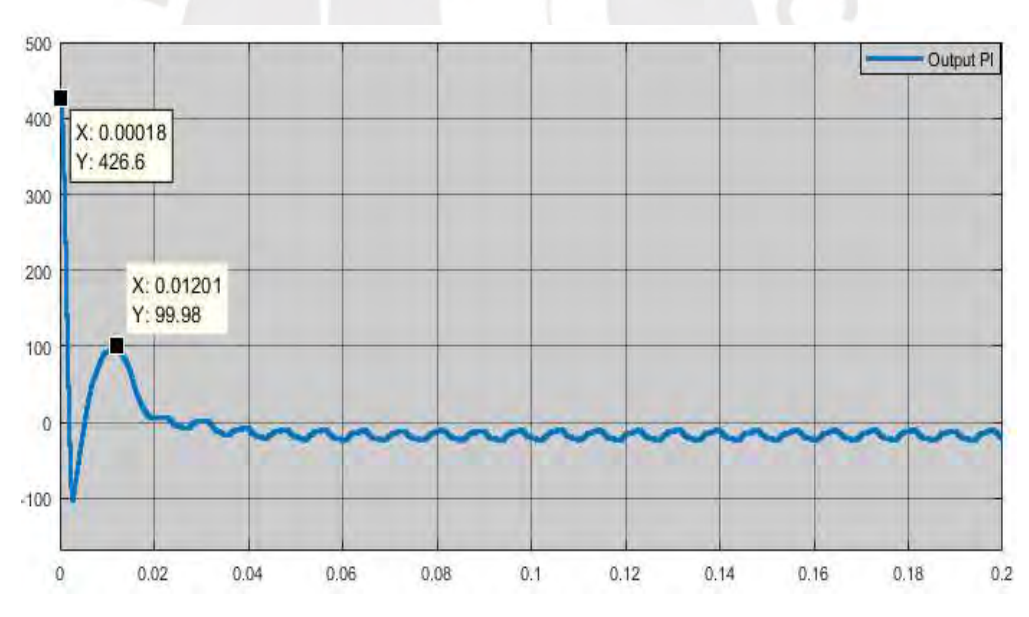

Figura N° 19. Señal de salida del controlador proporcional (P) diseñado analíticamente.

De acuerdo a las gráficas presentadas, se observa en la figura N° 17 que el sistema diseñado tiene un tiempo de respuesta de 2.6 milisegundos y un tiempo de asentamiento de 3.8 milisegundos, tiempos que son menor a la cuarta parte del periodo de la señal fundamental del sistema eléctrico que es de 16.6 ms. Adicional a ello, se observa a partir de las figuras 18 y 19 que el valor medido del bus de continua con respecto a su señal de referencia varía entre 0 a 10 voltios en todo el tiempo estacionario muestreado.

#### 2.2.1.1.2 Control proporcional - Integral (PI)

La siguiente propuesta trata de un controlador tipo proporcional e integral (PI), como se observa en la Figura N° 20, el cual permite disminuir la señal de error en el tiempo estacionario a comparación del controlador proporcional (P). Para ello, tomando como referencia a [24] obtenemos los valores de la constante de proporcionalidad (Kp) y la constante integral (Td) por medio de las ecuaciones que se muestran a continuación:

$$
K_p = \frac{C. K_i. v^*_{dc}}{T^2_{dc}}
$$
  
\n
$$
T_p = 2. \mathcal{E} \cdot T_{dc}
$$
 (72)

En la Tabla N° 5 se describe los valores de los parámetros mencionados en la ecuación (72) y (73).

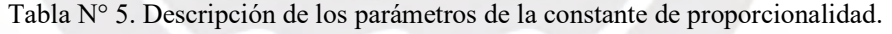

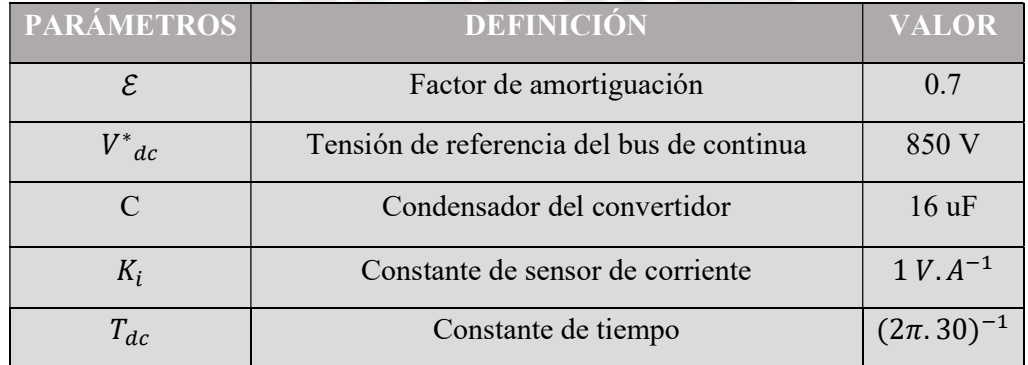

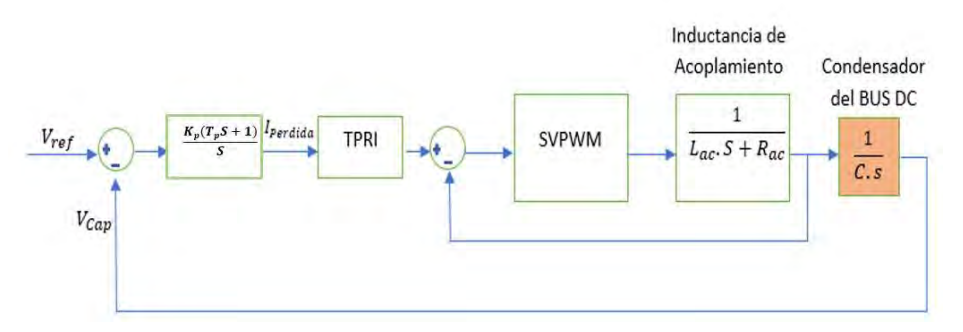

Figura N° 20. Esquema de control proporcional e integral (PI) del bus de continua.

A partir de ello, se obtiene la respuesta del controlador visto en la Figura N° 21, 22 y

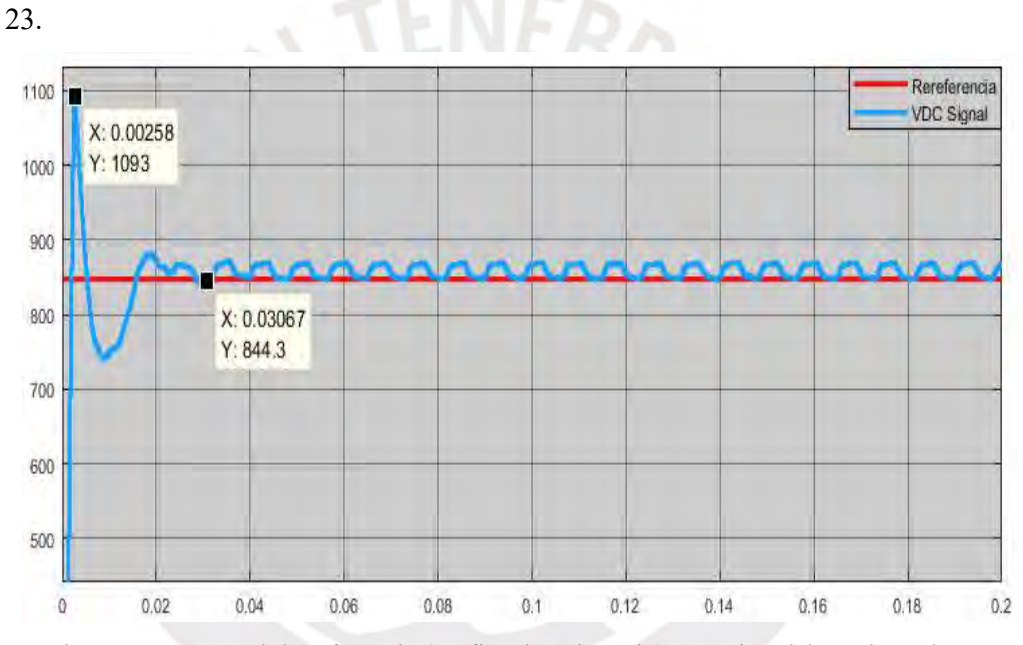

Figura N° 21. Señal de referencia (gráfica de color rojo) y tensión del condensador en (gráfica de color celeste) controlado por un controlador proporcional integral (PI) diseñado analíticamente.

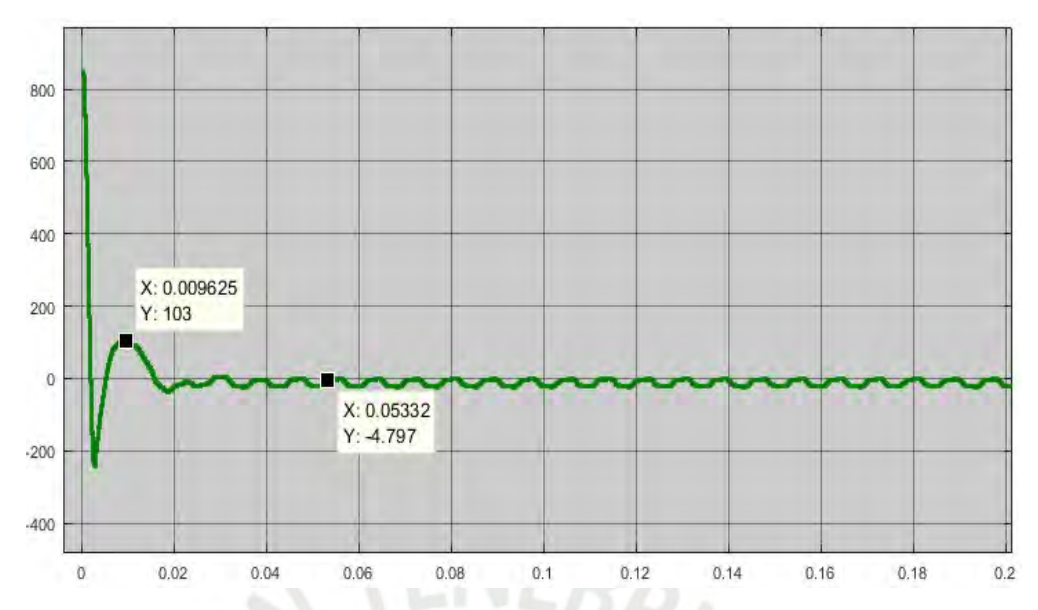

Figura N° 22. Señal de error o desviación entre el valor de referencia y la tensión del bus de continua controlado por un controlador proporcional integral (PI) diseñado

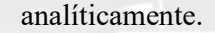

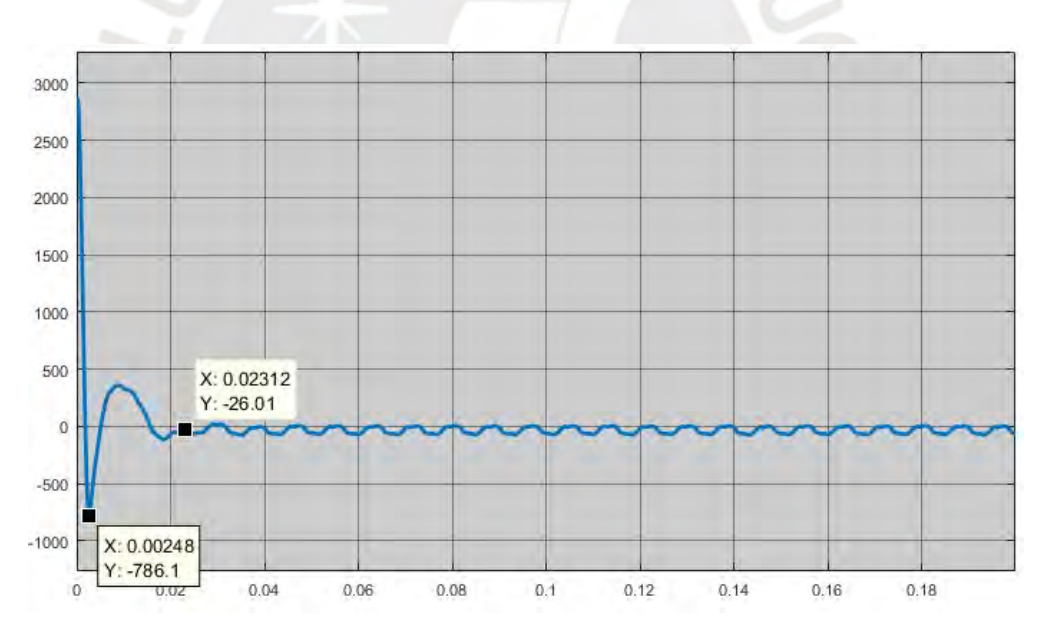

Figura N° 23. Señal de salida del controlador proporcional integral (PI).

De acuerdo a las gráficas presentadas, se observa en la figura N° 21 que el sistema tiene un tiempo de respuesta de 2.58 milisegundos y un tiempo de asentamiento de 3.06 milisegundos, tiempos que son menor a la cuarta parte del periodo de la señal fundamental del sistema eléctrico que es de 16.6 ms. Adicional a ello, se observa a partir de las figuras 22 y 23 que el valor medido del bus de continua con respecto a su señal de referencia varía entre 0 a 10 voltios en todo el tiempo estacionario muestreado.

#### 2.2.1.2 Diseño por Software

Por medio del software Matlab-Simulink se realiza el diseño de los controladores tipo proporcional (P) y proporcional integral (PI). Para ello, previamente se realizó la identificación del sistema por Software como se detalla en el anexo 4.

#### 2.2.1.2.1 Control Proporcional (P)

Para el diseño del controlador de tensión del bus de continua, como se muestra en la Figura N° 24, se estableció un tiempo de respuesta de 0.01 segundos teniendo como referencia la respuesta del controlador proporcional hallado analíticamente. A partir de ello, se obtiene la respuesta del sistema visto en las Figura N° 25, Figura N° 26 y 27.

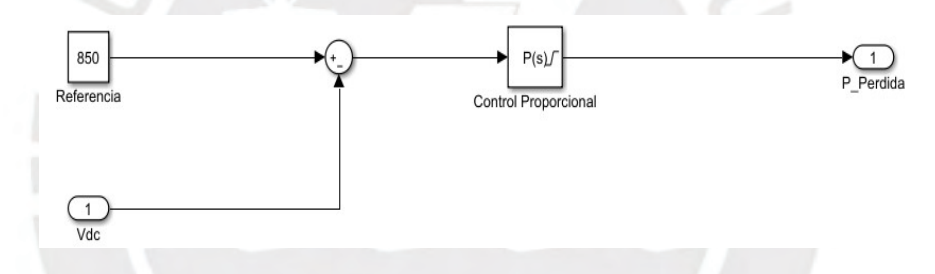

Figura N° 24. Sistema de control proporcional de la tensión del bus de continua.

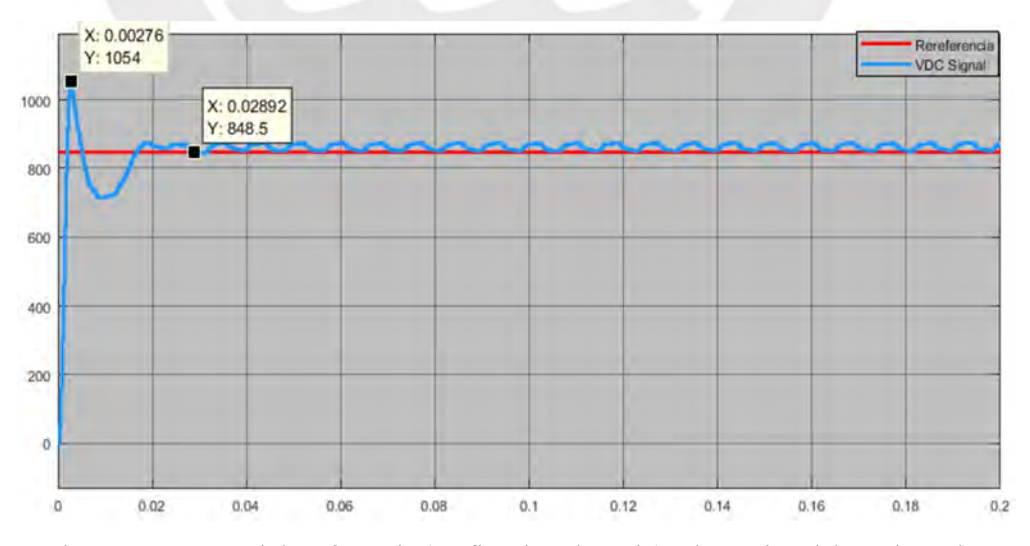

Figura N° 25. Señal de referencia (gráfica de color rojo) y la tensión del condensador (gráfica de color celeste) controlado por un controlador proporcional (P) diseñado por software.

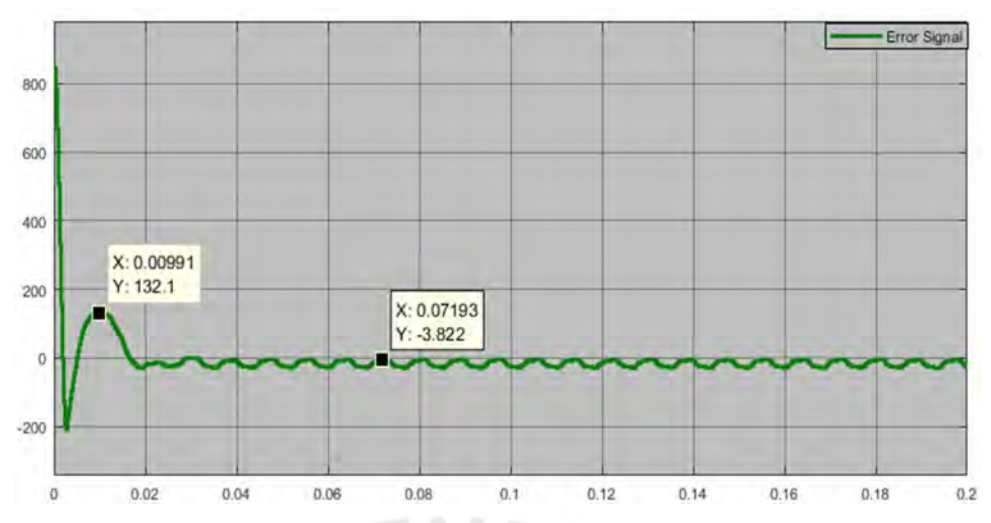

Figura N° 26. Señal de error o desviación entre el valor de referencia y tensión del bus de

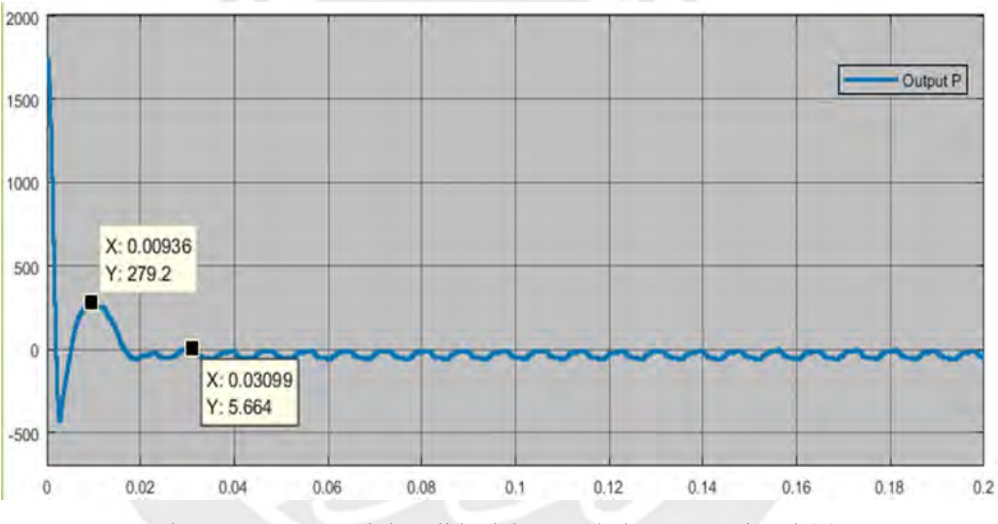

contínua controlado por un controlador proporcional (P) diseñado por software.

Figura N° 27. Señal de salida del controlador proporcional (P).

## 2.2.1.2.2 Control Proporcional- Integral (PI)

La siguiente propuesta es la de un controlador tipo proporcional e integral (PI), el cual permitirá disminuir la señal de error en el tiempo estacionario a comparación del controlador proporcional (P). Para ello, tomamos como condiciones iniciales a un tiempo de establecimiento de 0.04 y tiempo de respuesta 0.017 teniendo como referencia al controlador tipo PI analítico hallado anteriormente. A partir de ello, se

obtiene la respuesta del controlador ilustrados en la Figura N° 28, Figura N° 29 y la Figura N° 30.

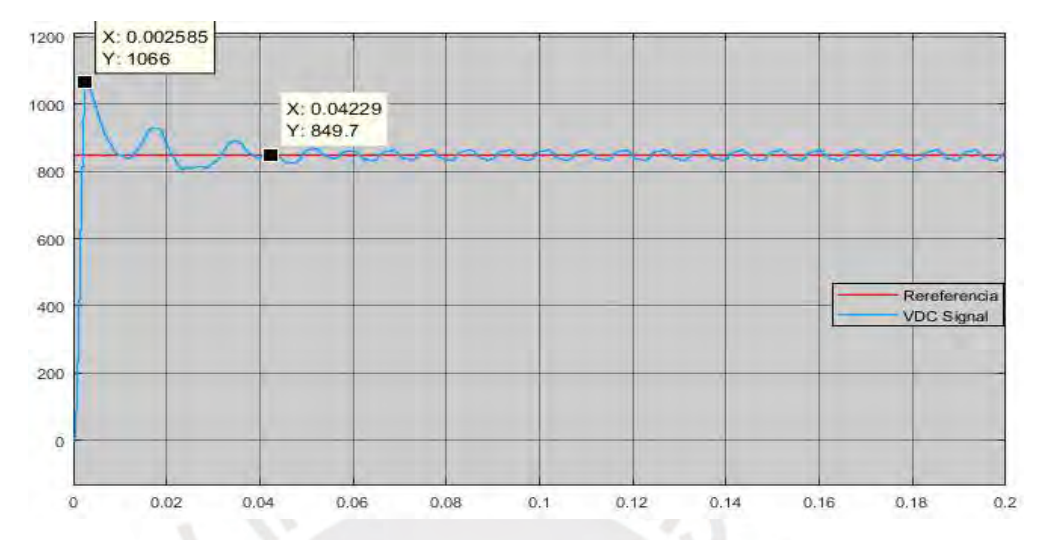

Figura N° 28. Señal de referencia (gráfica de color rojo) y tensión del condensador (gráfica de color celeste) controlado por un controlador proporcional e integral (PI).

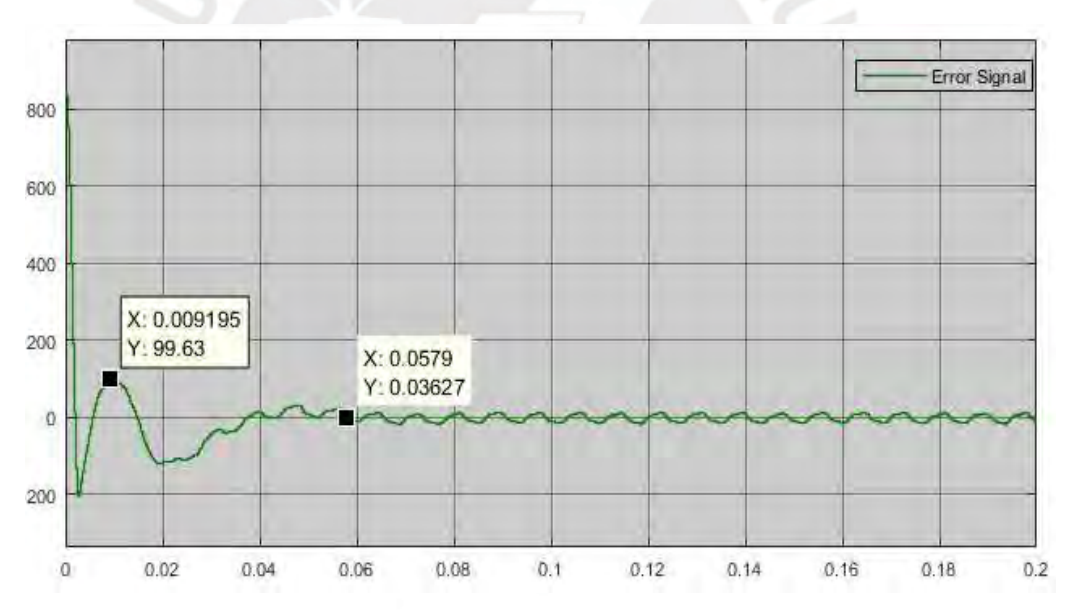

Figura N° 29. Señal de error a la entrada del controlador proporcional e integral (PI)

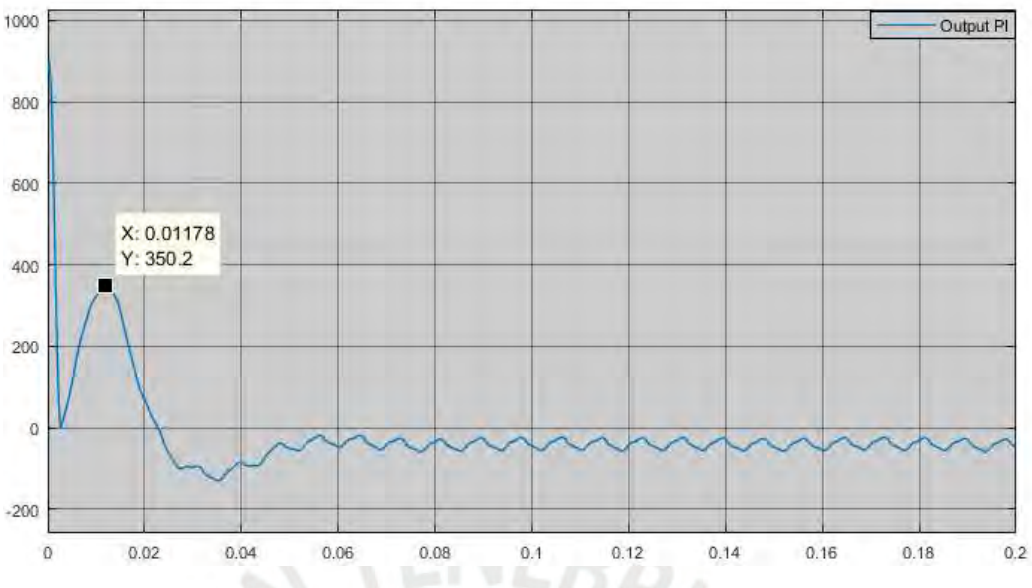

Figura N° 30. Señal de salida del controlador proporcional e integral (PI).

A partir del análisis de la respuesta de los controladores previamente mostrados se opta por el controlador PI por software, ya que posee un seguimiento de referencia más eficiente y un tiempo de respuesta óptimo para su implementación. El detalla de las comparaciones y determinación de elección del controlador tipo PI se muestra en la Tabla N° 6.

|                 | Diseño Analítico    |                                  | Diseño por Software |                                  |
|-----------------|---------------------|----------------------------------|---------------------|----------------------------------|
|                 | Proporcional<br>(P) | Proporcional<br>Integral<br>(PI) | Proporcional<br>(P) | Proporcional<br>Integral<br>(PI) |
| Tiempo de       |                     |                                  |                     |                                  |
| establecimiento | 0.038               | 0.0306                           | 0.0289              | 0.0422                           |
| (s)             |                     |                                  |                     |                                  |
| Voltaje Max     | $V = 1066V$ dc      | $V = 1093$ Vdc                   | $V = 1054$ Vdc      | $V = 1066$ Vdc                   |
|                 | $T = 2.66$ ms       | $T = 2.58$ ms                    | $T = 2.76$ ms       | $T = 2.58$ ms                    |
| Seguimiento de  |                     |                                  |                     |                                  |
| señal           | No óptimo           | Óptimo                           | Óptimo              | <b>Eficiente</b>                 |
| de referencia   |                     |                                  |                     |                                  |

Tabla N° 6. Cuadro resumen de las respuestas de los controladores del bus de continua.

# 2.3 Aplicación del software Matlab para el desarrollo del filtro activo de potencia

Hoy en día, existen softwares de simulación de sistemas que poseen recursos resaltantes que permiten obtener información idónea para una posterior implementación en hardware. Tal es el caso del software Matlab-Simulink, el cual posee herramientas de alto nivel (toolbox) que permite simular sistemas en tiempo real.

En el presente trabajo de tesis se trabajará con el software mencionado para analizar y validar cada etapa que posee el sistema. Para ello, se usará la versión R2017a de MATLAB ya que posee los recursos computacionalmente necesarios para obtener una simulación fiable.

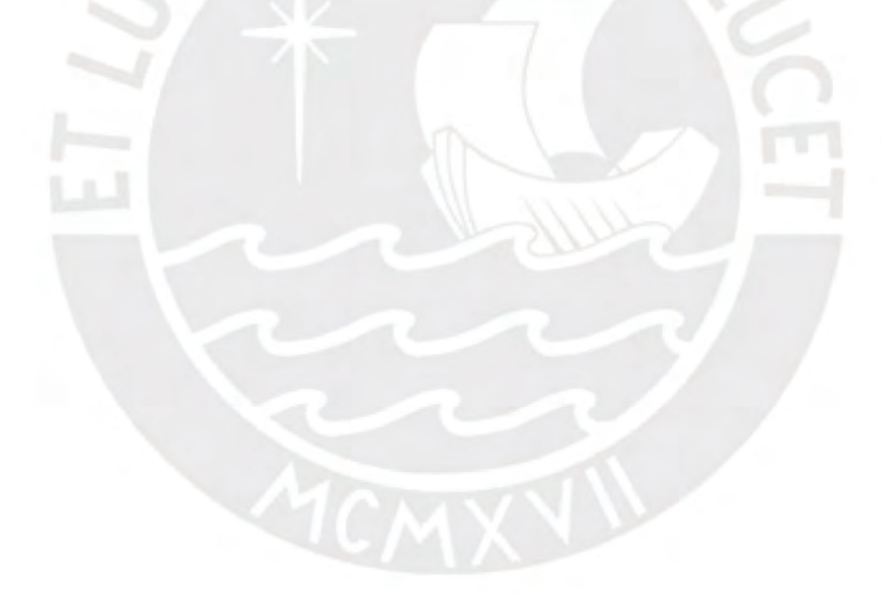

# 3 DESARROLLO EN SOFTWARE DEL FILTRO ACTIVO DE POTENCIA DE CORRIENTE Y RESULTADOS

#### 3.1 Simulación del sistema de distribución propuesto

En la Figura N° 31 se presenta la simulación del sistema de distribución propuesto, el cual de manera general, consiste de una fuente de tensión de 3 hilos en configuración estrella, una carga no lineal y un filtro activo de potencia de corriente conectado el punto de acoplamiento común (PCC). En la Tabla N° 7 y Tabla N° 8 se describe los parámetros de la fuente de tensión y del filtro activo de potencia de corriente respectivamente.

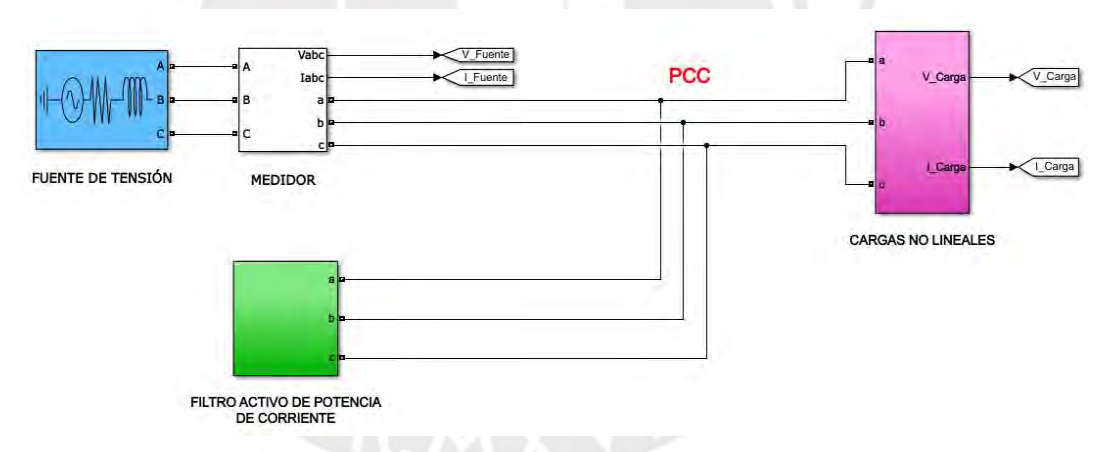

Figura N° 31. Sistema de distribución propuesto en Software Matlab-Simulink.

Tabla N° 7. Parámetros de la fuente de voltaje en configuración estrella (Y)

| <b>PARÁMETROS</b> | <b>VALOR</b>     | <b>DESCRIPCIÓN</b>       |
|-------------------|------------------|--------------------------|
| Vs                | 400 V            | Tensión de la fuente     |
| Rs                | 1 m $\Omega$     | Resistencia de la fuente |
|                   | $100 \text{ uH}$ | Inductancia de la fuente |

| <b>PARÁMETROS</b>   | <b>VALOR</b>    | <b>DESCRIPCIÓN</b>                        |
|---------------------|-----------------|-------------------------------------------|
| S                   | 2 KVA           | Potencia aparente del filtro activo de    |
|                     |                 | potencia                                  |
| Vref                | 850 V           | Voltaje de referencia del bus de continua |
| Cdc                 | 16 uF           | Condensador total del convertidor         |
| $L_{acopLlamiento}$ | $25 \text{ mH}$ | Inductancia de acoplamiento del FAP       |
| $R_{acoplaniento}$  | $1 \Omega$      | Resistencia de acoplamiento del FAP       |
| Fs                  | $17$ Khz        | Frecuencia de conmutación del FAP         |

Tabla N° 8. Parámetros del filtro activo de potencia de corriente

### 3.1.1 Prueba de las cargas no lineales

En la Figura N° 32 se representa las cargas que están presentes en el bloque llamado Cargas no lineales visible en la Figura N° 31. Dicho bloque está conformado por un rectificador trifásico de onda completa y un arreglo de resistencias desbalanceadas en configuración estrella, las cuales generan las dos situaciones más desfavorables en un sistema (generación de armónicos y consumo de corriente desbalanceada). Sus parámetros de cada tipo de carga se detallan en la Tabla N° 9 y Tabla N° 10.

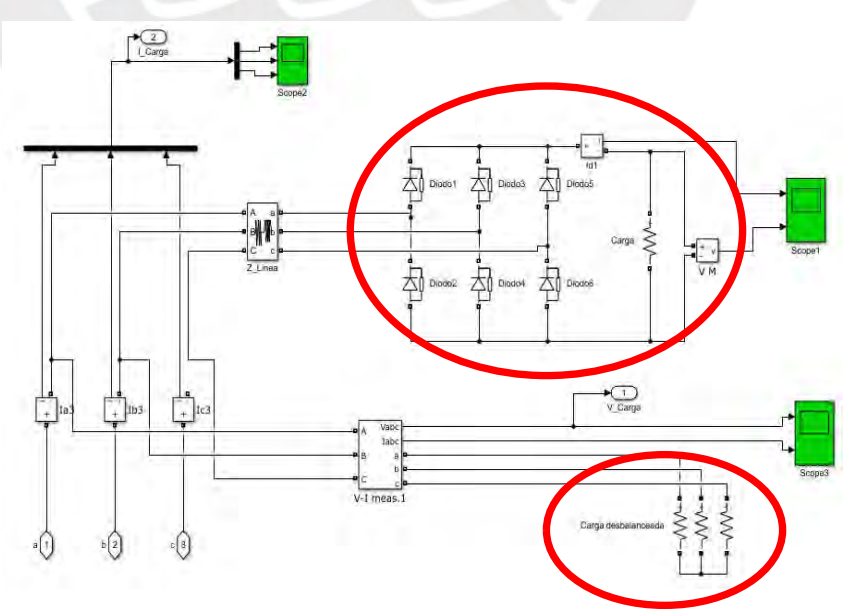

Figura N° 32. Rectificador trifásico y cargas desbalanceadas.

| <b>ELEMENTO</b> | <b>VALOR</b>          | <b>DESCRIPCIÓN</b>                      |
|-----------------|-----------------------|-----------------------------------------|
| R entrada       | $10 \text{ m }\Omega$ | Resistencia de entrada del Rectificador |
| L entrada       | $100 \text{ uH}$      | Inductancia de entrada del Rectificador |
| Ron             | $0.1 \Omega$          | Resistencia de encendido Rectificador   |
| Rsnubber        | 1000                  | Resistencia snubber de cada diodo       |
| Csnubber        | $0.1$ Uf              | Condensador snubber de cada diodo       |
| Rdc             | $500 \Omega$          | Resistencia de carga DC                 |
| Vdc             | 543 V                 | Voltaje de salida lado DC               |
| Idc             | 2A                    | Corriente de salida lado DC             |
| P total         | 543 W                 | Potencia de salida DC                   |

Tabla N° 9. Descripción de parámetros del rectificador trifásico de onda completa.

Tabla N° 10. Descripción de parámetros de las resistencias en configuración estrella (Y)

| <b>ELEMENTO</b> | <b>VALOR</b> |
|-----------------|--------------|
| R <sub>1</sub>  | $630 \Omega$ |
| R <sub>2</sub>  | $400 \Omega$ |
| R <sub>3</sub>  | $500 \Omega$ |
|                 |              |

La distorsión de la onda de corriente del sistema dependerá de los armónicos generados y el desbalance de corriente de consumido por dichas cargas. Como se puede apreciar en la Figura N° 33 y Figura N° 34, las corrientes generadas por las cargas conectadas producen una distorsión total en la corriente suministrada por la fuente como se muestra en la Figura N° 35, generando así, una distorsión armónica total de corriente de 30.33% como se muestra en la Figura N° 36, el cual excede considerablemente al porcentaje de THD del consumidor según la normativa IEC-61000-3-4.

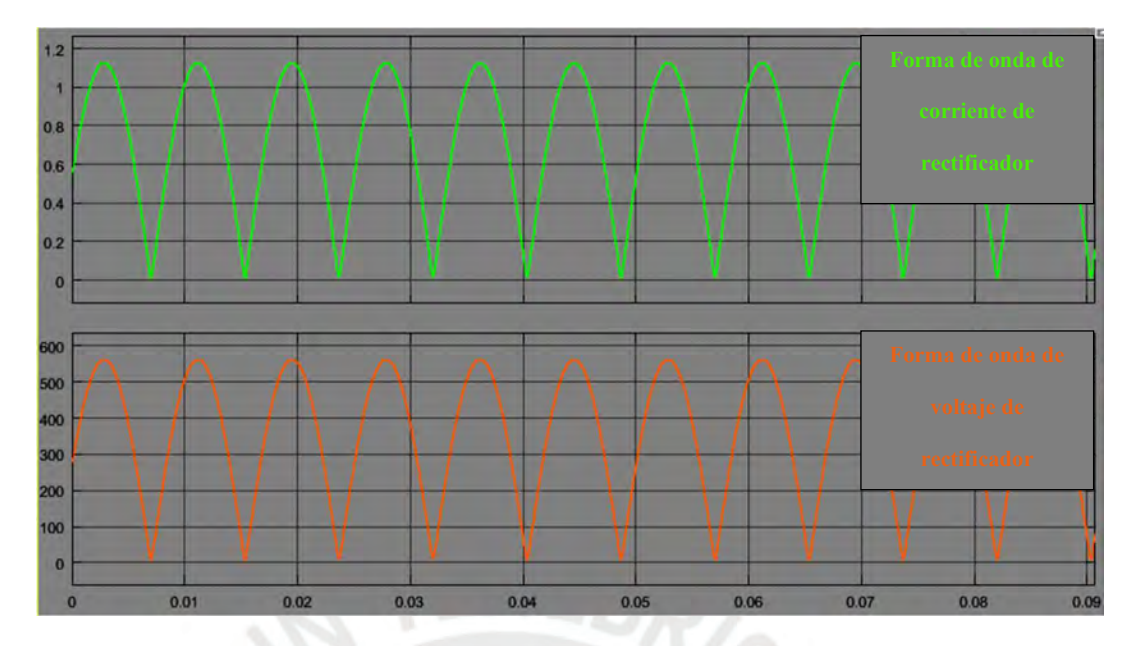

Figura N° 33. Corriente (gráfica de color verde) y voltaje (gráfica de color naranja) de consumo del rectificador trifásico.

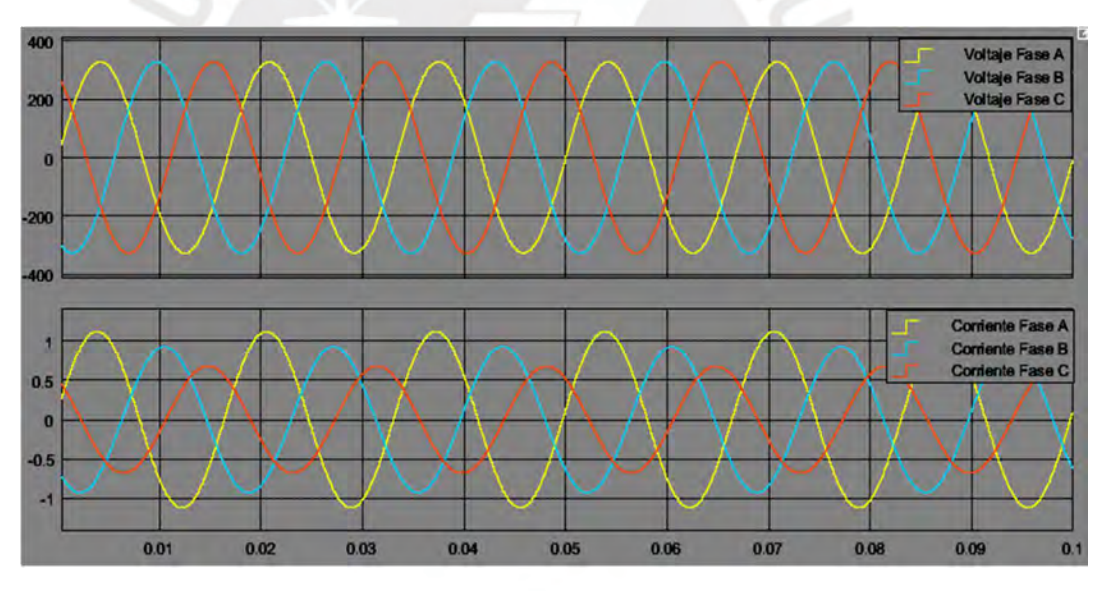

Figura N° 34. Voltaje (imagen superior) y corriente (imagen inferior) de consumo de arreglo de resistencias conectadas en estrella (Y).

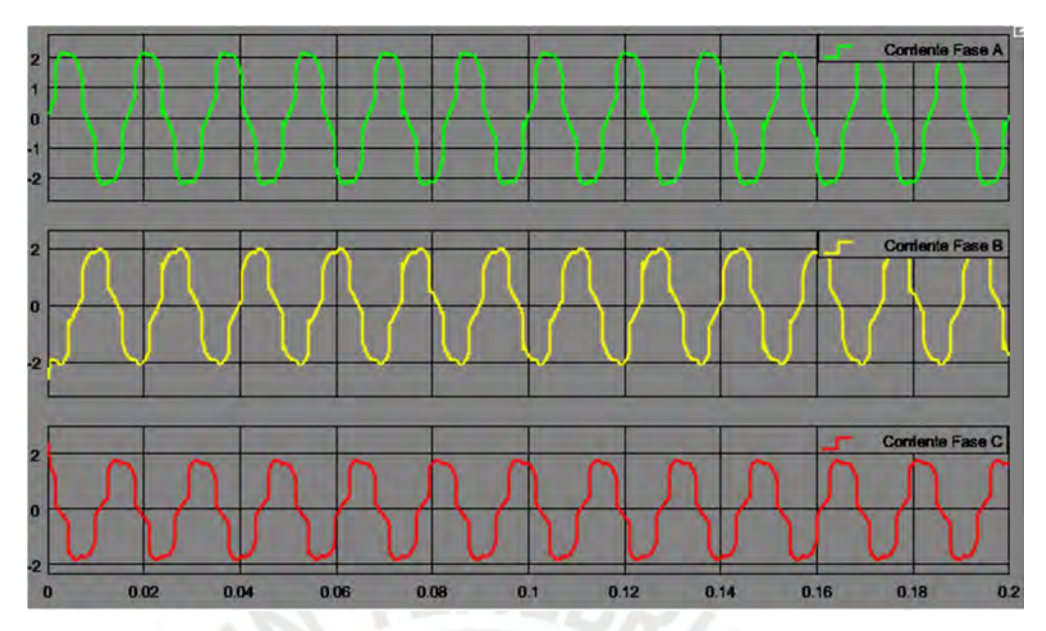

Figura N° 35. Corriente trifásica del sistema sin compensación.

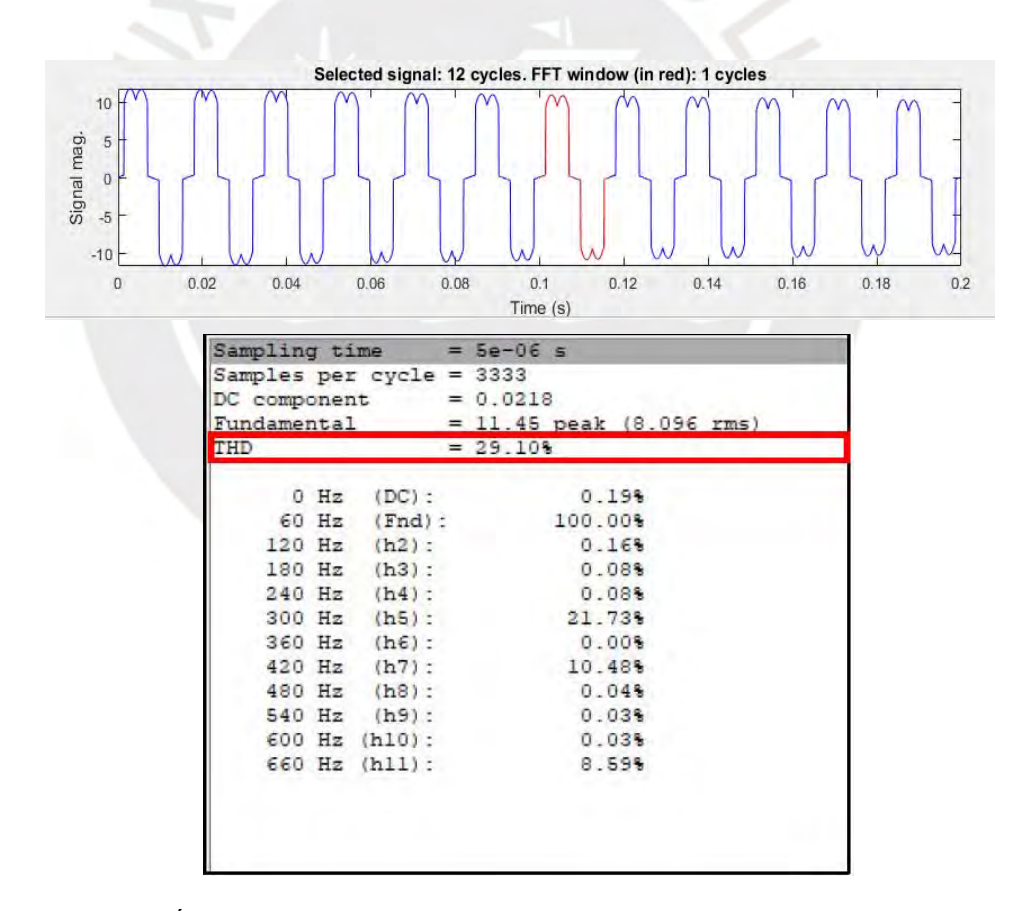

Figura N° 36. Índice de distorsión armónica de corriente (THD) y magnitudes porcentuales de señales armónicas con respecto a la señal fundamental antes de la compensación del filtro activo.

#### 3.1.2 Simulación del filtro activo de potencia de corriente

En la Figura N° 37 se observa el sistema general del filtro activo de potencia de corriente. Para ello se detallará cada etapa importante de dicho sistema a continuación.

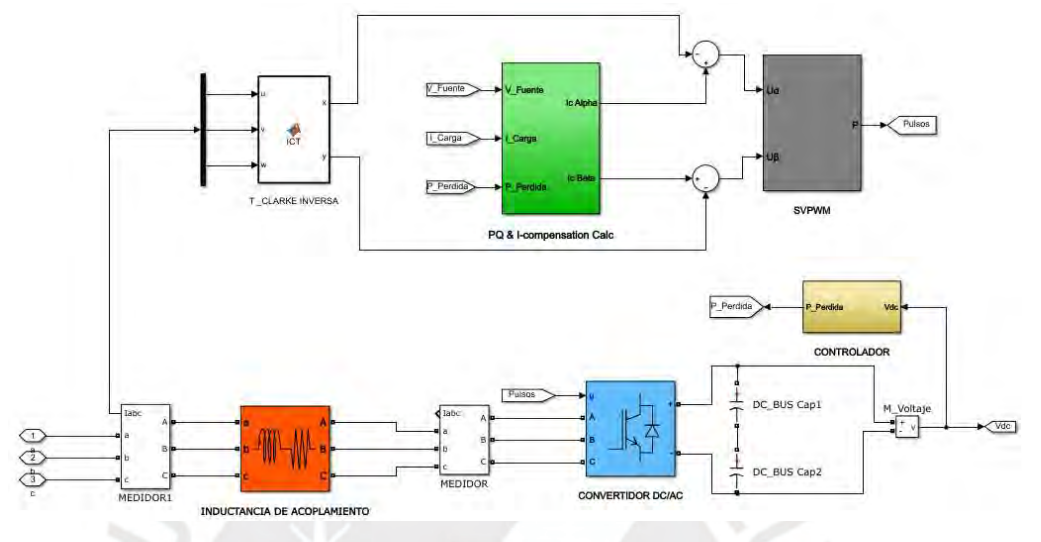

Figura N° 37. Filtro activo de potencia de corriente.

#### 3.1.2.1 Obtención de la corriente de referencia

En la Figura N° 38 se presenta el algoritmo, basado en la teoría de la potencia reactiva instantánea (TPRI), que permitirá calcular las corrientes de compensación dinámicas con la finalidad de obtener corrientes sinusoidales en cada fase. Para ello, se toman mediciones de las señales de corriente y voltaje por fase en el punto de acoplamiento común (PCC) (Vabc y Iabc).

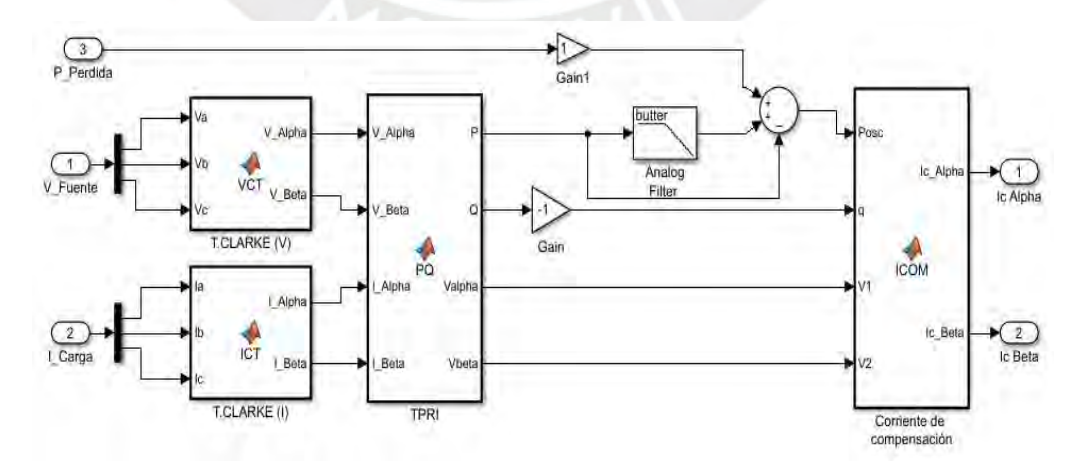

Figura N° 38. Obtención de la corriente de compensación.

En la Figura N° 39 se ilustra la transformación de los sistemas de voltaje y corriente trifásicos a bifásicos por medio de la transformada de Clarke. Además, se observa en la Figura N° 40 y Figura N° 41 el desfase de 90 ° que existe entre cada onda, tanto de voltaje como de corriente, concordando con la teoría estimulada por Clarke (Ver anexo 5).

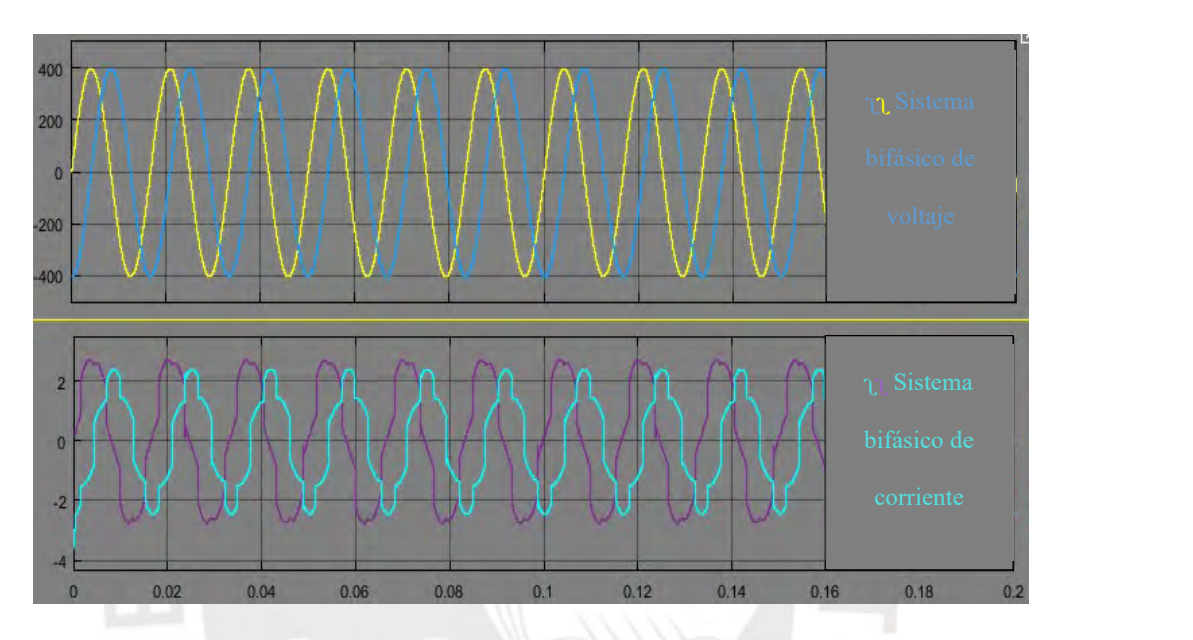

Figura N° 39. Sistemas bifásicos de tensión y corriente respectivamente.

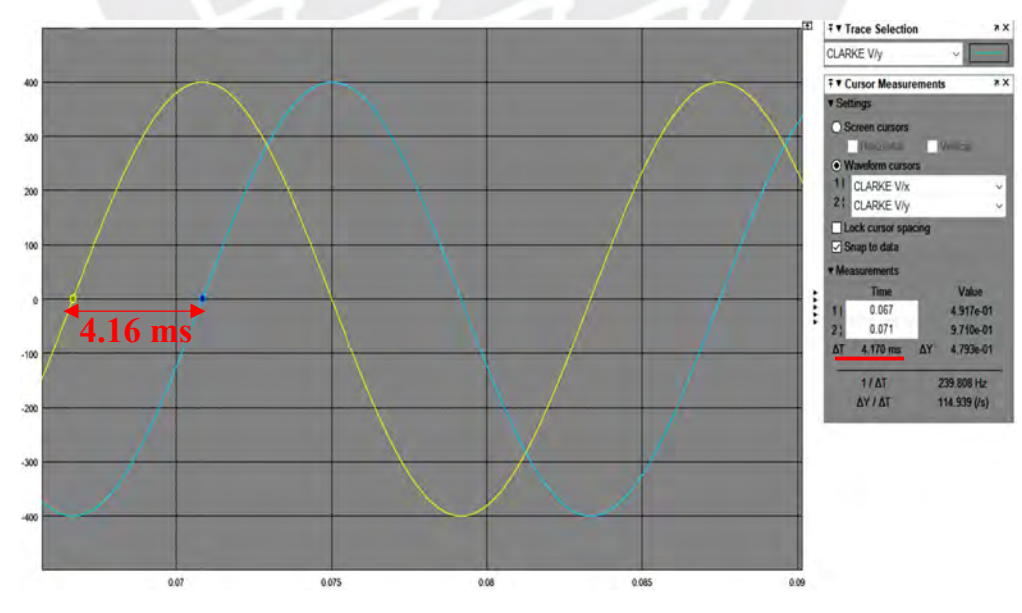

Figura N° 40. Sistema bifásico de tensión.

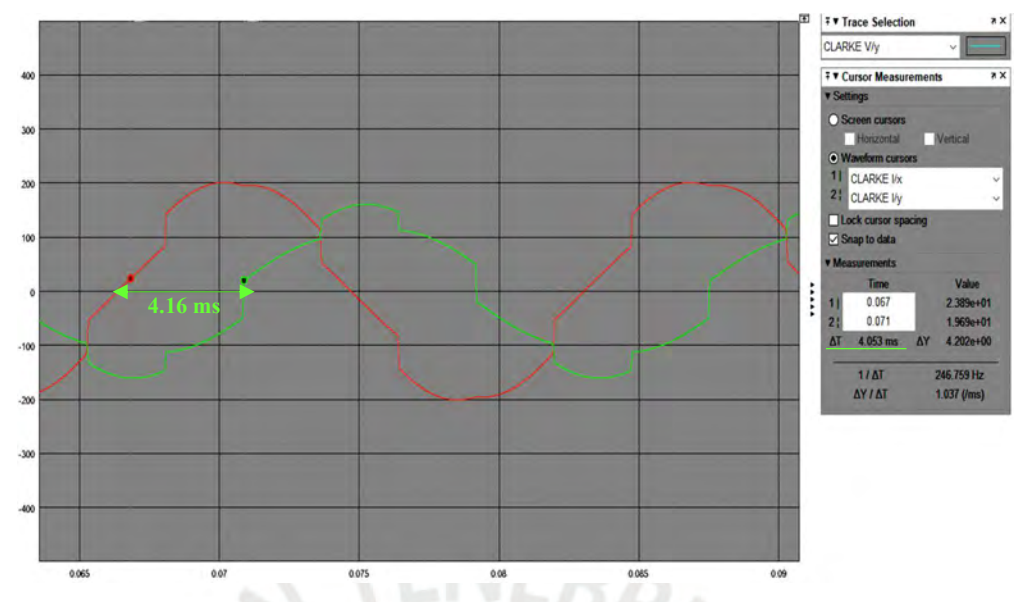

Figura N° 41. Sistema bifásico de corrientes de la carga.

A partir de la TPRI se obtuvo las corrientes de compensación del sistema por fase, las cuales se muestran en la Figura N° 42.

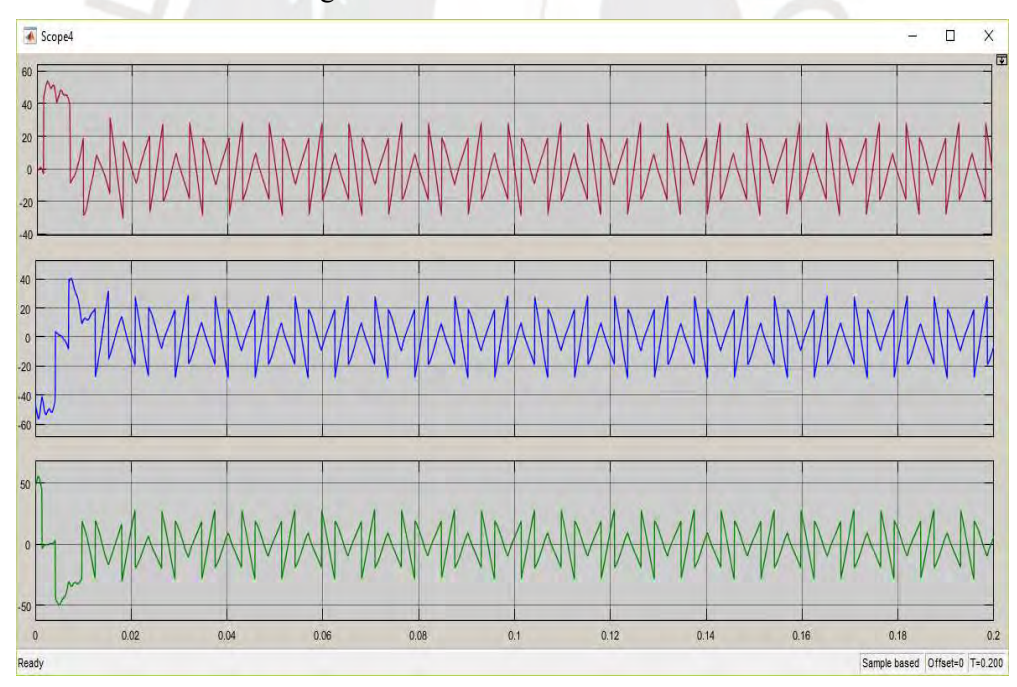

Figura N° 42. Corrientes de compensación por fase.

#### 3.1.2.2 Obtención de los anchos de pulso del SVPWM

Luego de la obtención de la corriente de compensación, se deben de generar los pulsos del convertidor por medio de la modulación por ancho de pulso vector espacio, la cual tiene una frecuencia de conmutación de 17 khz. En la Figura N° 43 se observa los anchos de pulsos de cada tiristor del convertidor que permita obtener la corriente de compensación posteriormente.

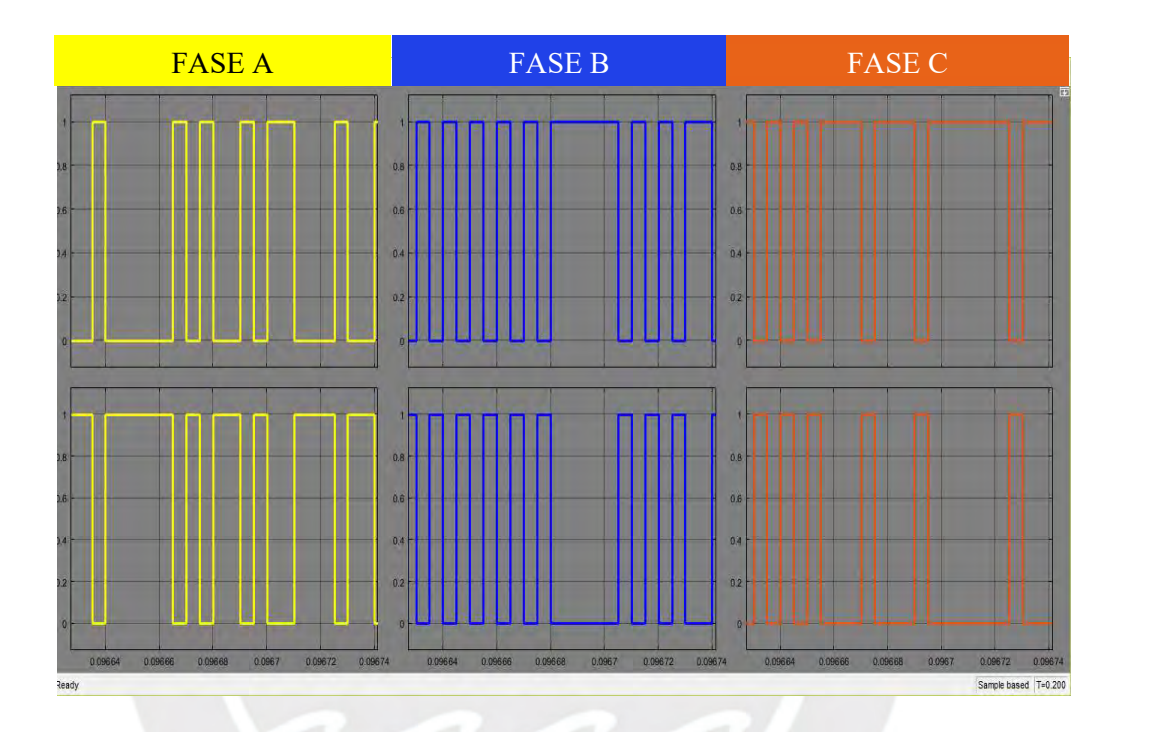

Figura N° 43. Salida de modulación por ancho de pulso por fase.

#### 3.1.2.3 Control de tensión del capacitor

En las Figura N° 44 y Figura N° 45 se observan la respuesta de la tensión del condensador, a la referencia de tensión calculada, por medio del controlador proporcional integral (PI). Se rescata mediante dicha gráfica el valor máximo de tensión de 1099 voltios a los 0.003 segundos, un tiempo de estabilización de 0.04 y a partir de dicho tiempo de estabilización un voltaje máximo de 870 voltios y voltaje mínimo de 830 voltios los cuales están acordes a lo diseñado.

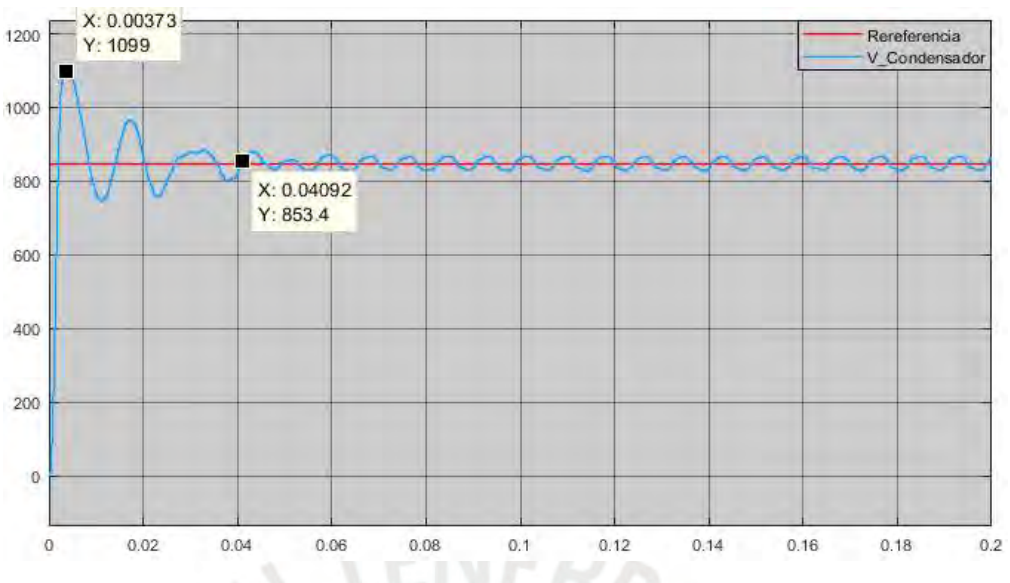

Figura N° 44. Tensión del condensador del bus de continua.

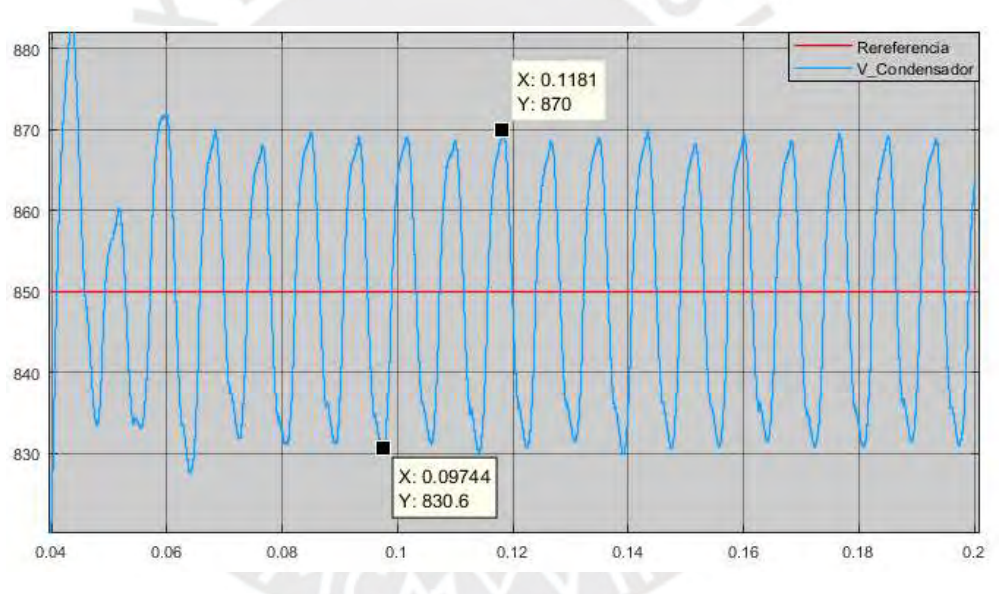

Figura N° 45. Voltaje máximo y mínimo del condensador del bus de continua en tiempo estacionario.

#### 3.1.2.4 Corriente de inyección a la red

A partir de los pulsos obtenidos de la modulación por ancho de pulso vector espacio, las cuales permiten la conmutación de los semiconductores del convertidor, se obtienen las corrientes de compensación deseadas por cada fase a la salida de las inductancias de acoplamiento como se observa en la Figura N° 46.

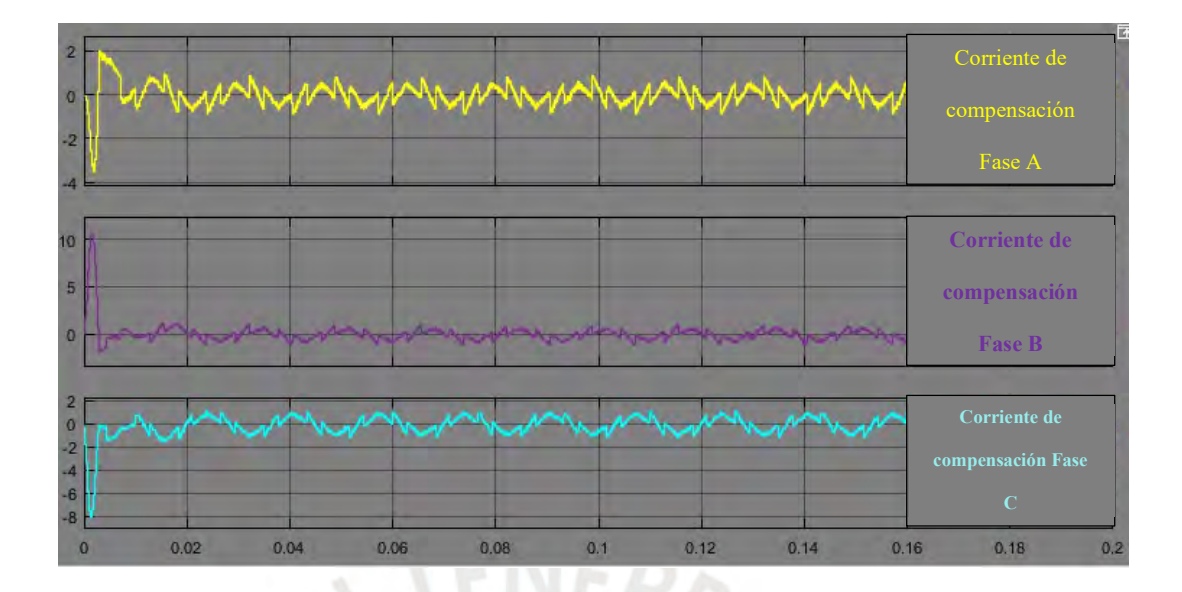

Figura N° 46. Corrientes de compensación de inyección al sistema eléctrico.

## 3.1.2.5 Prueba del sistema con filtro activo de potencia

Luego de la generación de las corrientes de compensación e ingresadas al sistema, se observa en la Figura N° 47 las formas de onda de voltaje y corriente respectivamente durante la compensación del filtro activo de potencia. Además, en la Figura N° 48 y Figura N° 49 se muestra los tres tipos corrientes en análisis del sistema y el tiempo de respuesta del filtro en 6 milisegundos respectivamente.

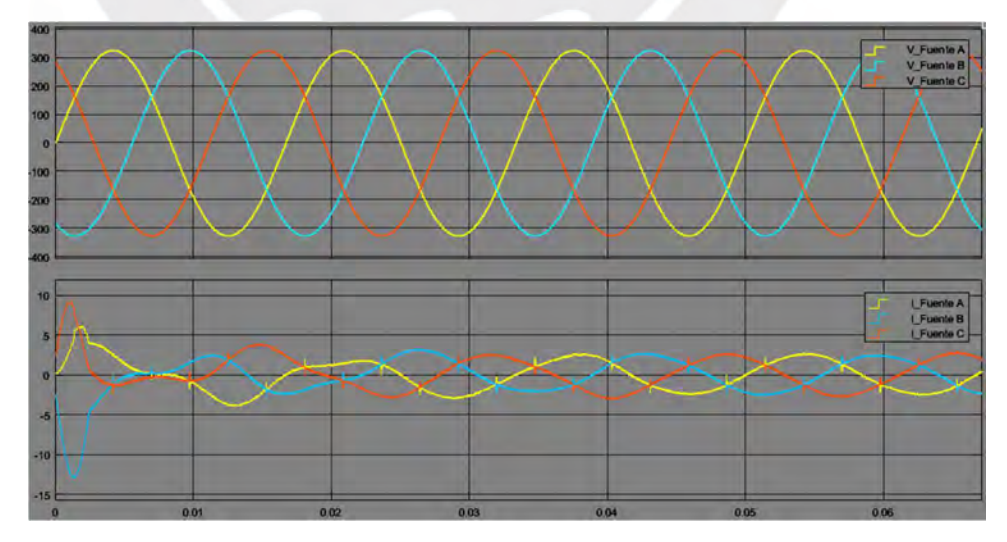

Figura N° 47. Tensión (imagen superior) y corriente (imagen inferior) trifásicas durante la compensación del filtro activo de potencia.

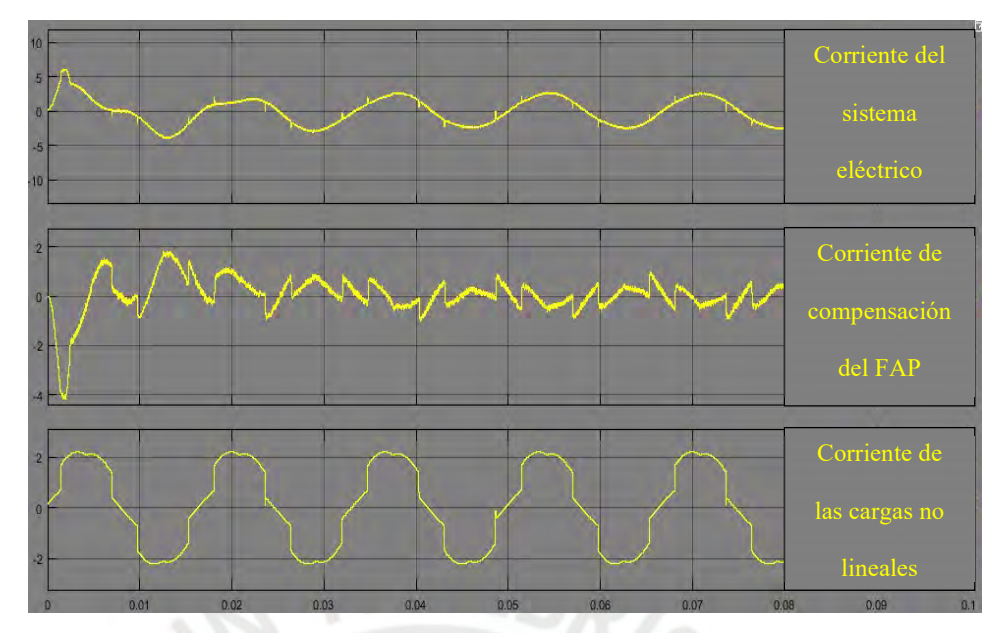

Figura N° 48. Corriente de fase del suministro eléctrico, corriente de fase de compensación,

corriente de fase de las cargas no lineales.

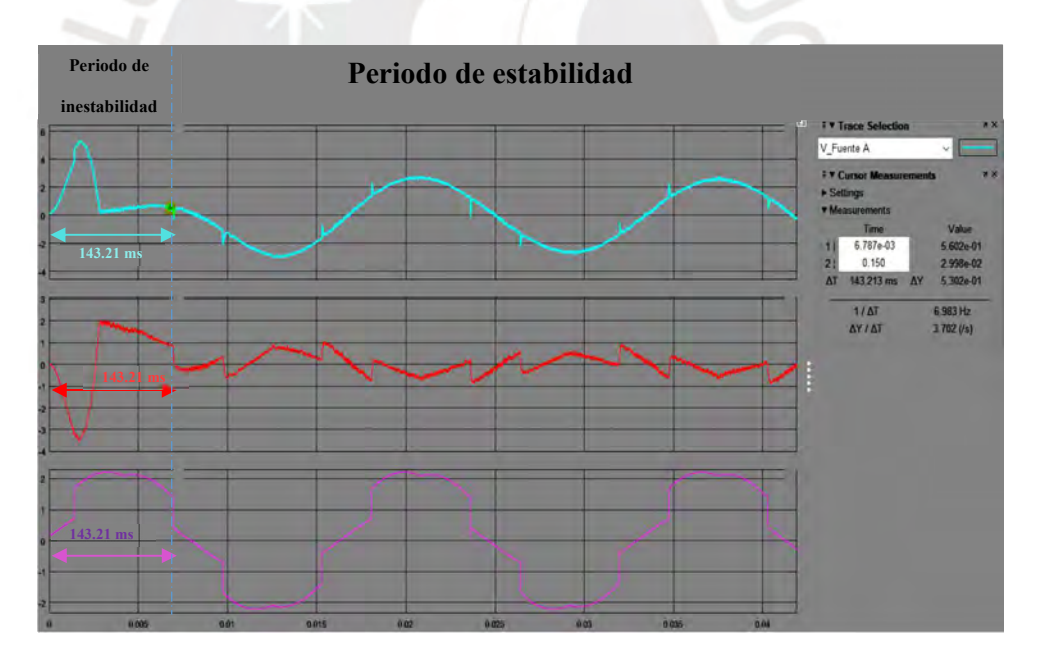

 Figura N° 49. Forma de onda transitoria de las corrientes de fase, carga y compensación.

A partir de la compensación del filtro activo, se presenta en la Figura N°50 que el índice de distorsión total de corriente disminuye a 5.63 % por fase como también las magnitudes de las señales armónicas en el sistema.

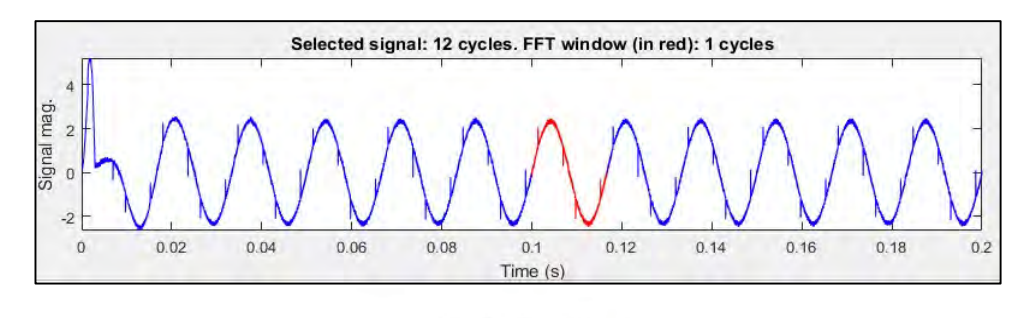

| <b>THD</b> |        |                    | $= 5.63%$ |
|------------|--------|--------------------|-----------|
|            | $0$ Hz | (DC):              | 0.14%     |
|            |        | $60$ Hz $(Fnd)$ :  | 100.00%   |
|            |        | $120$ Hz $(h2)$ :  | 0.18%     |
|            |        | $180$ Hz $(h3)$ :  | 0.19%     |
|            |        | $240$ Hz $(h4)$ :  | 0.13%     |
|            |        | $300$ Hz $(h5)$ :  | 0.87%     |
|            |        | $360$ Hz (h $6$ ): | 0.23%     |
|            |        | $420$ Hz $(h7)$ :  | 0.58%     |
|            |        | $480$ Hz $(h8)$ :  | 0.46%     |
|            |        | $540$ Hz $(h9)$ :  | 0.37%     |
|            |        | $600$ Hz $(h10)$ : | 0.07%     |
|            |        | 660 Hz (hll):      | 0.93%     |
|            |        |                    |           |
|            |        |                    |           |

Figura N° 50. Índice de distorsión armónica de corriente (THD) y magnitudes porcentuales de señales armónicas con respecto a la señal fundamental después de la compensación del filtro activo.

#### **CONCLUSIONES**

Se concluye que los parámetros calculados para el diseño del filtro activo de potencia de corriente, como son los capacitores y la tensión de referencia del bus de continua, la inductancia de acoplamiento y la frecuencia de conmutación de los tiristores del convertidor, responden de manera acorde al tipo de carga simulada, ya que reduce el índice de distorsión armónica de corriente, como se presenta en la Figura N° 49, acorde a la norma IEC-61000-3-2.

Se verifica la respuesta dinámica y robusta que posee el teorema de la potencia reactiva instantánea (TPRI), debido al tiempo de respuesta óptimo de 0.01 segundos. Esto se identifica en las siguientes figuras: Figura N° 39, Figura N° 40 y Figura N° 41.

Se confirma la eficiencia de la modulación por ancho de pulso vector espacial (SVPWM), de acuerdo con [15], ya que es una herramienta eficaz para la aplicación de mitigación de las señales armónicas que presentan las cargas no lineales, debido a la estabilidad en todo instante de tiempo de la tensión de salida del filtro activo, así como la inyección en fase y magnitud de la corriente de compensación visualiza do en la Figura N°47, las cuales permiten un tiempo de respuesta de 0.01 segundos mostrado en la Figura N°49. Además de ello, se observa una disminución al 5.63 % distorsión armónica de corriente una vez instalado el filtro activo de potencia (Visualizado en la Figura 50) con respecto a la inicial que era de 29.10%, en el cual no se encontraba conectado el filtro activo (Visualizado en la Figura 36).

Se observó que la respuesta de los controladores diseñados de manera analítica no proporciona un seguimiento eficiente de la tensión del bus de continua a comparación de los diseñados por software. Esto debido a las consideraciones ideales para obtener un modelamiento del sistema de forma continua, como se observa en la Figura  $N^{\circ}$  16, Figura  $N^{\circ}$  20, Figura  $N^{\circ}$  24 y Figura  $N^{\circ}$  27.

#### TRABAJOS A FUTURO

Realizar la implementación del filtro activo de potencia de corriente, acorde al diseño realizado en esta tesis, con el objetivo de analizar y evidenciar la eficiencia y viabilidad de este tipo de sistema.

Contemplar mejoras en el diseño propuesto en esta tesis, en las etapas del filtro activo de potencia, por ejemplo: la obtención de las consignas, el tipo de modulación o la etapa de control del bus de continua, ya que son fundamentales para la eficiencia del propio diseño del filtro.

El estudio de una mitigación selectiva de señales armónicas acorde al diseño realizado en este trabajo de tesis para una mayor eficiencia de este sistema.

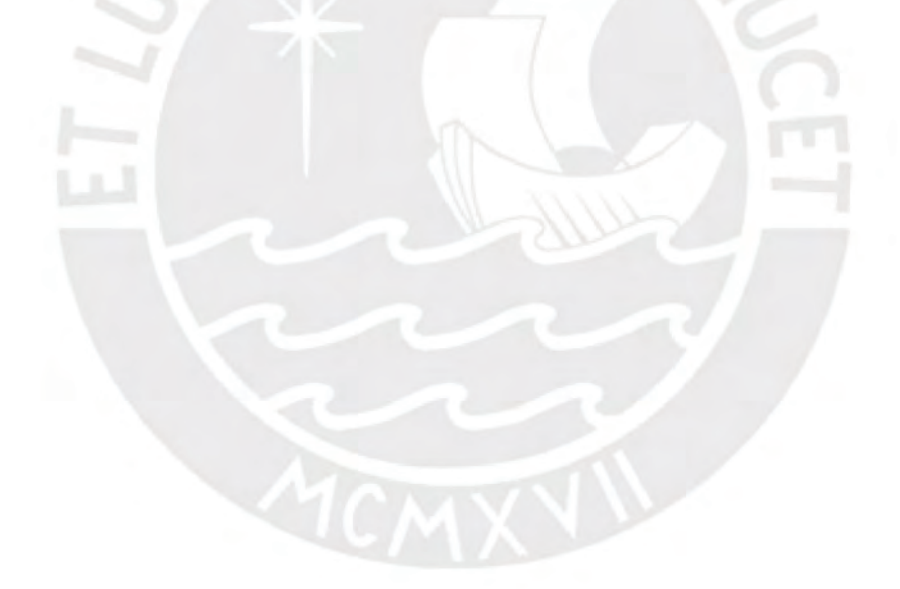

#### **REFERENCIAS**

- [1] N. Proaño, «Estudio de efectos y métodos de minimización de distorsiones armónicas en equipos de distribución eléctrica, comercial e industrial,» Universidad politécnca salesiana de Ecuador, Guayaquil, 2010.
- [2] J. Tamayo, J. Salvador, A. Vásquez y C. Vilchez, «La industria de la electricidad en el Perú: 25 años de aportes en el crecimiento económico del país,» Lima, Perú, OSINERGMIN, 2017, pp. 224-257.
- [3] B. Mora y S. Bañuelos, «Contaminación armónica producida por cargas no lineales de baja potencia: modelo matemático y casos prácticos,» UNAP, Puebla, Mexico, 2009.
- [4] «Ley de concesiones eléctricas Decreto Ley N°25844,» El peruano, 06 de Noviembre 1992.
- [5] L. Limongi, M. Cavalcanti, F. Neves y G. Azevedo, «Implementation of a digital signal processor-controlled shunt active filter,» Electrical Power Quality and utilisation, vol. 12, nº 2, pp. 5-14, 2006.
- [6] M. Lamich, Filtros Activos de Potencia, U. P. d. Catalunya, Ed., Catalunya: Departament d'Enginyeria Electrónica, 2005.
- [7] T. Zuñiga, A. Lock y R. Martinez, Filtro Activo de Potencia Bajo Diferentes Tipos de Carga, Lima: Facultad de ingeniería Electrónica y Eléctrica-UNMSM, 2005.
- [8] M. Román, Filtros activos de potencia para la compensación instantánea e armónicos y energía reactiva, Tesis doctoral, Catalunya: Universidad de la Laguna, Dep. Eng. Elect., 2006.
- [9] V. Iribe, J. Pérez, J. Beristáin y A. Aganza, «Implementación de la Técnica de Modulación de Vectores Espaciales utilizando un Controlador Digital de Señal dsPIC30F3010,» Revista de Ingeniería Eléctrica y Computación, vol. 6, nº 1, 2009.
- [10] P. Cardenes, D. Morales y F. Jiménez, Consideraciones Matemáticas para el Modelamiento y Control de un Filtro Activo de Potencia en Paralelo, Bogota: Universidad Nacional de Colombia, 2009.
- [11] M. Sánchez, Nuevas propuestas en la teoría de la potencia reactiva instantánea. Aplicación a la compensación de cargas industriales con filtros activos de potencia, Tesis doctoral, Huelva: Dep. Ing. Elect., Universidad de Huelva, 2007.
- [12] F. Jiménez López , P. Fabián Cárdenas Herrera y D. Lorena Morales, «Design and Simulation of an active filter of power for the elimination of harmonics,» Vestigium Ire, vol. 1, nº 3, pp. 47-67, 2010.
- [13] H. Akagi, Y. Kanazawa y M. Ñomura, Generalized theory of the instantaneous reactive power in three-phase circuits, Tokyo: Power Electronics Conf., 1983, pp. 1375-1386.
- [14] A.Kawamura y R. Hoft, «Instantaneous feedback controlled PWM inverters with adaptive hysteresis,» IEEE trans. Ind.Applicat, vol. 1, nº 1, pp. 769-775, 1984.
- [15] G. Sudhir, M. Amruta y K. Iranna, Comparative analysis of a TCPWM with SVPWM connected to three phase load, Chennai: ICECDS, 2017.
- [16] M. Ucar y E. Ozdemir, «Control of a 3-phase 4 leg active power filter under nonideal mains voltage condition,» Electric Power Systems Research, vol. 73, pp. 113-119, 2004.
- [17] A.Monsour, «Novel SVPWM based on first order equation,» Sciencie Direct, vol. 1, pp. 197-206, 2015.
- [18] A. Kriti, G. Abhay, A. Shah y M. Gojiya, Design, analysis and realization of SVPWM using embedded code generation tecnique for a three phase, two level inverter, Bhopal: ICEPES, 2016.
- [19] F. Rojas, Diseño e implementación de un filtro activo de potencia mediante filtros adaptativos para la reducción de armónicos de corriente ante variaciones de la frecuencia fundamental, Bogota: Dep. Ing. Electr., Univesidad Distrital Francisco José De Caldas, 2016.
- [20] S. K. Khadem, M. Basu y M. F. Conlon, «Harmonic power compensation capacity of shunt active power filter and its relationship with design parameters,» Power Electron. IET, vol. 7, nº 2, pp. 418-430, Feb. 2014.
- [21] N. Y. Dai y M. C. Wong, «Design considerations of couling inductance for active power filters,» de 6th IEEE Conference on industrial Electronics and Applications, June 2011.
- [22] T. L. Skvarenina, The Power Electronics Handbokk, Handbook, Washington,D.C: CRC Press, 2002.
- [23] S. Orts, Sistema de compensación mediante filtro activo de potencia con sistema de obtención de la corrientes de referencia selectivo utilizando control 3D-3B SVPWM de la etpa de potencia. Aplicando a sistemas inductriales a 4 hilos, Tesis Doctoral, Valencia: Dep. Ing. Elect., Universidad Politécnica de Valencia, 2008.
- [24] V. Oleg y A. Shalygin, DC- Bus Voltage Control Strategy of Active Powe Filter, Russia: State Technical Novosibirsk University, 2013.
- [25] R. Muhammad, Electrónica de potencia Circuitos, dispositivos y aplicaciones, Naucalpal de Juarez: Prentice hall hispanoamericana, 1995.
- [26] T. Kawabata, Y. Yamamoto y T. Miyashita, «Dead beat control of three phase PWM inverter,» vol. 5, pp. 21-28, 1990.
- [27] V. F. Corasaniti, M. B. Barbieri, P. L. Arnera y M. I. Val, «Comparison of Active Filters Topologies in Medium Voltage Distribution Power Systems,» de IEEE PES General Meeting Conf., Pittsburgh, PA, USA, 2008.
- [28] J. Bordonau, Convertidores CC/CA para la conexión directa a red de sistemas fotovoltaicos: comparación entre topologías de 2 y 3 niveles, Trabajo fin de carrera, Barcelona: Dep. Eng. Elect., Universidad Politécnica de Catalunya, 2004.
- [29] L. Benchaita, S. Saadate y A. Salem nia, «A comparison of voltage source and current source shunt active filter by simulation and exprimentation,» in IEEE Transactions on Power Systems, vol. 14, nº 2, pp. 642-647, 1999.
- [30] J. Jesser, A. Luis y H. Mauricio, «Space Vector Modulation in Active Power Filter,» de Scientia et Technica Año XIX, Pereira, Universidad Tecnológica de Pereira, 2014.
- [31] D. G. Holmes y D. A. Martin, «Implementation of direct digital predictive current controller for single and three phase voltage source inverters,» pp. 906- 913, 1996.

# ANEXO

### Anexo 1: Transformación de Clarke

El sistema a-b-c se puede proyectar en un sistema ortogonal llamado  $\alpha - \beta - \gamma$ , reduciendo el sistema a dos variables. La figura A1.1 muestra la descomposición de vector Is, que es el vector resultante de tres vectores en el sistema a-b-c, en dos vectores del nuevo sistema  $\alpha - \beta$ .

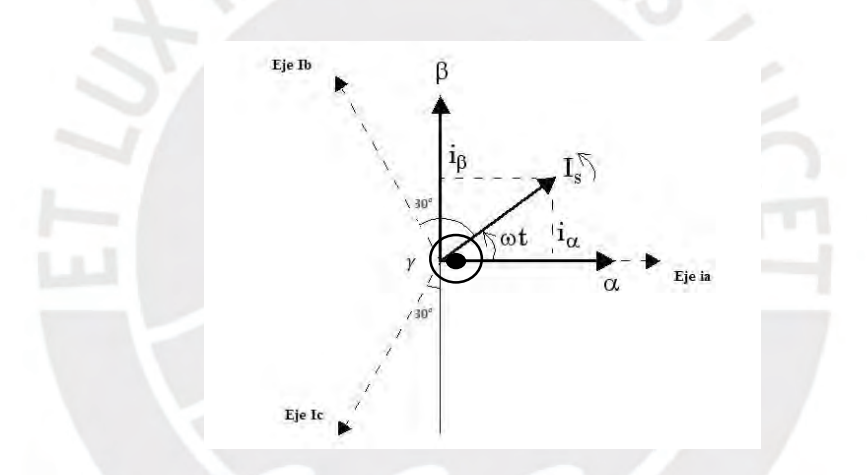

Fig. A1.1 Representación vectorial de la transformación de Clarke.

Para realizar dicha transformación se hace uso de la matriz de transformación de Clarke o también llamada matriz de Concordia, la cual se presente como T en la siguiente ecuación:

$$
i_{\alpha\beta\gamma} = T_{\alpha\beta\gamma} i_{abc}
$$

Donde:

$$
T_{\propto\beta\gamma} = \sqrt{\frac{2}{3}} \begin{bmatrix} 1 & -1/2 & -1/2 \\ 0 & -\sqrt{3}/2 & -\sqrt{3}/2 \\ 1/\sqrt{2} & 1/\sqrt{2} & 1/\sqrt{2} \end{bmatrix}.
$$

Para ello, considerando la corriente Is en el sistema a-b-c

$$
i_{abc} = \begin{bmatrix} I_s \cos{(wt + \theta_s)} \\ I_s \cos{(wt - \frac{2\pi}{3} + \theta_s)} \\ I_s \cos{(wt + \frac{2\pi}{3} + \theta_s)} \end{bmatrix}
$$

Realizamos la transformación y obtenemos:

$$
I_{\alpha} = \frac{3}{2} I_s \cos (wt + \theta_s)
$$
  

$$
I_{\beta} = \frac{3}{2} I_s \sin (wt + \theta_s)
$$
  

$$
I_V = \frac{\sqrt{2}}{2}
$$

En el caso que el sistema no posea neutro, la componente  $\gamma$  se obvia sin alterar los valores de las otras magnitudes, ya que esta se relaciona de manera directa con dicho componente.

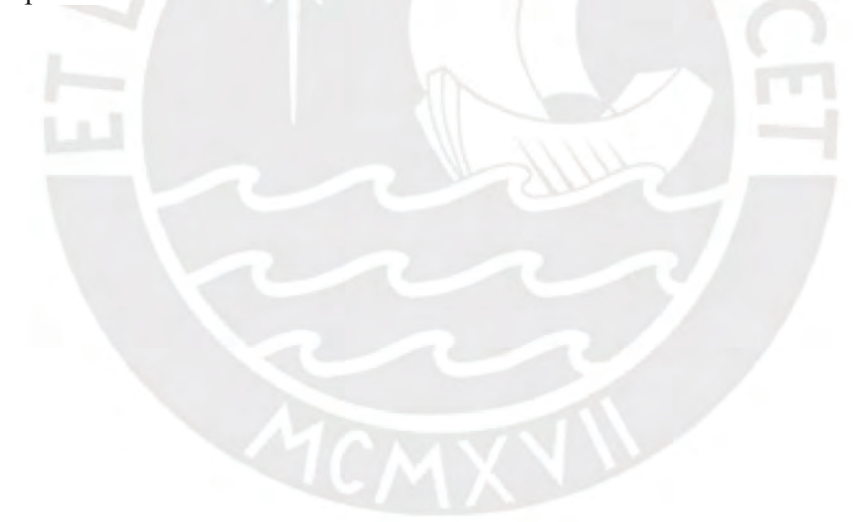

### Anexo 2: Transformación de Park

Para realizar la transformación de un sistema variable en el tiempo (a-b-c) a un sistema rotativo con valores contantes (d-q-0) se hace uso de la transformada de Park. Sea los valores de un sistema trifásico  $X_a, X_b$  y  $X_c$ , la transformación al sistema d-q-0 se realiza de la siguiente manera:

$$
X_{dq} = [P].X_{abc}
$$

Donde:

$$
[P] = [p(\theta)]. [C]
$$

La matriz C es la matriz de Clarke ya mencionada en anexo 1 y  $p(\theta)$  es la matriz de rotación del sistema de ejes d-q-0 respecto al sistema de ejes  $\alpha\beta 0$ .

Para obtener la matriz de rotación se realiza la descomposición de los vectores en el eje  $\alpha\beta$ 0 al nuevo vector dq0 como se ilustra en la figura A2.1

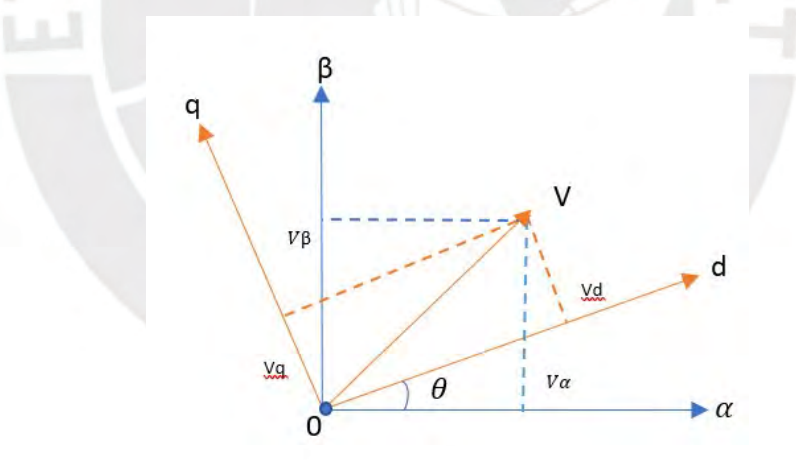

Figura A2.1 Cambio de base entre los ejes  $\alpha\beta$ 0 y dq0.

A partir del ángulo  $\theta$  de rotación de los ejes  $d-q$ , se puede definir la matriz

$$
p(\theta) = \begin{bmatrix} \cos\theta & \sin\theta & 0 \\ -\sin\theta & \cos\theta & 0 \\ 0 & 0 & 1 \end{bmatrix},
$$

que permite el cambio de referencia de  $\alpha\beta\gamma$  a d-q-o.

Ahora, gracias a lo realizado previamente en la transformación de  $\propto \beta \gamma /dq0$  podemos hacer un cambio directo desde la señal abc a dq0, esto gracias a la matriz de transformación.

De manera que la matriz de Park es el siguiente:

$$
[P] = \sqrt{\frac{2}{3}} \cdot \begin{bmatrix} \cos\theta & \cos(\theta - 120) & \cos(\theta + 120) \\ -\text{sen}\theta & -\text{sen}(\theta - 120) & -\text{sen}(\theta + 120) \\ \frac{1}{\sqrt{2}} & \frac{1}{\sqrt{2}} & \frac{1}{\sqrt{2}} \end{bmatrix}
$$

La expresión de la transformación de Park establece que el posicionamiento del sistema de ejes móviles depende del conocimiento del ángulo  $\theta$ .

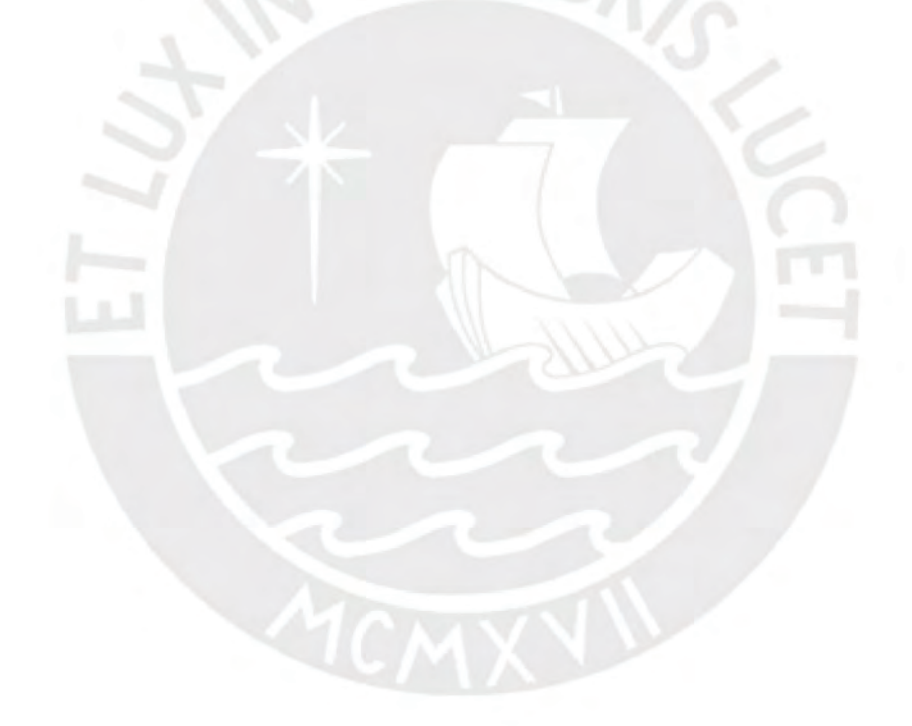

#### Anexo 3: Control tipo proporcional (P)

El control de la tensión de continua del bus se debe define también al control de la tensión del condensador del convertidor ya que por medio de esta se recibe y transfiere la energía necesaria para generar las corrientes de compensación. Por lo tanto, la energía almacenada por el condensador en el instante de tiempo t se expresa de la siguiente manera:

$$
E_{dc} = \frac{1}{2} C v^2_{dc}(t)
$$

En donde C es el condensador del convertidor (VSC) y  $v_{dc}$  es la tensión que varía en ella. Si la tensión de referencia para la etapa de control lo nombramos como  $v_{dc}$ \*, la variación de energía en todo instante de tiempo se expresaría de la siguiente manera:

$$
\triangle E_{dc} = \frac{1}{2} C v_{dc}^{2} - \frac{1}{2} C v_{dc}^{2}(t)
$$

Teniendo en consideración de una pequeña variación de tensión en un ciclo, la ecuación se puede redefinir como:

$$
\triangle E_{dc} = \frac{1}{2} C v_{dc}^{2} - \frac{1}{2} C v_{dc}^{2}(t)
$$

Dicha variación genera el consumo de corriente del propio condensador para no generar el consumo de potencia reactiva. Por lo tanto, la variación de la energía se expresa de la siguiente manera:

$$
\triangle E_{dc} = \frac{3T}{2} V_p I_c
$$

Donde  $V_p$  es la tensión pico en el punto de acomplamiento común,  $I_c$  es la amplitud de la corriente de perdidas y T es el periodo de la señal fundamental. Reformulando la ecuación inicial con la variación de energía se obtiene la siguiente simplificación

$$
Cv_{dc}^{*}(v_{dc}^{*}-v_{dc}(t))=\frac{3T}{2}V_{p}I_{c}
$$

Donde el error (e(t)) de la señal de entrada al controlador es:

$$
e(t) = (v_{dc}^* - v_{dc}(t))
$$

Reemplazando el error de la señal a la ecuación inicial obtenemos la siguiente expresión:

$$
C{v_{dc}}^* e(t) = \frac{3T}{2} V_p I_c
$$

Por medio de la teoría de la potencia reactiva instantánea, el valor de la constante de proporcionalidad es la siguiente:

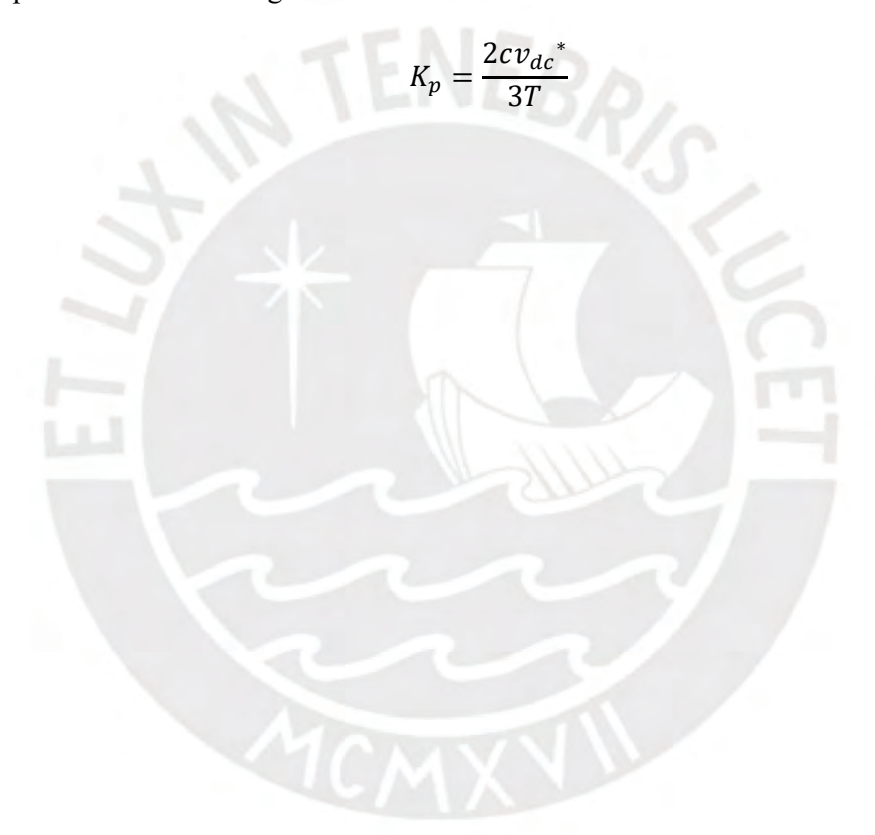

### Anexo 4: Sintonización del sistema de control

Para ejecutar la sintonización del controlador, tanto para un control tipo proporcional (P) como proporcional integral (PI), se realiza un modelo lineal de entrada-salida (E/S) de la planta a tratar. Para ello, se realiza la colocación de la señal de referencia en valor cero como se observa en la figura A4.1.

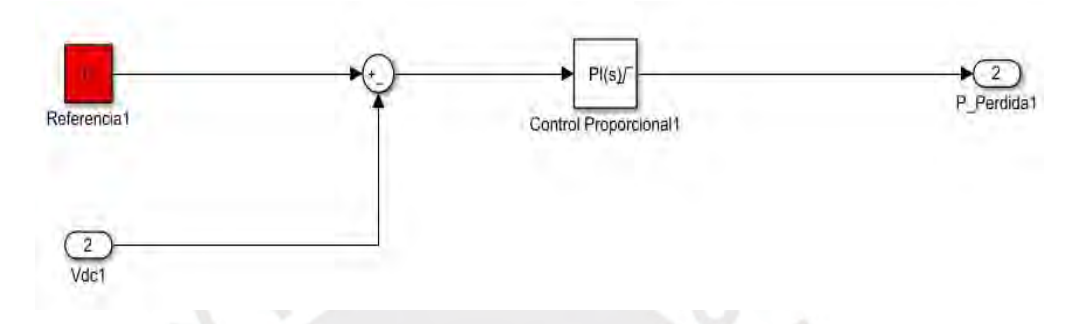

Figura A4.1 Estado inicial del sistema para su posterior modelamiento de la planta.

Después de ello, se configura el bloque PID Controller con los parámetros deseados (figura A4.2) como por ejemplo el tipo de controlador, el dominio del tiempo, forma del controlador, entre otros.

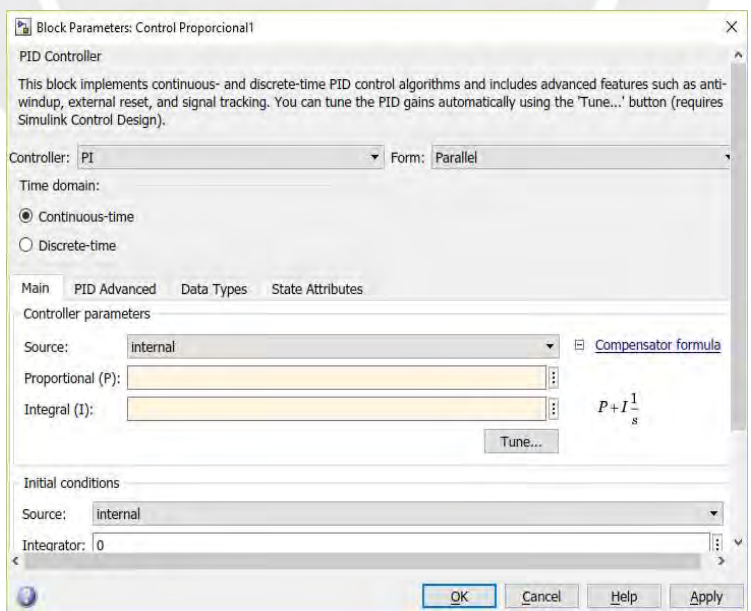

Figura A4.2 Configuración inicial del controlador.

Posterior a ello, se ingresa a la ventana de linealización de la planta (Figura A4.3) por medio del botón Tune.

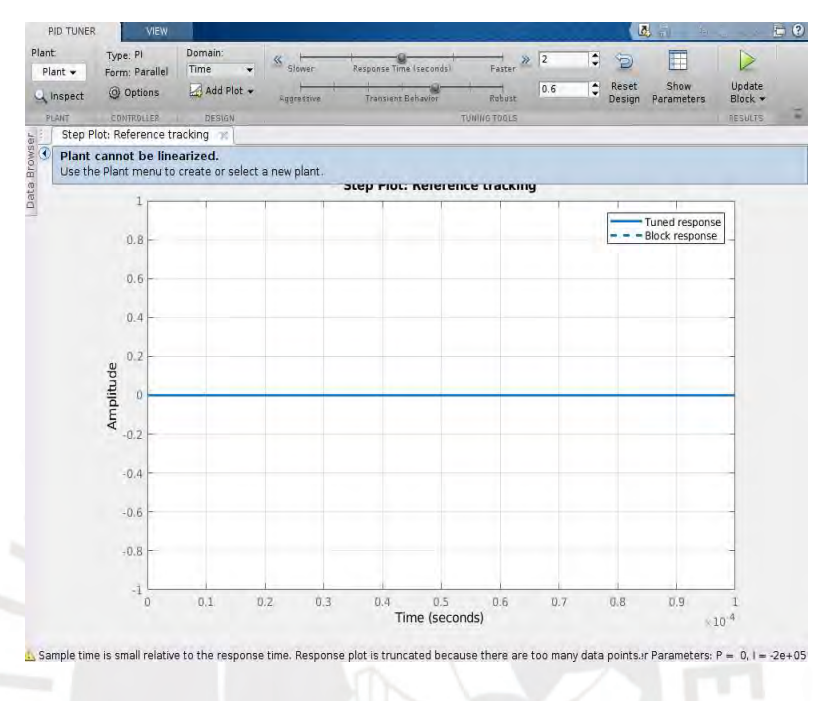

Figura A4.3 Pantalla principal para linealización de la planta.

En el menú desplegable llamado Plant, damos en Identify a new Plant. Luego de ello, ingresamos a Get I/O Data y seleccionamos el tipo y parámetros correspondientes para ejecutarlo en la planta en análisis como se aprecia en la figura A4.4, en este caso será un tipo escalón.

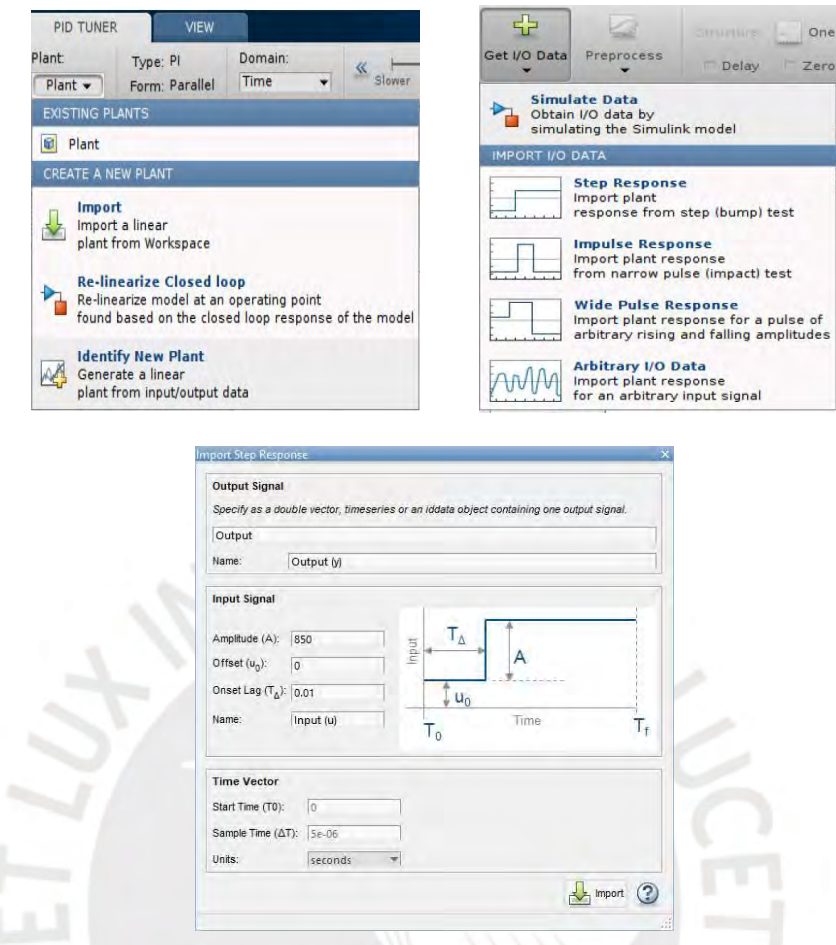

Figura A4.4 Menús desplegables para identificación de la planta y selección de

estímulo.

Una vez pasada el tiempo de simulación obtenemos la respuesta de la planta ante el estímulo. A partir de ello, podemos modificar su respuesta de manera manual modificando la posición de los polos o ceros para realizar la estimación los más exacto posible como se muestra en la figura A4.5.

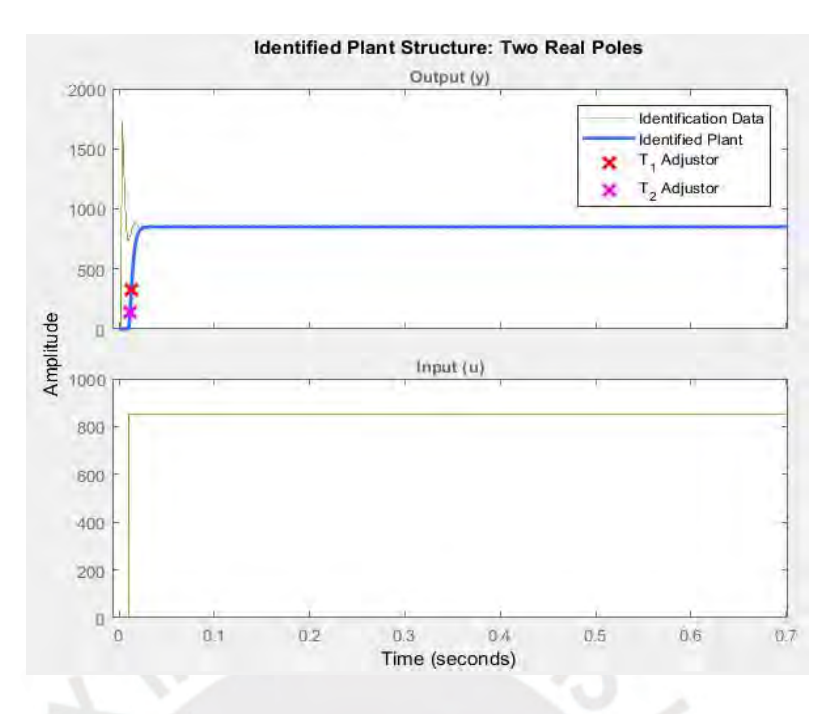

Figura A4.5 Identificación de la estructura de la planta a partir del estímulo.

Una vez obtenida la identificación de la planta, se ejecuta el control deseado, para ello se modifica a los parámetros deseados, como se observa en la figura A4.6, para su posterior análisis de respuesta.

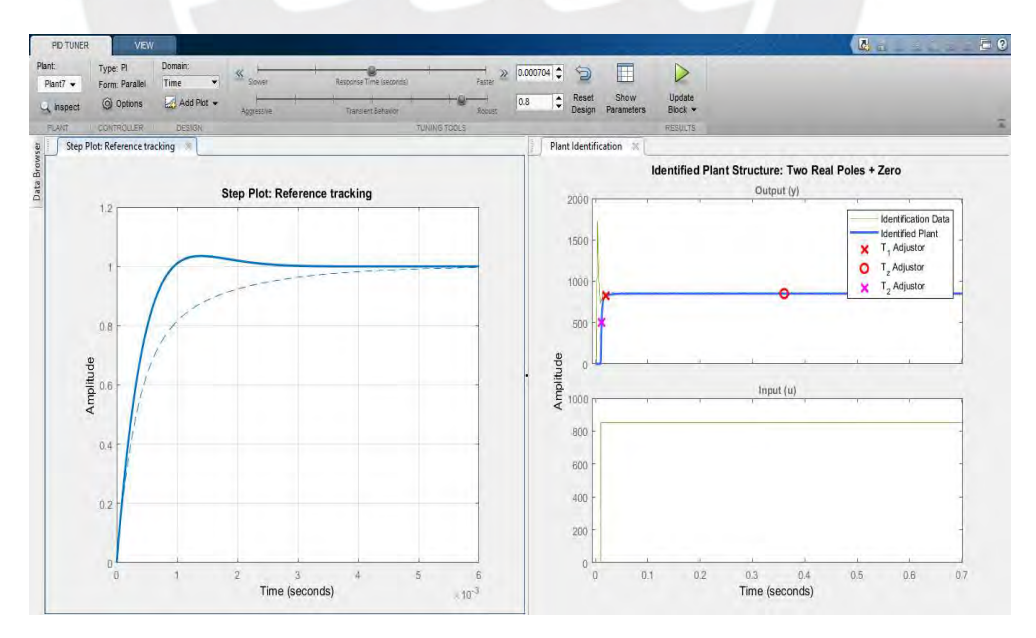

Figura A4.6 Modificación de parámetros del sistema de control.

## Anexo 5: Bloques funcionales para la simulación

En este anexo se explica la composición de los sub-bloques constituidos en el cálculo de la corriente de composición.

Transformación de Clarke de voltaje  $(a - b - c/a - \beta)$ :

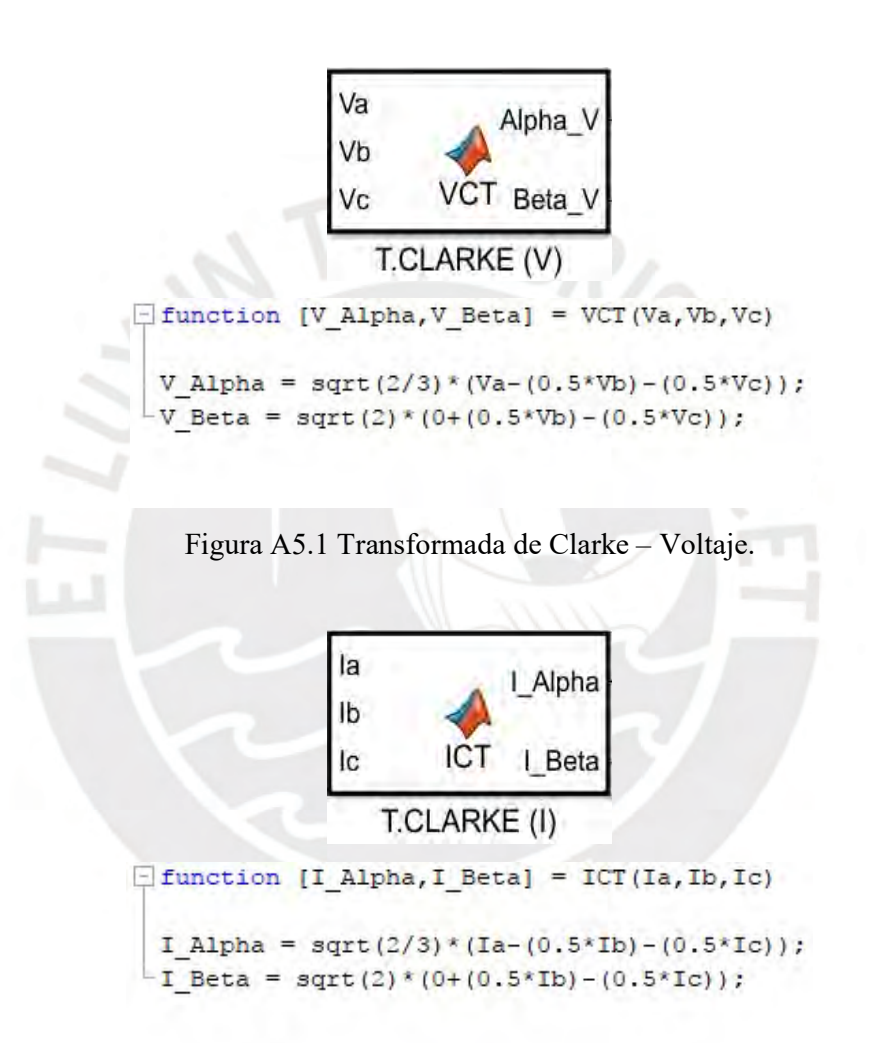

Figura A5.2 Transformada de Clarke – Voltaje.

Teorema de Potencia Reactiva Instantánea (TPRI):

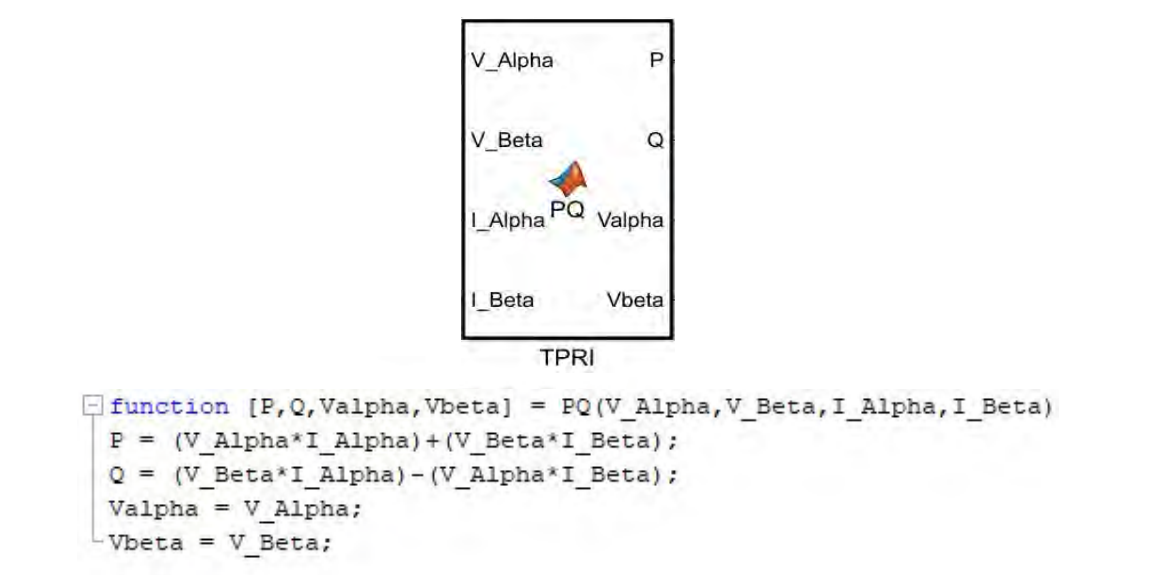

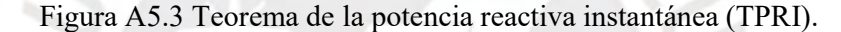

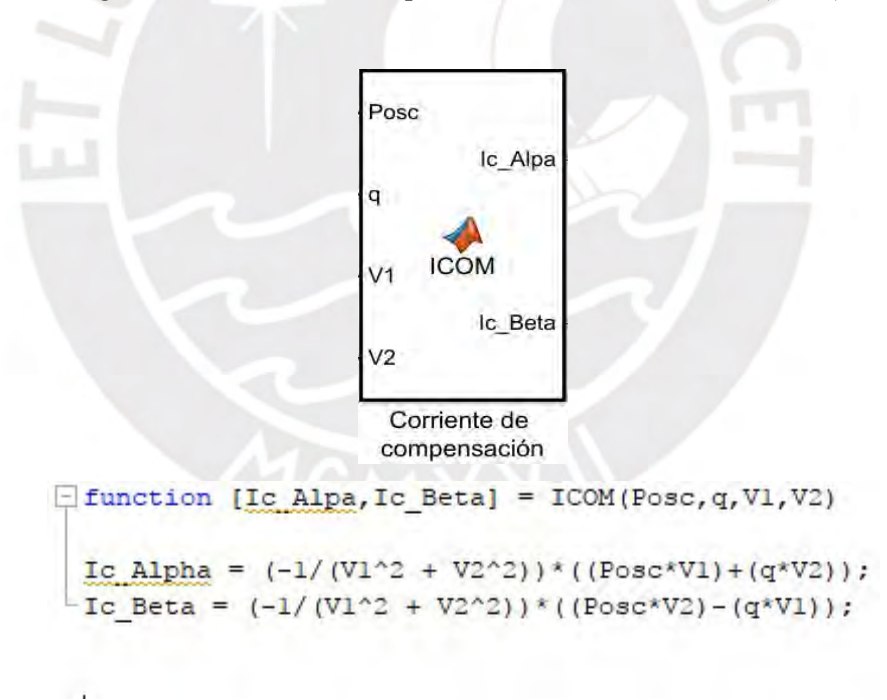

Figura A5.4 Cálculo de la corriente de compensación.